# **Análisis, Simulación y Automatización de Comunicaciones Móviles**

**Trabajo Final de Grado**

Andres La Torre

*A la memoria de Don Felipe, presente en cada página de este proyecto.*

Nada hubiese sido posible sin el constante cariño y apoyo de mis padres y hermana. Mucho menos sin Natalia, mi compañera de fierro en cada etapa de este proyecto, en cada momento de mi vida.

A todos ellos, mi más sincera gratitud.

## Índice

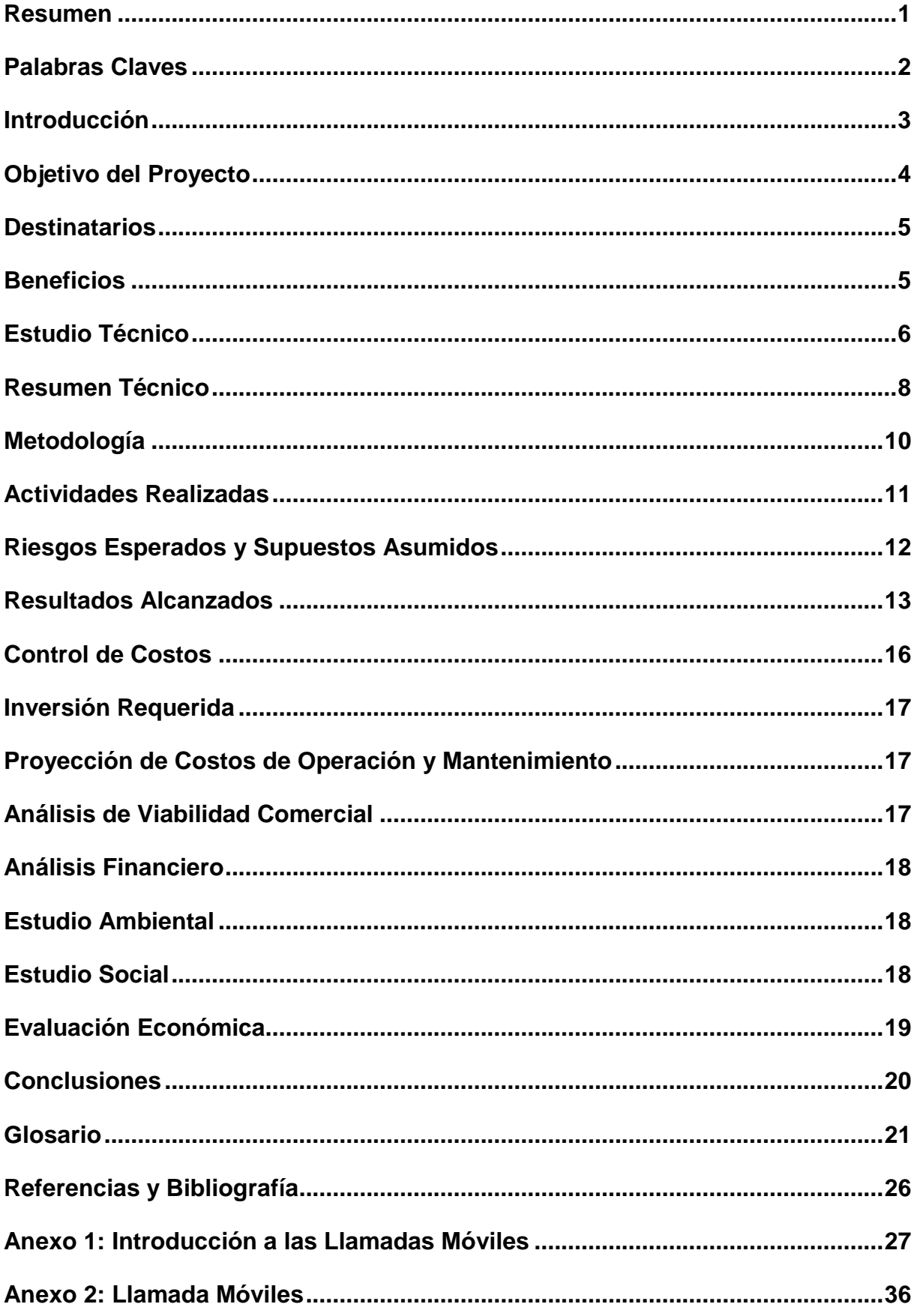

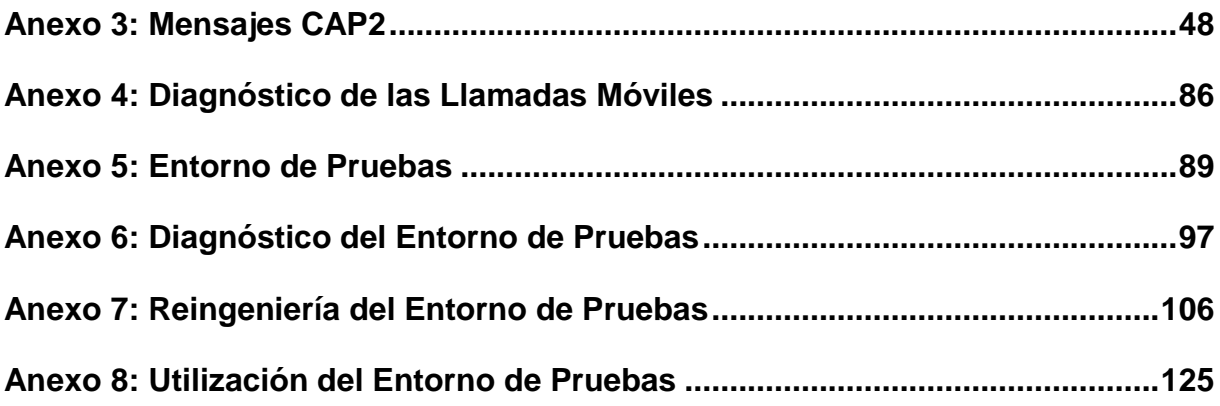

#### **Resumen**

El presente proyecto surge como una respuesta a la necesidad de comprender la situación actual de las comunicaciones móviles y sus nuevas tendencias, conocimientos fundamentales para detectar y solucionar los problemas que aquejaban a un entorno de pruebas automatizadas, empleado para validar los cambios aplicados sobre la lógica utilizada por una operadora móvil para establecer y tarifar llamadas de voz.

Para alcanzar las metas planteadas se procedió a consultar los diversos estándares utilizados en las comunicaciones móviles, documentando la información obtenida y elaborando un diagnóstico sobre la situación actual y venidera. Con estas nociones se determinaron aquellos aspectos del entorno de pruebas que necesitaban ser mejorados, para luego llevar adelante una reingeniería que lo transformase en una herramienta ágil y simple de utilizar. Finalmente, tras implementar los cambios se establecieron los principales lineamientos a considerar de cara al futuro, buscando garantizar la utilidad del entorno con el transcurso del tiempo.

Los resultados obtenidos fueron sumamente positivos. Desde el punto de vista estrictamente numérico, la simplicidad y la agilidad ofrecida tras la reingeniería del entorno se vio reflejada en un ahorro considerable del tiempo dedicado a la etapa de pruebas. Sin embargo, la consecuencia más relevante del presente proyecto se relaciona a la detallada documentación que se ha proporcionado sobre los aspectos investigados y la reingeniería realizada; lo cual constituye un legado más que interesante para aquellas personas que, en un futuro no muy lejano, deseen comprender que hay detrás de una llamada móvil, en pos de explotar las capacidades del entorno de pruebas o, incluso, ampliarlas.

*1*

## **Palabras Claves**

Análisis.

Automatización.

Casos de Prueba.

Comunicaciones Móviles.

Entorno de Pruebas.

Java.

Operadora Móvil.

Red Inteligente.

Reingeniería.

Simulación.

#### **Introducción**

Resulta innegable reconocer el constante crecimiento que hay en el mundo de las telecomunicaciones, más aún, si uno se detiene a observar el submundo de las comunicaciones móviles. De hecho, dicho crecimiento es de tal envergadura que uno no termina de adaptarse a una tecnología que aparece otra nueva y mejor.

Sin embargo hay algo que no cambia, la estrecha relación que existe entre las comunicaciones móviles y los sistemas que las respaldan. En efecto, hay sistemas de toda clase detrás de ellas: Desde los de más bajo nivel que permiten enrutar una llamada, mensaje o sesión de datos hacia un destino, pasando por los que proporcionan la tarifación y el cobro del servicio y llegando a las aplicaciones web que brindan la posibilidad de autogestión a los usuarios.

En el caso particular de este proyecto, son de interés los sistemas que permiten enlazar las partes involucradas en las comunicaciones móviles, como así también los que efectúan la tarifación y el cobro del servicio brindado. Esta clase de sistemas se ve sujeta a cambios constantes, no sólo por la vorágine tecnológica previamente mencionada, sino también por el crecimiento ininterrumpido de las ofertas comerciales provenientes de las empresas de comunicación.

Esta situación hace necesaria la aceleración del proceso de puesta en producción de cambios en todos sus aspectos. Esto alcanza la no menos importante etapa de pruebas pre-productivas, donde queda prácticamente descartada la realización de validaciones manuales, mediante el uso de celulares, principalmente por atentar contra la necesidad de aceleración previamente mencionada.

Surgen de esta manera otras alternativas que ofrecen pruebas de carácter automático, logradas mediante el uso de simulaciones. Se trata de entornos o marcos de automatización de pruebas, que tienen por objeto simular de manera sencilla las diversas comunicaciones móviles sobre las que se desea trabajar.

Es el propósito de este proyecto brindar una introducción sobre todo aquello que hay detrás del establecimiento y la tarifación de una llamada móvil, para luego detallar cómo se automatiza la simulación de las mismas en un entorno de pruebas ágil y sencillo de utilizar.

*3*

## **Objetivo del Proyecto**

#### *Objetivo General*

Llevar adelante la reingeniería y la posterior utilización de un Framework Automatizado de Pruebas en Java, que permita simular llamadas móviles y generar diversos escenarios de prueba automatizados, todo de manera ágil y simple, acorde a las necesidades actuales de una operadora móvil.

#### *Objetivos Específicos*

Investigar y establecer los lineamientos básicos propios de las comunicaciones móviles, necesarios para marcar un punto de partida en la redefinición del entorno de pruebas existente.

Interpretar y definir los pasos a seguir en lo que a nuevas tecnologías de comunicación móvil se refiere, necesarios para la evolución del entorno de pruebas y para garantizar su utilidad en el futuro.

Redefinir, mejorar e implementar aquellas funcionalidades del entorno de pruebas necesarias para: Simular los componentes de una Red Inteligente y su comunicación, interactuar con los servidores que contienen la lógica del servicio, configurar los flujos de señalización de las llamadas y validar los resultados esperados tras su finalización.

#### **Destinatarios**

El presente proyecto está destinado al Centro de Desarrollo RI/PP, donde desempeño mis actividades laborales. El mismo, forma parte de la Dirección de IT de la empresa líder en comunicaciones del país.

Este proyecto surge como una propuesta para atacar la lentitud en la realización de pruebas pre-productivas y para satisfacer la necesidad de automatizar las mismas en un entorno rápido y estable.

#### **Beneficios**

La justificación de este proyecto está dada por la necesidad de contar con un entorno automatizado de pruebas para llamadas de voz, que sea ágil y simple de configurar y utilizar. Esto se traduce en múltiples beneficios: Los analistas, responsables de llevar adelante las pruebas, verán su trabajo simplificado; la operadora móvil verá acelerada una de las etapas del proceso de puesta en producción de cambios en sus sistemas; los clientes contarán con la posibilidad de acceder a las últimas ofertas comerciales de manera rápida y concisa.

Además, se lleva a cabo una investigación detallada de los protocolos de capa de aplicación utilizados en las comunicaciones móviles. Dicha investigación conduce a la compilación y el resumen de la información en un único documento; lo cual es bastante útil, considerando que hoy en día esta información se encuentra dispersa por diversos estándares asociados a las distintas entidades reguladoras.

Finalmente, cabe remarcar que no es habitual encontrase con herramientas como la implementada durante el presente proyecto, es decir, que permitan la simulación de llamadas y a su vez sean fáciles de manejar y adaptar a las necesidades de cambio de una operadora móvil. Precisamente allí radica la novedad y la ventaja sobre otros proyectos: No se trata de una solución enlatada y costosa, es un proyecto in-house que puede ser moldeado de acuerdo a las necesidades del momento, sin la intervención de terceros.

*5*

## **Estudio Técnico**

Para definir la modalidad de las pruebas, se contemplaron las siguientes alternativas:

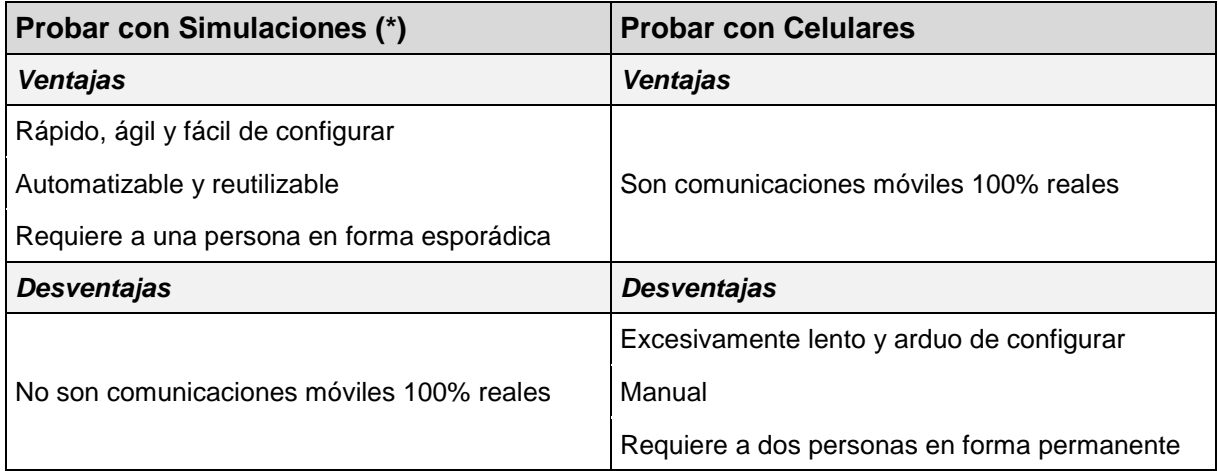

Para definir el proveedor del entorno de pruebas, se contemplaron las siguientes alternativas:

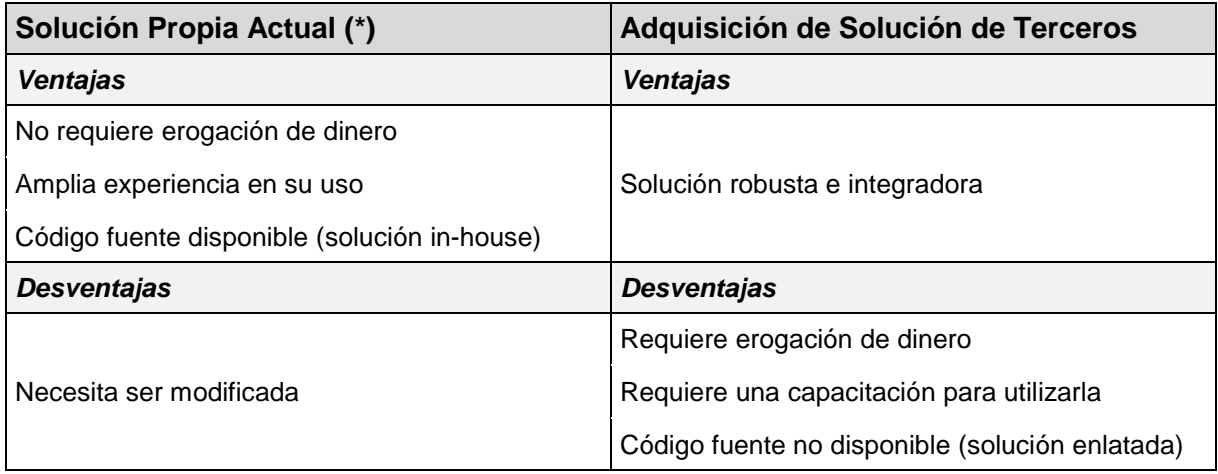

Para definir la estrategia de trabajo a aplicar sobre el entorno de pruebas, se contemplaron las siguientes alternativas:

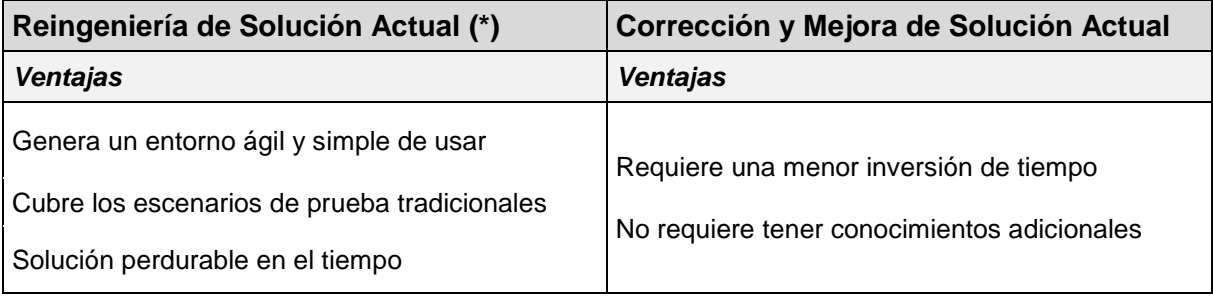

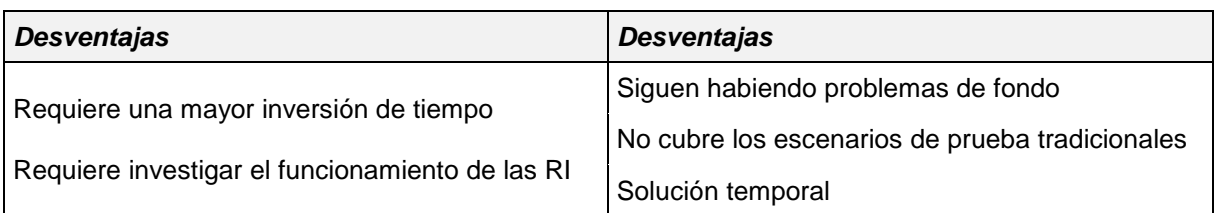

Para definir como adquirir los conocimientos teóricos necesarios para llevar adelante la reingeniería del entorno de pruebas, se contemplaron las siguientes alternativas:

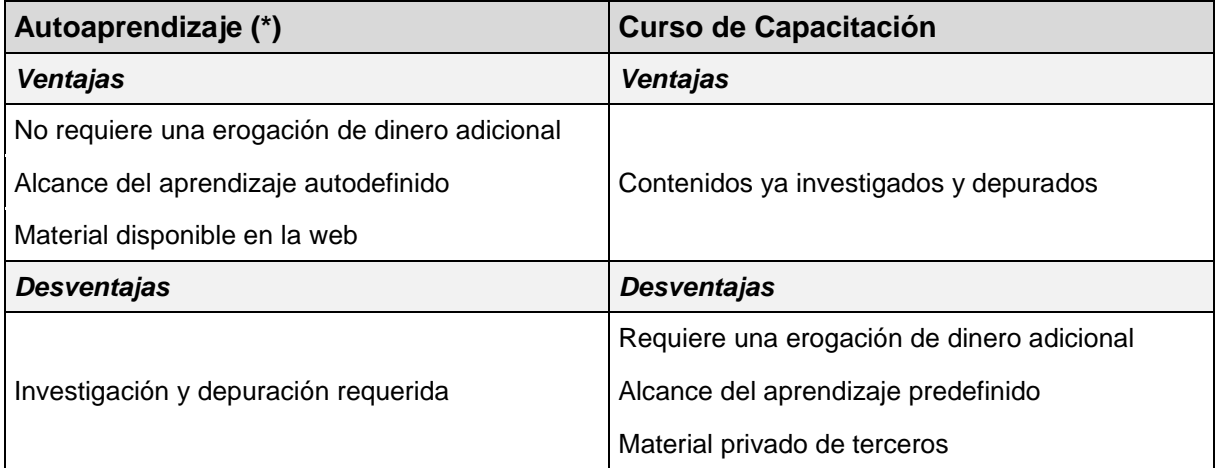

Para definir y diseñar los escenarios a incluir en el entorno de pruebas, se contemplaron las siguientes alternativas:

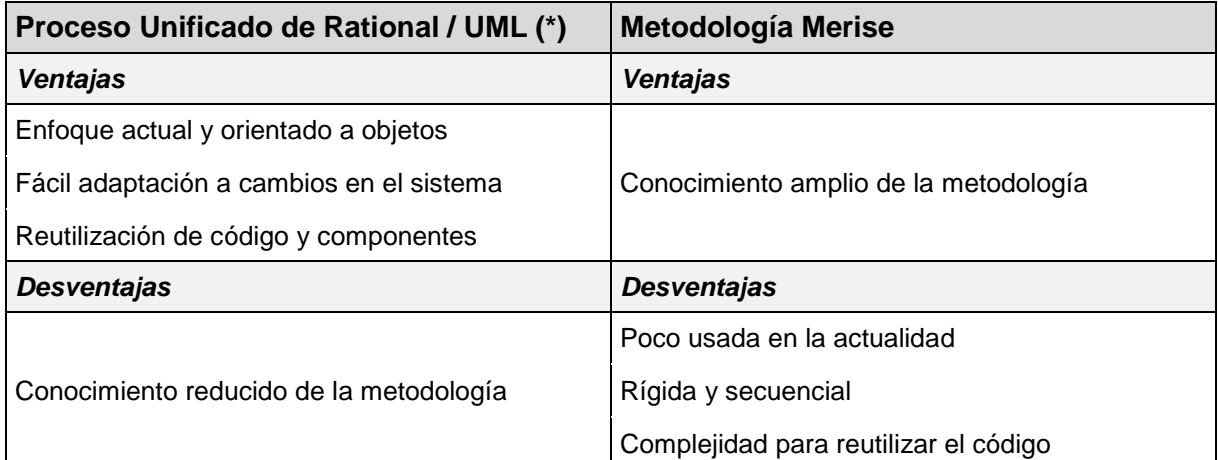

*(\*) Alternativas que prevalecieron.*

## **Resumen Técnico**

El siguiente diagrama de bloques refleja las distintas etapas del presente proyecto:

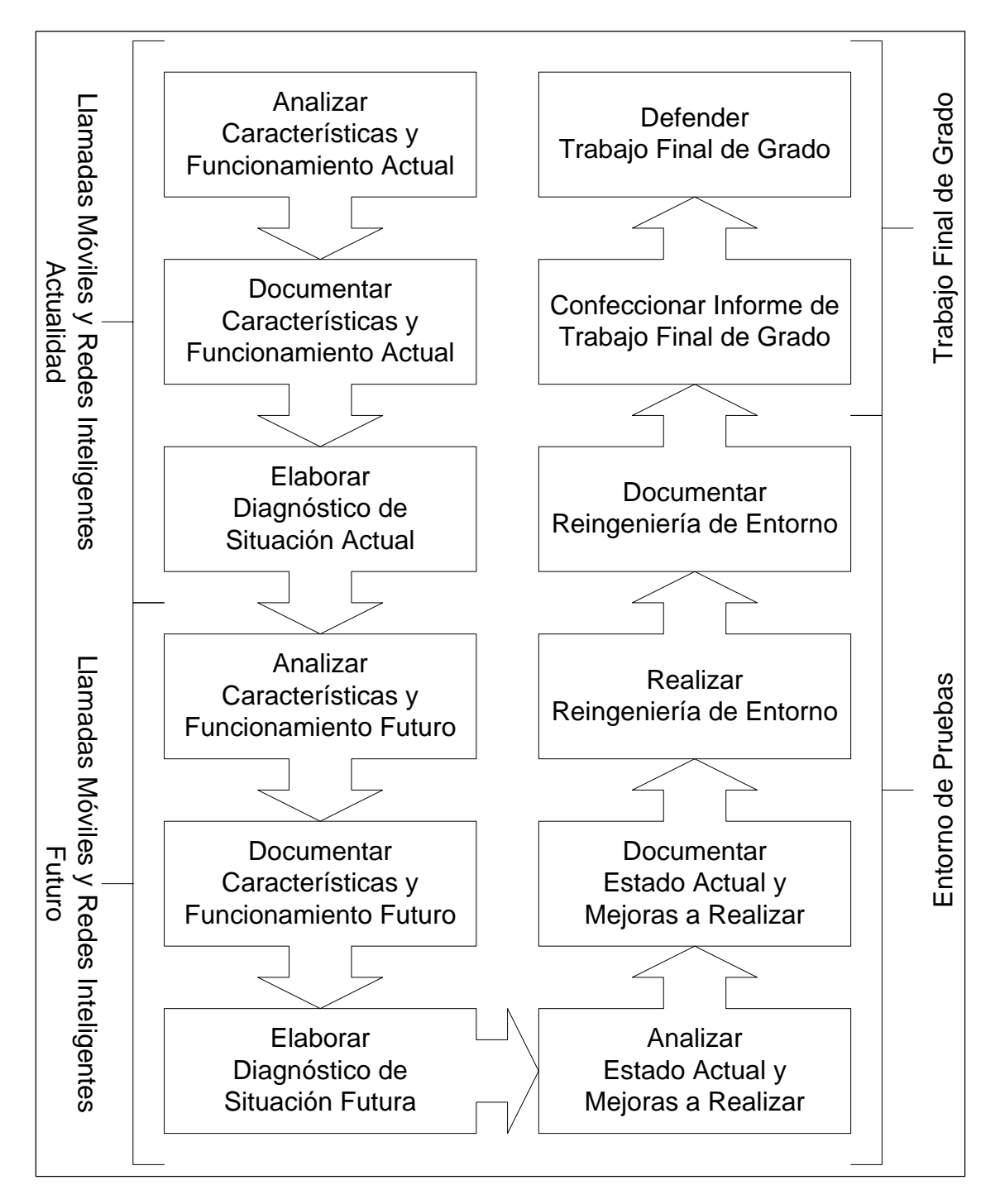

El estudio técnico realizado arrojó los siguientes resultados:

- Las pruebas del sistema se realizan mediante el uso de simulaciones, en lugar de celulares.
- El entorno de pruebas que se utiliza se basa en la solución propia actual, en lugar de la adquisición de una solución de terceros.
- La estrategia de trabajo que se aplica sobre el entorno de pruebas consiste en realizar una reingeniería completa del mismo, en lugar de sólo realizar cambios y mejoras menores.
- Los conocimientos necesarios para llevar adelante la reingeniería del entorno de pruebas se adquieren mediante el autoaprendizaje, en lugar de la realización de un curso de capacitación.
- La definición y el diseño de los escenarios de pruebas incluidos en el entorno se realizan aplicando el Proceso Unificado de Rational (apoyado en UML), en lugar de la Metodología Merise.

El Framework Automatizado de Pruebas en Java se encarga de simular llamadas móviles y validar los resultados, mediante la implementación de estas funcionalidades:

- Simulación de los componentes de una Red Inteligente y su comunicación.
- Interacción con los servidores que contienen la lógica del servicio y los datos en los que esta se apoya (SO Solaris / Sybase ASE).
- Definición y configuración de diferentes flujos de mensajes de señalización, propios de una llamada móvil.
- Validación de registros y notificaciones recibidas tras una llamada móvil.
- Definición de los datos iniciales por defecto.
- Validación de los resultados esperados.
- Casos de prueba (test cases).

#### **Metodología**

La primera etapa del presente proyecto está vinculada con el análisis y diagnóstico de las características y funcionalidades, actuales y venideras, de las llamadas móviles y las redes inteligentes.

Para llevar a cabo estas actividades, se consultaron los diversos estándares disponibles en la web y se documentaron aquellas características que son de interés para el presente proyecto (Ver Anexo 1: Introducción a las Llamadas Móviles, Anexo 2: Llamadas Móviles y Anexo 3: Mensajes CAP2).

Una vez finalizada esta compilación, se procedió a organizarla en un único documento y a elaborar un diagnóstico de la situación, tanto actual como venidera. Dicho diagnóstico permitió saber, por un lado, dónde estamos parados hoy en día y, por el otro, hacia dónde vamos, piedras angulares para la realización de la segunda parte de este proyecto (Ver Anexo 4: Diagnóstico de las Llamadas Móviles).

Precisamente, esta segunda etapa está vinculada con la reingeniería de un entorno automatizado de pruebas en Java (basado en JUnit), con el objetivo de convertirlo en uno ágil y simple.

En este caso, se analizaron cada uno de los eslabones que conforman el entorno de pruebas sobre el que se trabajó, documentando todos los aspectos que son de interés de cara al futuro, sobre todo aquellos a mejorar y en los que se basa la reingeniería (Ver Anexo 5: Entorno de Pruebas y Anexo 6: Diagnóstico del Entorno de Pruebas).

Una vez finalizado el relevamiento, se comenzaron a aplicar los cambios sobre el entorno de pruebas, para lograr convertirlo en uno acorde a las necesidades actuales de la operadora móvil (Ver Anexo 7: Reingeniería del Entorno de Pruebas).

Por último, completados los cambios, se procedió a crear una serie de escenarios vinculados a las llamadas móviles más tradicionales, con el objetivo de probar el correcto funcionamiento del entorno y definir las pautas básicas para su utilización (Ver Anexo 8: Utilización del Entorno de Pruebas).

*10*

## **Actividades Realizadas**

A continuación se detallan las actividades realizadas como parte del presente proyecto:

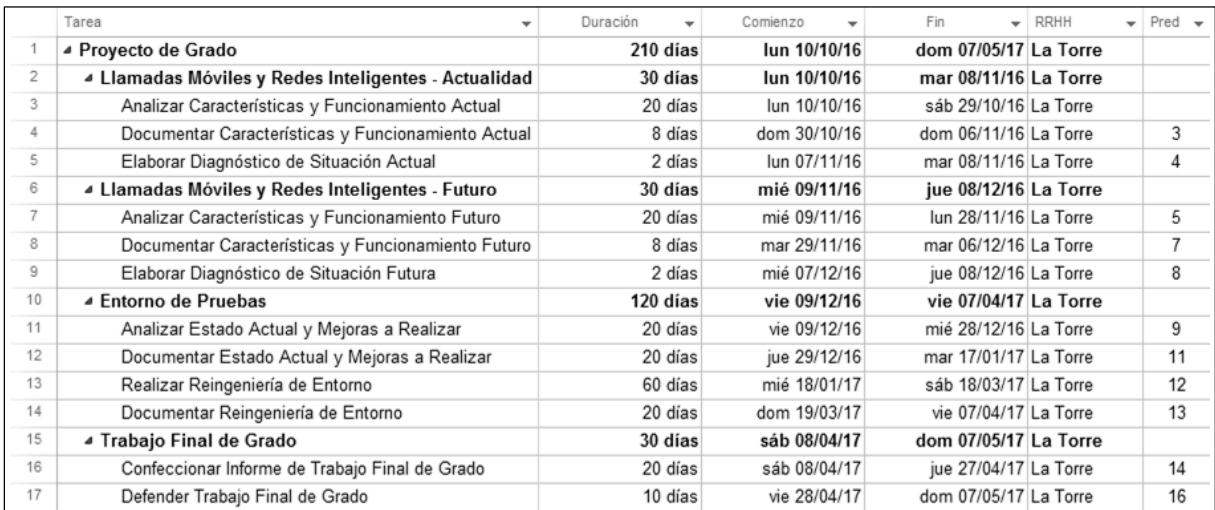

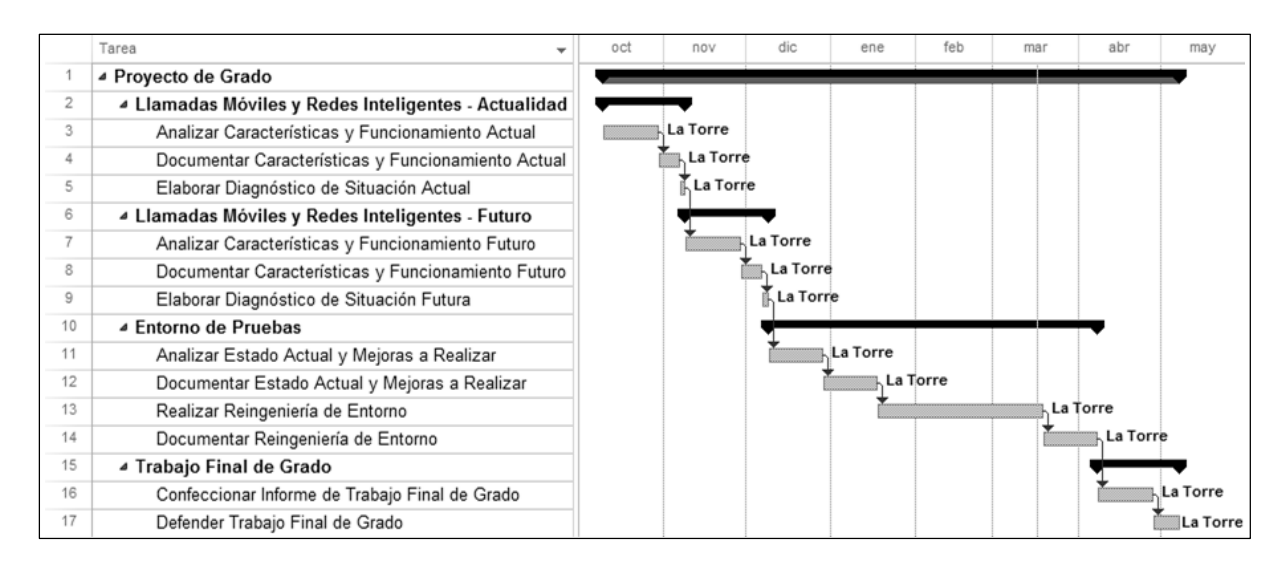

#### **Riesgos Esperados y Supuestos Asumidos**

#### *Riesgos Humanos*

Imposibilidad de cumplir con las horas diarias de trabajo pactadas y por consiguiente con los tiempos de presentación del proyecto.

*Plan de Mitigación:* Para evitar no poder cumplir con el acuerdo de dos horas diarias de trabajo durante los días laborales, se ha previsto recuperar las horas perdidas durante los fines de semana y feriados.

*Plan de Contingencia:* En caso de no cumplir con la fecha final de presentación del proyecto, se ha previsto solicitar tres meses adicionales para completarlo.

*Resultado:* El plan de mitigación concebido fue suficiente para evitar los riesgos previstos.

#### *Riesgos Técnicos*

Obsolescencia de los estándares usados en las comunicaciones móviles, con posterior caída en desuso del entorno de pruebas.

*Plan de Mitigación:* Para evitar que el entorno de pruebas caiga rápidamente en desuso en caso de confirmarse la obsolescencia en cuestión, se ha previsto como parte del proyecto analizar las pautas básicas a seguir en cuanto a nuevas tecnologías y estándares se refiere.

*Plan de Contingencia:* En caso de producirse dicha obsolescencia, se ha previsto tomar las pautas analizadas en el plan de mitigación y con ellas, llevar a cabo una nueva reingeniería del entorno para adaptarlo a los nuevos estándares, todo de manera ágil.

*Resultado:* El plan de mitigación concebido fue suficiente para evitar los riesgos previstos.

#### *Riesgos Financieros y Económicos*

No se presentaron riesgos financieros y económicos de consideración.

#### *Riesgos Físicos y Naturales*

No se presentaron riesgos físicos y naturales de consideración.

#### **Resultados Alcanzados**

#### *Mejora en los Tiempos de Creación y Ejecución de Pruebas*

La determinación de los resultados alcanzados se realizó gracias a la comparación de los tiempos empleados para probar dos grupos de proyectos, abordados por igual cantidad de equipos de trabajo.

Para definir los tiempos de las pruebas realizadas sobre el entorno original, se tomaron los valores promedio de aquellos desarrollos encarados antes de llevarse a cabo la reingeniería.

A su vez, para el caso de las pruebas manuales, se contemplaron los tiempos de otro grupo de trabajo, responsable de llevar adelante una prueba integral sobre los mismos desarrollos, aunque valiéndose de llamadas reales.

Finalmente, a la hora de establecer los tiempos tras la reingeniería, se tomaron los resultados promedio arrojados en los proyectos encarados tras su implementación.

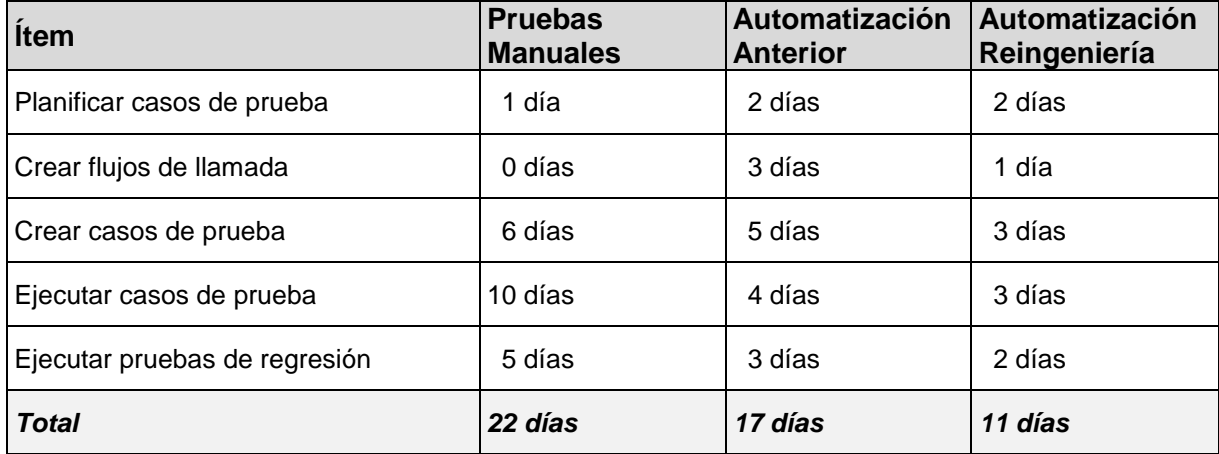

La comparación de los tiempos previos y posteriores a la reingeniería refleja una aceleración en la creación de nuevos flujos de llamada y casos de prueba en el entorno, asociada principalmente a la simplificación de dichas tareas.

Además, los tiempos de ejecución de las pruebas se han visto ligeramente mejorados, sobre todo porque los casos de prueba creados se caracterizan por ser robustos y perdurables en el tiempo.

En cuanto a la comparación con las pruebas manuales, si bien estas demandan menos tiempo de planificación, es a la hora de la ejecución que se ven los beneficios, principalmente cuando dicha tarea ha de ser repetida tras la corrección de un error.

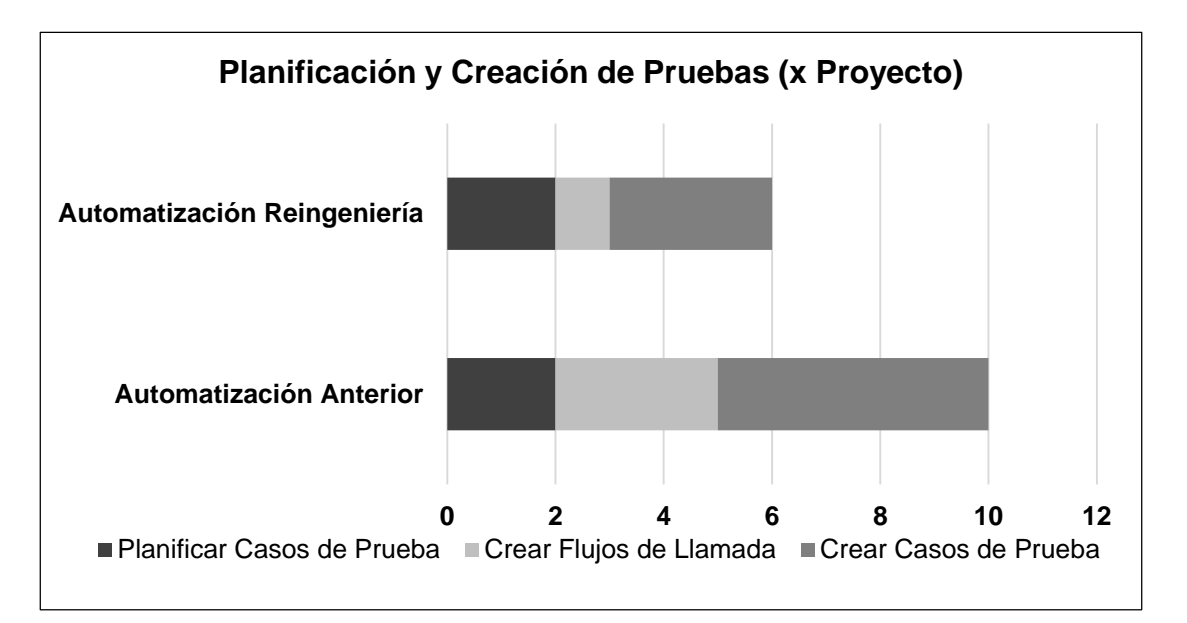

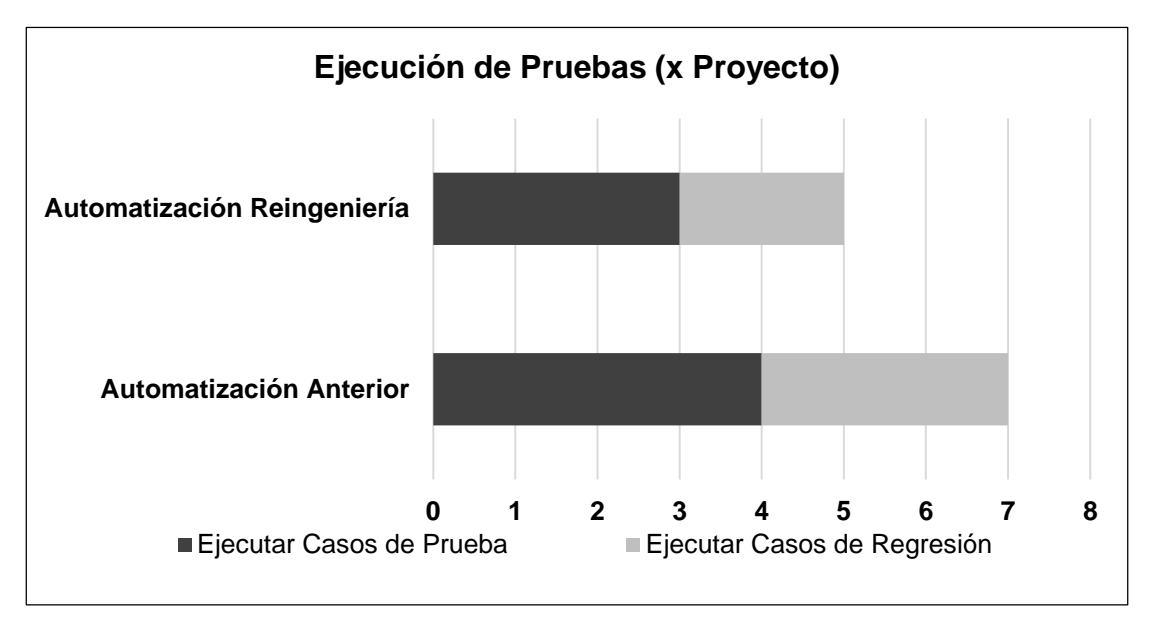

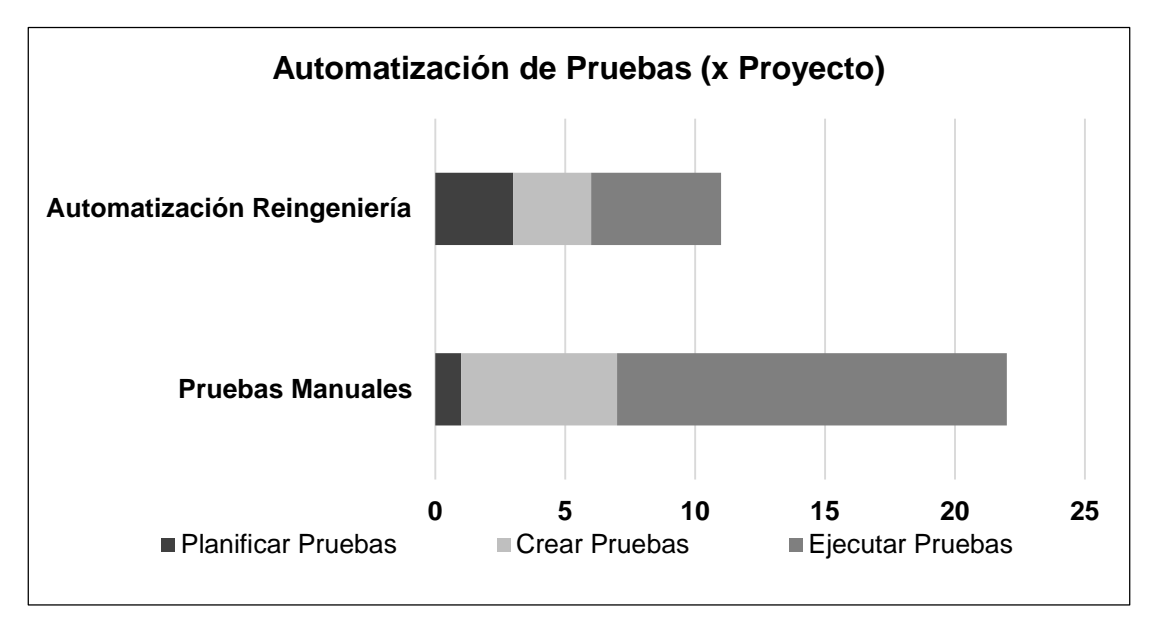

#### *Resultados No Cuantificables*

Existe un resultado asociado al presente proyecto que no puede ser cuantificado; no obstante, vale la pena mencionarlo por su impacto determinante. El mismo se vincula a las investigaciones realizadas sobre los estándares actuales de las comunicaciones móviles y las tendencias futuras que giran en torno a ellas.

Dichas investigaciones ha sido altamente positivas, principalmente porque han permitido:

- Comprender, con un alto nivel de detalle, cómo es que funcionan las comunicaciones móviles actuales, piedra angular para detectar y corregir aquellos puntos débiles del entorno de pruebas utilizado.
- Demostrar que el entorno en cuestión, lejos de caer en la obsolescencia con la implementación de las nuevas tendencias, muestra un gran potencial para adaptarse al cambio de paradigmas.
- Documentar las características actuales y los lineamientos futuros de las llamadas móviles, dejando clara y concisa evidencia de su funcionamiento, tanto para miembros actuales como futuros de la empresa.

### **Control de Costos**

Los siguientes recursos, necesarios para el proyecto, se poseían con antelación:

- Locales de Trabajo: Uno fue proporcionado en 2008 por la empresa a la que se destina el proyecto, mientras que el otro es un domicilio particular.
- Notebook Asus: Fue adquirida en 2015 para uso particular.
- Sun Workstation: Fue proporcionada en 2008 por la empresa a la que se destina el proyecto, para desempeñar tareas laborales inherentes a la misma.

El siguiente recurso es parte de la inversión inicial:

- PC Dell: Proporcionada por la empresa a la que se destina el proyecto, para desempeñar tareas laborales inherentes a la misma.

Los siguientes recursos son gratuitos o pertenecen a la empresa destinataria:

- Software de Terceros: Eclipse Luna 4.4.2, Java JDK 1.7.0, Apache MVN 3.3.1 y Apache SVN 1.8.10.
- Software de Empresa: TINPtmplt-520400, TINPbase-520400 y TINSppvoice-410400.
- Software de Terceros con Licencia de Empresa: Sybase ASE 15.7.

Los siguientes recursos, necesarios para el proyecto, son valorizables:

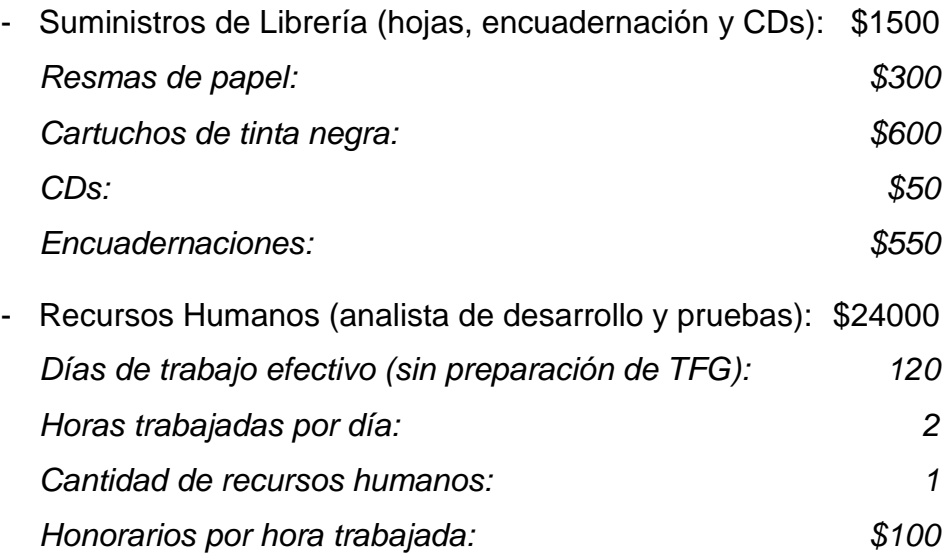

Por lo tanto, el costo presupuestado para todo el proyecto es de: \$25500. El mismo se ha mantenido inalterable durante todas las actividades realizadas.

#### **Inversión Requerida**

El presente proyecto posee una única inversión inicial, a cuenta de la empresa destinataria:

- PC Dell (Procesador Intel Core i5, 8GB de RAM y Windows 7): \$7000

#### **Proyección de Costos de Operación y Mantenimiento**

Los costos proyectados para el funcionamiento óptimo del proyecto son:

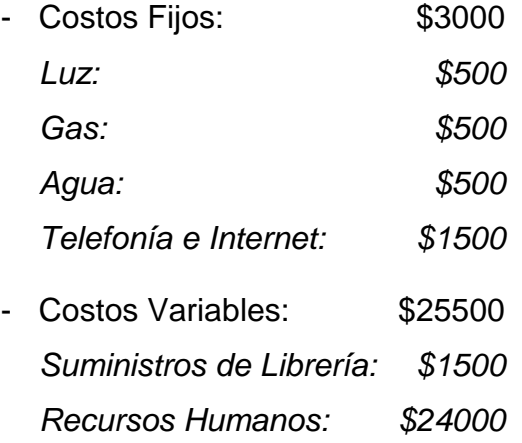

## **Análisis de Viabilidad Comercial**

El resultado de este proyecto es la reingeniería de un entorno de pruebas automatizado, el cual es parte de una solución in-house no destinada a la comercialización.

De todas formas, con el propósito de llevar adelante los análisis financieros y económicos posteriores, se le asigna una valoración estimativa. La misma equivale a la tercera parte del costo de una licencia para utilizar una de las herramientas de automatización de pruebas más conocida en el mercado: HP UTF (QTP). Dicho costo es de aproximadamente \$120000.

Por lo tanto, el valor comercial del presente proyecto es: \$40000.

## **Análisis Financiero**

A continuación se detalla el análisis de punto de equilibrio y sus resultados:

- CF (Costos Fijos): \$10000 (incluye inversión inicial)
- CV (Costos Variables): \$25500
- VT (Ventas Totales): \$40000

Las ventas necesarias para no tener pérdidas ni ganancias son de: \$27586,21.

PE = 
$$
\frac{CF}{1 - \frac{CV}{VT}} = \frac{$10000}{1 - \frac{$25500}{\$40000}} = \frac{$10000}{0,3625} = $27586,21
$$

La utilidad neta es del 31%. El 69% restante se destina al pago de los costos.

 $PE = \frac{CF}{1}$ VT - CV  $=$   $\frac{$10000}{90000}$ \$40000 - \$25500  $=\frac{$10000}{$14500}$ \$14500  $= 0,69 = 69%$ 

#### **Estudio Ambiental**

El proyecto tiene un impacto ambiental muy limitado que no permite tomar medidas para reducirlo. Dicho impacto está vinculado con dos aspectos:

- Uso de electricidad, gas y agua para realizar la reingeniería del entorno.
- Impresión de toda la documentación vinculada al proyecto.

## **Estudio Social**

El presente proyecto tiene un impacto indirecto sobre la comunidad. El hecho de pasar a contar con un entorno automatizado de pruebas para llamadas de voz, ágil y simple de utilizar, se traduce en múltiples beneficios desde el plano social:

- Los analistas, responsables de llevar adelante las pruebas, verán su trabajo simplificado.
- La operadora móvil verá acelerada una de las etapas del proceso de puesta en producción de cambios en sus sistemas.
- Los clientes contarán con la posibilidad de acceder a las últimas ofertas comerciales de manera rápida y concisa.

## **Evaluación Económica**

A continuación se detalla la evaluación económica realizada, la cual permite establecer que el presente proyecto es viable:

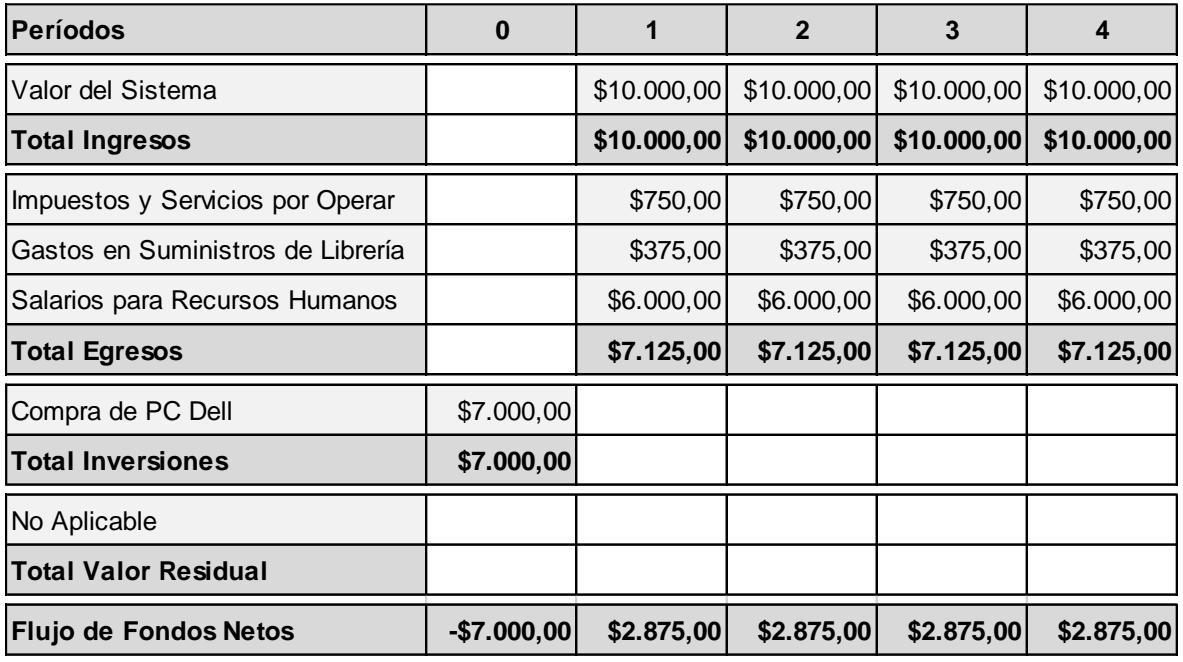

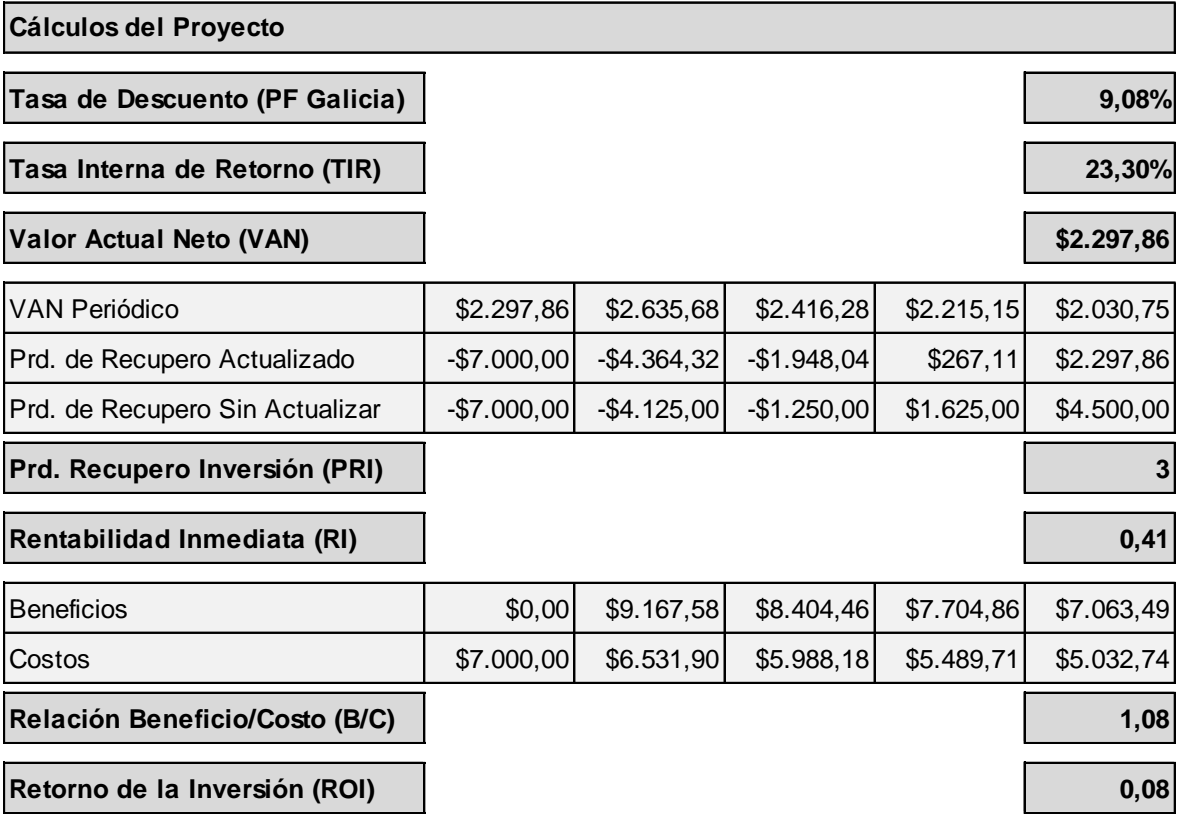

#### **Conclusiones**

El objetivo principal del presente proyecto consistía en llevar adelante la reingeniería de un entorno de pruebas automatizadas, basado en la simulación de llamadas móviles. Dicha actividad debía traducirse en una mayor agilidad y simpleza a la hora de utilizarlo, acorde a las necesidades actuales de una operadora móvil.

Analizando los resultados obtenidos tras la redefinición y la mejora de las funcionalidades de dicho entorno, se puede observar una interesante mejora en los tiempos destinados a las pruebas de sistema. Tras su implementación, estas se realizan un 35% más rápido, dando sobradas muestras de haber alcanzado el comportamiento deseado

Por otro lado, también se planteó como objetivo investigar sobre la situación actual de las comunicaciones móviles y sus nuevas tendencias, buscando de esta manera poder definir un punto de partida y los pasos a seguir de cara al futuro.

Dichas investigaciones fueron altamente positivas, ya que no sólo colaboraron con la detección y corrección de los puntos débiles del entorno de pruebas, sino que también permitieron demostrar su gran potencial para adaptarse al cambio de paradigmas que se está dando en las telecomunicaciones.

Finalmente, la detallada documentación de los aspectos investigados y de la reingeniería realizada en el presente proyecto, constituyen un legado más que interesante para aquellos miembros de la empresa que, en un futuro no muy lejano, decidan tomar la posta y llevar el entorno de pruebas un poco más allá.

#### **Glosario**

*1G (First Generation):* Primera generación de tecnologías vinculadas a las comunicaciones móviles, caracterizada por ser analógica y soportar llamadas de voz.

*2G (Second Generation):* Segunda generación de tecnologías vinculadas a las comunicaciones móviles, caracterizada por ser digital y soportar llamadas de voz y datos.

*3G (Third Generation):* Tercera generación de tecnologías vinculadas a las comunicaciones móviles, caracterizada por ampliar las capacidades de su antecesora en materia de transmisión de datos.

*4G (Fourth Generation):* Cuarta generación de tecnologías vinculadas a las comunicaciones móviles, caracterizada por generar un cambio radical en la infraestructura de la red, con el objetivo de ampliar las capacidades de su antecesora en materia de transmisión de datos.

*AMPS (Advanced Mobile Phone System):* Estándar definido para las primeras comunicaciones móviles, realizadas mediante el uso de terminales analógicas (1G).

*Automatización de Prueba:* Uso de un software especial para ejecutar pruebas y comparar los resultados obtenidos con los esperados, todo de manera automática.

*BCSM (Basic Call State Model):* Modelo compuesto por una serie de estados predefinidos en los que puede encontrarse una llamada, junto con los eventos que disparan los cambios de uno a otro. Se trata de un concepto fundamental en las Redes Inteligentes.

*CAP2 (CAMEL Application Part Phase 2):* Protocolo de capa de aplicación por excelencia del estándar SS7, utilizado principalmente para poder establecer y tarifar llamadas móviles.

*Caso de Prueba:* Conjunto de condiciones o variables bajo las cuáles un analista determinará si una aplicación, un sistema o una característica de éstos es parcial o completamente satisfactoria.

*CGI (Cell Global Identifier):* Identificador unívoco de las celdas, principales responsables de brindar la cobertura necesaria para el establecimiento de comunicaciones móviles.

*21*

*Comunicación Móvil:* Comunicación que se da cuando el emisor y el receptor están, o pueden estar, en movimiento. La movilidad de estos dos elementos que se encuentran en los extremos de la comunicación hace que no sea factible la utilización de cables y, por lo tanto, utilicen una comunicación vía radio.

*CTP (Combined Test Platform):* Plataforma que integra el SCP y el SDP con el objeto de simplificar las distintas etapas de desarrollo y prueba, vinculadas a la lógica de servicio ofrecida por una determinada operadora móvil.

*Diameter:* Protocolo de red diseñado para ofrecer servicios de autenticación, autorización y contabilización (AAA) a aplicaciones con acceso a redes o de tipo IP Móvil.

*Eclipse:* Entorno integrado de desarrollo (IDE), principalmente utilizado para crear aplicaciones basadas en el lenguaje de programación Java.

*Entorno de Pruebas:* Estructura conceptual y tecnológica de soporte definido, normalmente con artefactos o módulos concretos de software, que puede servir de base para la organización y ejecución de pruebas.

*GPRS (General Packet Radio Service):* Servicio que permite la transmisión de datos mediante la conmutación de paquetes. En las comunicaciones móviles, es utilizado, entre otras cosas, para acceder a páginas web y servicios de mensajería sobre una Red IP.

*GSM (Global System for Mobile Communication):* Estándar definido para las comunicaciones móviles, realizadas por teléfonos celulares sobre una red digital (2G).

*IMS (IP Multimedia Subsystem):* Conjunto de especificaciones que describen la arquitectura necesaria para soportar la telefonía y los servicios de multimedia en Redes IP.

*IMSI (International Mobile Subscriber Identity):* Identificador unívoco de los suscriptores de una operadora móvil, utilizado por la Red Inteligente para saber hacia dónde enrutar el mensaje IDP y, de esta forma, establecer una comunicación móvil.

*In-house:* Anglicismo utilizado para referirse a algo que es de carácter interno, propio de la empresa.

*IP (Internet Protocol):* Principal protocolo de comunicación para enviar y recibir datos a través de redes, gracias a su capacidad para interconectarlas. Es la base de la familia de protocolos de internet y prácticamente se lo utiliza en todas las redes de telecomunicación, incluidas (recientemente) las de comunicación móvil (4G).

*Java:* Lenguaje de programación de propósito general, concurrente, orientado a objetos y diseñado específicamente para tener tan pocas dependencias de implementación como fuese posible.

*JTAF (Java Test Automation Framework):* Entorno de pruebas basado en Java (JUnit), cuyo principal objetivo es permitir la ejecución de pruebas dentro de un marco controlado, en forma automática y basándose en la simulación de llamadas móviles.

*JUnit:* Conjunto de clases (framework) utilizadas en programación para hacer pruebas unitarias de aplicaciones Java. Es decir, en función de algún valor de entrada se evalúa el valor de retorno esperado; si la clase cumple con la especificación, entonces JUnit devolverá que el método de la clase pasó exitosamente la prueba; en caso contrario, devolverá un fallo en el método correspondiente.

*Llamada Móvil Desviada:* Llamada móvil que ha sido desviada a un tercero en forma automática. Se la conoce como Mobile Forwarding (MF).

*Llamada Móvil Entrante:* Llamada móvil vista desde la perspectiva de quien la recibe. Se la conoce como Mobile Terminated (MT).

*Llamada Móvil Saliente:* Llamada móvil vista desde la perspectiva de quien la emite. Se la conoce como Mobile Originated (MO).

*LTE Advanced (Long Term Evolution Advanced):* Estándar definido para las comunicaciones móviles de alta velocidad, realizadas mediante el uso de terminales móviles y de datos (4G).

*NGC (Next Generation Charging):* Framework perteneciente a JTAF, responsable de proveer los medios para crear y enviar o recibir y validar los mensajes CAP2 intercambiados en una llamada móvil.

*Operadora Móvil:* Compañía encargada de brindar servicios de comunicación inalámbrica o móvil, controlando todos los elementos necesarios para su venta y entrega: Espectro de radio, infraestructura de red, tarifación, atención al cliente, aprovisionamiento, etc.

*Portabilidad Numérica:* Funcionalidad que permite conservar el número telefónico cuando se cambia de operadora móvil dentro de un mismo país. Busca fomentar una competencia más equitativa entre los proveedores de servicios de comunicación móvil.

*PPT (Prepaid Services Testing):* Framework perteneciente a JTAF, responsable de proveer los medios para poder crear distintos flujos de llamada, los cuales son aplicados en los diversos casos de prueba donde se las simula.

*Proceso Unificado Rational:* Proceso de desarrollo de software que, junto con el Lenguaje Unificado de Modelado (UML), constituye la metodología estándar más utilizada para el análisis, diseño, implementación y documentación de sistemas orientados a objetos.

*Protocolo:* Sistema de reglas que permiten la comunicación entre dos o más partes de un sistema. Dichas reglas definen la sintaxis, semántica y sincronización de la comunicación.

*Red Inteligente:* Arquitectura de red estándar, tanto para la telecomunicación fija como móvil. Permite a cada operadora diferenciarse de las demás a través de los servicios de valor agregado que esta provee, los cuales son definidos en sus propios equipos, en lugar de los equipos de conmutación de la red o de las terminales móviles.

*Reingeniería:* Reestructuración de un proyecto, de una empresa o de una institución con el fin de mejorar sus resultados o sus beneficios.

*Roaming:* Anglicismo utilizado para referirse a un suscriptor que utiliza la red de otra operadora móvil (nacional o internacional) para comunicarse.

*SCP (Service Control Point):* Plataforma separada de la red de conmutación y perteneciente a una determinada operadora móvil, responsable de alojar la lógica del servicio ofrecido.

*SDP (Service Data Point):* Plataforma responsable de proporcionar los datos persistentes en los que se apoya la lógica de servicio de una determinada operadora móvil (base de datos).

*Señalización:* Uso de señales para el control de las comunicaciones. Intercambio de información relativo al establecimiento y control de un circuito de telecomunicación y la gestión de la red.

*24*

*Simulación de Llamadas Móviles:* Imitación del flujo de mensajes de señalización intercambiados dentro de una red inteligente, necesario para el establecimiento y la tarifación de una llamada móvil.

*SMS (Short Message System):* Servicio disponible en las terminales móviles, responsable de permitir el envío y la recepción de mensajes de texto.

*SQL (Structured Query Language):* Lenguaje utilizado para la interacción con las bases de datos, el cual permite la manipulación de los objetos y datos allí alojados.

*SRP (Specialized Resource Point):* Plataforma responsable de proporcionar funciones complementarias dentro de una red de conmutación, como la reproducción de anuncios de voz o la recolección de tonos DTMF ingresados por los usuarios.

*SS7 (Signalling System Number 7):* Conjunto de protocolos de señalización telefónica empleado en la mayoría de las redes telefónicas mundiales. Su principal propósito es el establecimiento y finalización de llamadas, pero también tiene otros usos como: Traducir numeraciones, brindar los mecanismos de tarificación prepaga y permitir el envío de SMS.

*SSP (Service Switching Point):* Plataforma responsable de interceptar la señal de la llamada proveniente de la red de conmutación y enrutarla hacia una determinada operadora móvil, buscando de esta manera recibir las instrucciones sobre cómo proceder.

*STP (Signal Transfer Point):* Plataforma responsable de transportar las distintas consultas y respuestas enviadas entre los equipos de conmutación de la red y la lógica de servicio de una determinada operadora móvil.

*Sybase ASE:* Sistema de gestión de datos, de alta escalabilidad y rendimiento, con soporte a grandes volúmenes de datos, transacciones y usuarios.

*UMTS (Universal Mobile Telecommunications System):* Evolución y ampliación del estándar GSM para las comunicaciones móviles (3G).

*VoLTE (Voice over Long Term Evolution):* Servicio de llamadas de voz ofrecido sobre una red LTE Advanced (IP).

## **Referencias y Bibliografía**

La bibliografía de consulta principal fue un documento interno y no publicado, de mi autoría. El mismo establece un diagnóstico sobre la situación actual de las pruebas pre-productivas efectuadas en el área en la que desempeño mis actividades laborales.

También se referenciaron, de manera constante, diversos estándares de la telecomunicación, publicados por los siguientes organismos:

- 3GPP (Third Generation Partnership Project): [http://www.3gpp.org](http://www.3gpp.org/)
- ETSI (European Telecommunications Standards Institute): [http://www.etsi.org](http://www.etsi.org/)
- IETF (Internet Engineering Task Force): [http://www.ietf.org](http://www.ietf.org/)

Además, se consultaron diversos artículos en español, inglés y francés, publicados en el siguiente sitio web:

- Wikipedia (The Free Encyclopedia): [https://www.wikipedia.org](https://www.wikipedia.org/)

Por último y en menor medida, se hizo referencia a los siguientes libros y publicaciones:

- Redes de Computadoras (4ta Edición 2003): Andrew Tanenbaum (Editorial Pearson Educación)
- Redes de Computadoras, Internet e Interredes (1ra Edición 1997): Douglas Comer (Editorial Prentice-Hall Hispanoamericana)
- Redes Globales de Información con Internet y TCP/IP (3ra Edición 1996): Douglas Comer (Editorial Pearson Educación)
- El Lenguaje Unificado de Modelado (1ra Edición 2000): Grady Booch, James Rumbaugh e Ivar Jacobson (Editorial Addison-Wesley)
- Evaluación y Gestión de Proyectos (2da Edición 2003): José Cuozzo y Gustavo Astini (Editorial IUA)
- Administración (6ta Edición 2000): Stephen Robbins y May Coulter (Editorial Pearson Educación)
- Economía Política (1ra Edición 2001): Daniel Gattás (Editorial Advocatus)

## **Anexo 1: Introducción a las Llamadas Móviles**

A simple vista, una llamada móvil entre "A" y "B" puede considerarse como algo bastante sencillo y directo:

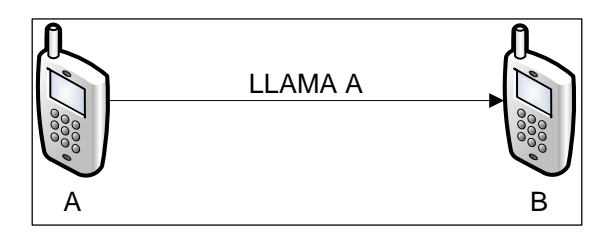

Lamentablemente esto no es así, ya que existe un sinnúmero de variantes que proporcionan un alto nivel de complejidad. Es por ello que, en el presente documento, se irán detallando cada una de estas variantes, buscando dejar bien claro todo lo que hay que tener en cuenta cuando se realiza una llamada móvil.

#### *Llamadas Móviles Basadas en su Dirección*

El primer ejemplo de como una simple llamada puede adquirir complejidad, es empezar a verla no solo desde la perspectiva de "A", sino también desde la de "B":

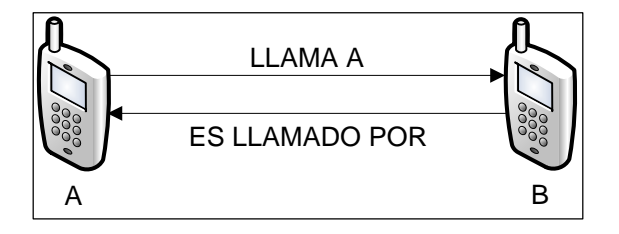

Esto significa que cada llamada tiene dos partes o piernas, pudiendo ser:

- Una llamada móvil saliente (MO), basada en la perspectiva de "A".
- Una llamada móvil entrante (MT), basada en la perspectiva de "B".

Otro aspecto a considerar es el caso en el que "B" no esté disponible para aceptar la llamada y, probablemente, llegue a su contestador (voice mail):

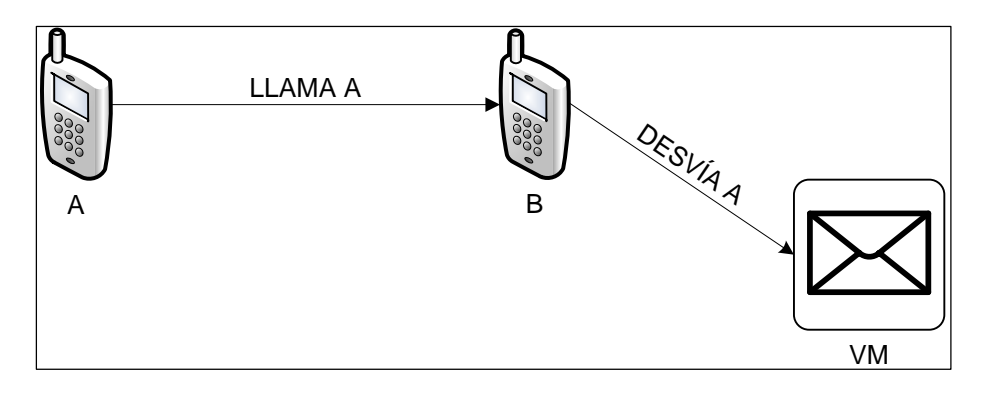

Esta situación es conocida como desvío de llamada, porque precisamente se la desvía a un tercero; el cual, además de un contestador, puede ser otro teléfono móvil, una línea fija o incluso una computadora ("C"):

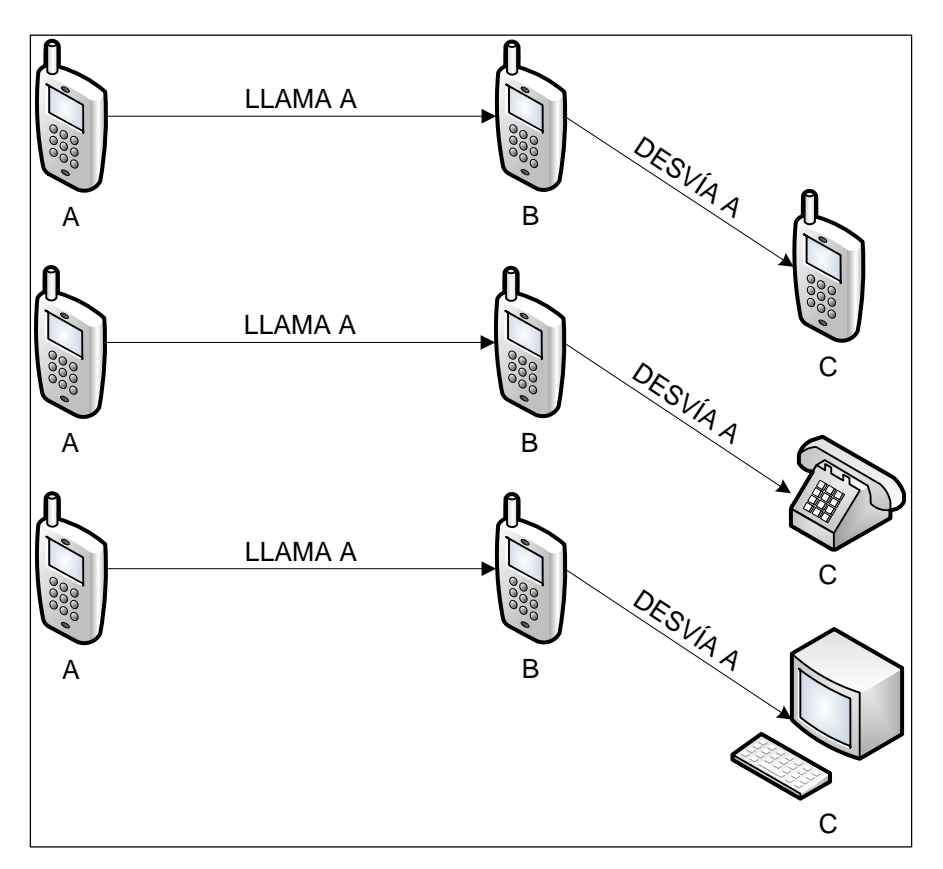

Desafortunadamente, el desvío de llamadas no es tan simple como se muestra en el gráfico anterior. De hecho, mientras "B" no está disponible, la llamada original es finalizada y da lugar al establecimiento de una nueva entre "A" y "C":

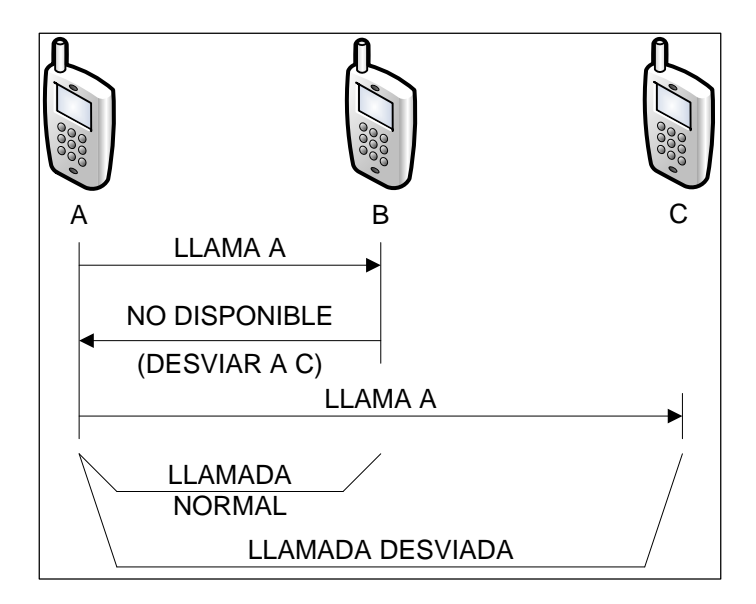
Esto significa que cada llamada también puede ser:

- Una llamada móvil normal (MO o MT), donde "A" llama a "B".
- Una llamada móvil desviada (MF), donde "A" llama a "B" y se lo desvía a "C".

**Basadas en su dirección, las llamadas móviles pueden clasificarse en:**

- **Llamada Móvil Saliente (MO: Mobile Originated).**
- **Llamada Móvil Entrante (MT: Mobile Terminated).**
- **Llamada Móvil Desviada (MF: Mobile Forwarding).**

#### *Llamadas Móviles Basadas en su Ubicación*

Las comunicaciones móviles son logradas gracias a la existencia de una red celular, la cual está compuesta de celdas. Cada una de ellas brinda un área de cobertura, la cual termina donde comienza la de la próxima.

Teniendo esto en cuenta, cada terminal móvil se registra en una celda específica y, cuando deja su área de cobertura, se registra en la siguiente. Esta es la clave de las comunicaciones móviles, ya que de esta forma una terminal puede estar "en cualquier lugar" y ser capaz de hacer o recibir llamadas:

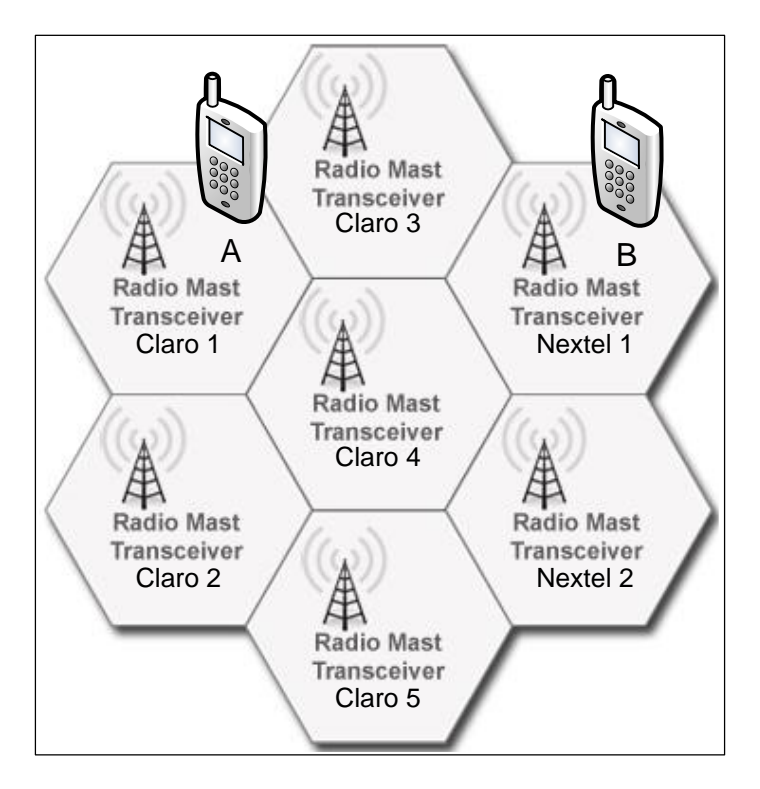

Entonces, para que las comunicaciones móviles funcionen es importante determinar la ubicación de "A" y "B", la cual está dada por la celda en la que se

registran. Esto hace que sea necesario, para las operadoras móviles, poder identificar cada celda unívocamente, recurriendo para ello a un identificador global llamado CGI (Cell Global Identifier), el cual se compone de:

- Código de País: Mobile Country Code (MCC).
- Código y Tipo de Red: Mobile Network Code + Type (MNC + 0:GSM/1:3GPP).
- Código de Área: Location Area Code (LAC).
- Identificador de Celda: Cell Id (CI)

Cada uno de estos componentes es mandatorio en la conformación del CGI, tal como se puede observar en los siguientes ejemplos:

- CGI 7220310130001587: *MCC: 722 (Argentina). MNC: 0310 (Claro GSM). LAC: 1300 (Ciudad de Córdoba). CI: 01587 (Celda 1587).*
- CGI 7220200503300077: *MCC: 722 (Argentina). MNC: 0200 (Nextel GSM). LAC: 5033 (Ciudad de Buenos Aires). CI: 00077 (Celda 77).*
- CGI 7360031220100314: *MCC: 736 (Bolivia). MNC: 0031 (Tigo 3GPP). LAC: 2201 (Ciudad de La Paz). CI: 00314 (Celda 314).*

Cada operadora móvil tiene asignados sus propios MCC y MNC y, a su vez, cada uno de sus suscriptores tiene los mismos valores asignados en el IMSI (International Mobile Subscriber Identity) que los identifica.

Durante una llamada, los valores de la operadora (MCC y MNC) son comparados contra los de la celda usada, con el objetivo de saber si la misma le pertenece o no. En caso de que le pertenezca, la llamada es considerada como local (home). Si pertenece a otra operadora del mismo país, la llamada es considerada como roaming

nacional (itinerante). Por último, de pertenecer a cualquier operadora de otro país, la llamada es considerada como roaming internacional.

Por ejemplo, si "A", "B" y "C" tienen una línea de Claro Argentina:

- Si "A" está registrado en una celda que pertenece a Claro Argentina, se lo considera un número local (home).
- Si "B" está registrado en una celda que pertenece a Nextel Argentina, se lo considera un número en roaming nacional.
- Si "C" está registrado en una celda que pertenece a Tigo Bolivia, se lo considera un número en roaming internacional.

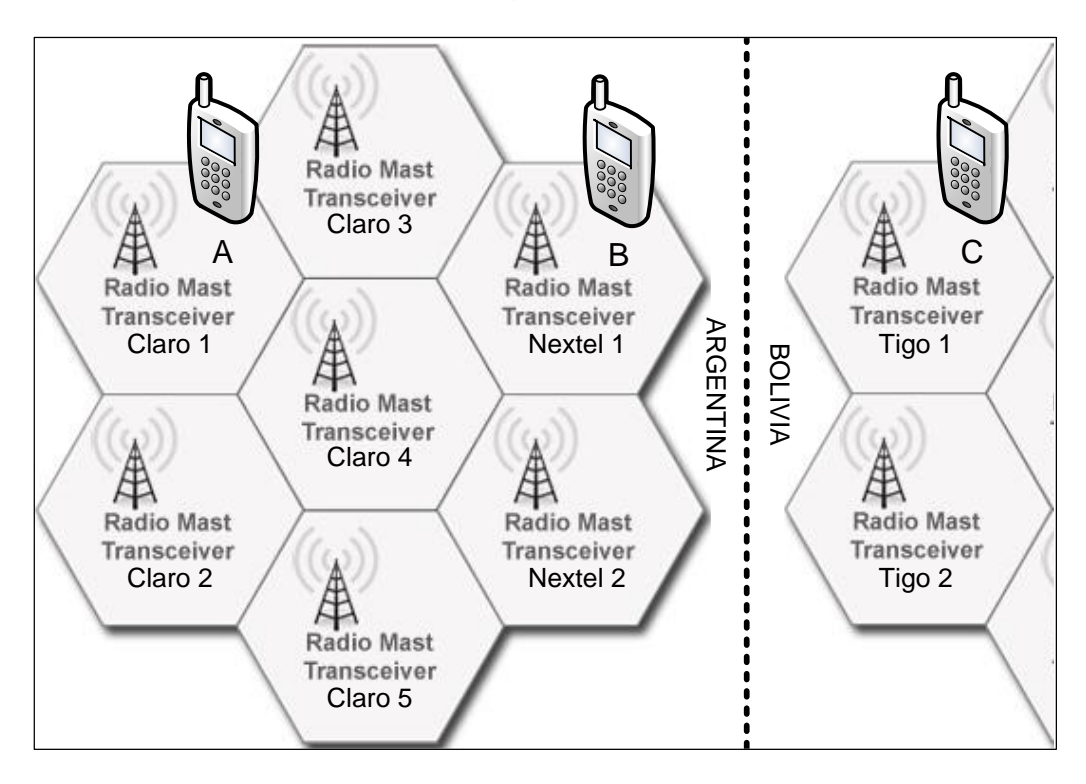

**Basadas en su ubicación, las llamadas móviles pueden clasificarse en:**

- Locales (Home).
- **En Roaming (Nacionales o Internacionales).**

#### *Llamadas Móviles Basadas en su Destino*

Una vez determinadas la dirección y la ubicación de la llamada, existe sólo una complicación extra a considerar: El destino. La determinación del mismo sólo adquiere relevancia en la parte saliente de la llamada (MO), cuando esta es analizada desde la

perspectiva del que la realiza (en el caso de las llamadas entrantes, el destino no es una incógnita a develar, ya que se las está analizando desde su perspectiva).

Cada suscriptor en una operadora móvil tiene asociado un número, el cual es usado para realizar llamadas. Por lo tanto, la definición del destino está generalmente ligada al número marcado, el cual está compuesto por:

- Prefijo Internacional (ICP: International Call Prefix): 00, 002, 01.
- Código de País (CC: Country Code): 549, 591, 57.
- Código de Área (AC: Area Code): 351, 11, 2657.
- Número de Suscriptor (SN: Subscriber Number): 6999888, 66111222.

El ICP es un código de salida que debe ser marcado para poder llamar a un destino internacional, el cuál puede ser representado por el símbolo "+". El CC es un código que identifica a un país determinado, el cual es requerido para poder llamar a un destino internacional. El AC es un código que identifica a un área determinada de un país, el cual es requerido para poder llamar a un destino de otra región.

Asumiendo que "A" tiene un número de teléfono y "B" tiene tres:

- A1: 5493516777666 (CC: 549 Argentina / AC: 351 Ciudad de Córdoba).
- B1: 5493516999888 (CC: 549 Argentina / AC: 351 Ciudad de Córdoba).
- B2: 5491166111222 (CC: 549 Argentina / AC: 11 Ciudad de Buenos Aires).
- B3: 5912444555 (CC: 591 Bolivia / AC: 2 Ciudad de La Paz).

"A" tendrá distintas formas de marcar cada uno de los números de "B":

- Para 5493516999888, puede elegir marcar: *6999888: Porque pertenece al mismo CC y AC. 3516999888: Porque pertenece al mismo CC, pero desea especificar el AC. 005493516999888: Porque desea usar el formato internacional.*
- Para 5491166111222, puede elegir marcar: *1166111222: Porque pertenece al mismo CC. 005491166111222: Porque desea usar el formato internacional. (No puede marcar 66111222, porque pertenece a un AC diferente).*
- Para 5912444555, sólo puede marcar: *005912444555: Porque tiene que usar el formato internacional. (No puede marcar 2444555, porque pertenece a un CC diferente).*

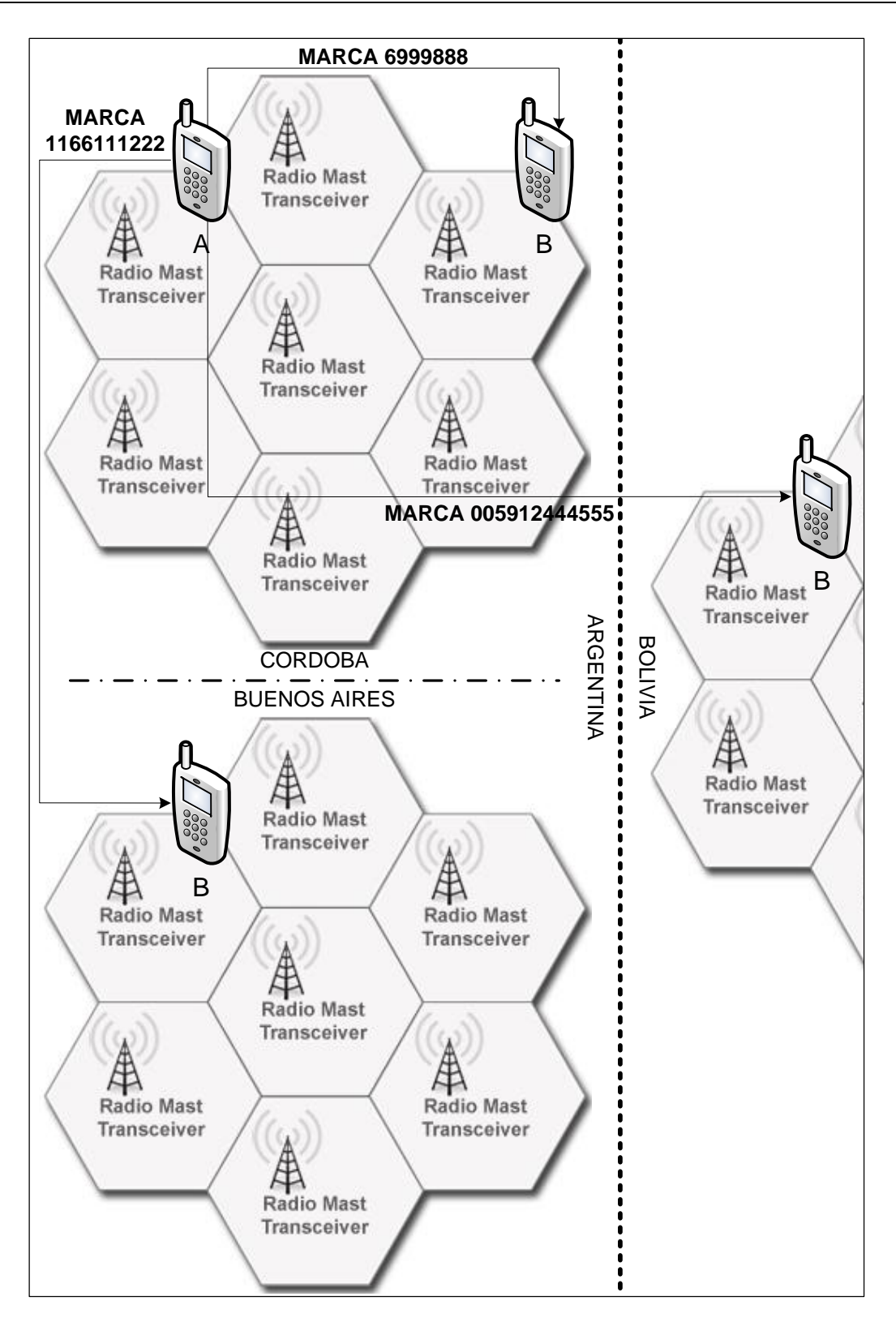

Como se menciona previamente, el destino de una llamada está generalmente ligado al número marcado; sin embargo, "generalmente" no significa "siempre". En este caso, esto es así porque la Red Inteligente realiza previamente un análisis y formateo del número marcado, basado en la ubicación de quien realiza la marcación.

La siguiente tabla refleja el análisis y el formateo realizado sobre cada tipo de llamada, emitida por un número que pertenece a una operadora móvil argentina (por ejemplo, con el IMSI 722031999888777):

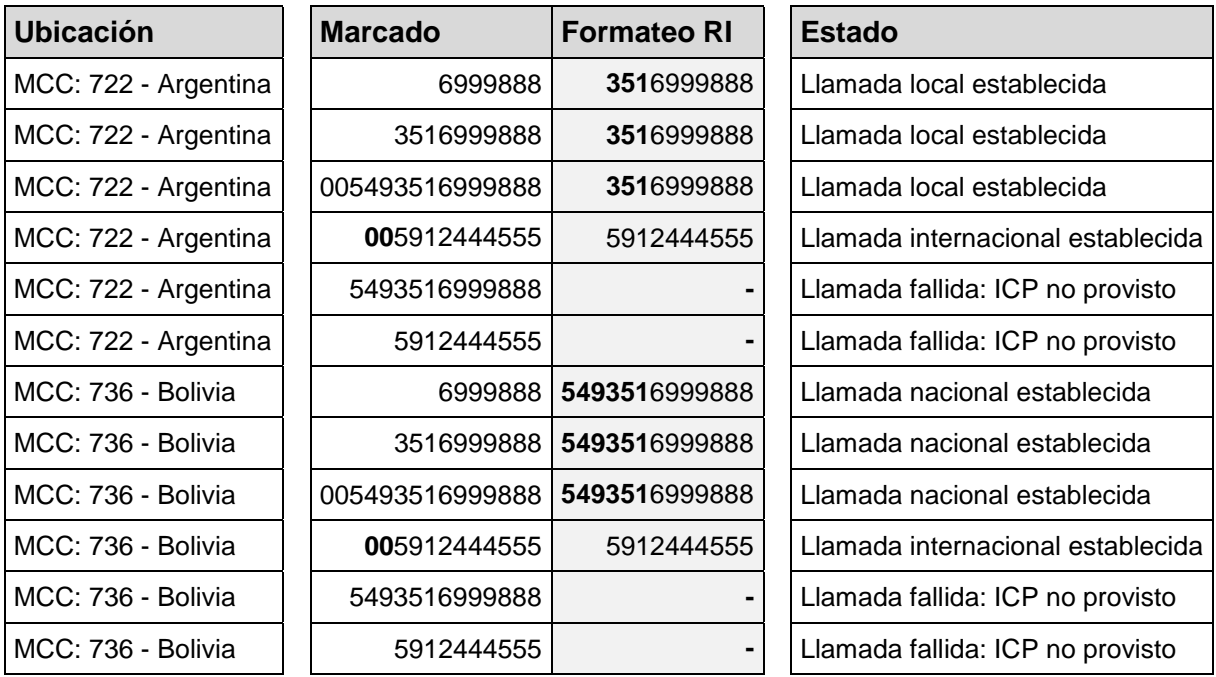

Si "A" quiere realizar una llamada internacional, deberá utilizar el código de salida del país (ICP) o, de lo contrario, no podrá efectuarla. Además, si "A" se encuentra en una celda local (home), el destino será formateado para incluir el código de área (AC), pero no el código de país (CC), ya que se trata de una llamada local. Finalmente, si "A" se encuentra en roaming (itinerante), el destino será formateado para incluir el código de área (AC) y el código de país (CC), porque se trata de una llamada nacional.

El último aspecto a considerar está vinculado con la portabilidad numérica. Dicha portabilidad es la capacidad de un cliente de mantener su número de línea cuando decide cambiar de operadora móvil.

La portabilidad numérica hace que sea necesario distinguir los destinos que están vinculados a clientes de la misma operadora (on-net) de los que no lo están (offnet). Para lograr esto, la Red Inteligente se encarga de enviar, al momento de establecer la llamada, un número de ruteo (routing number) que se asocia a la operadora a la que pertenece el destino; excepto en el caso de las llamadas internacionales. Algunos ejemplos de este RN enviado por la Red Inteligente son: 555 para Claro, 666 para Personal, 777 para Movistar y 888 para Nextel.

**Basadas en su destino, las llamadas móviles pueden clasificarse en:**

- **Local (Home + Destino con el mismo CC).**  *On-net (Destino perteneciente a la misma operadora móvil). Off-net (Destino perteneciente a otra operadora móvil).*
- **Nacional (Roaming + Destino con el mismo CC).**  *On-net (Destino perteneciente a la misma operadora móvil). Off-net (Destino perteneciente a otra operadora móvil).*
- **Internacional (Destino con otro CC).**

#### *Conclusión*

A simple vista, una llamada móvil entre "A" y "B" puede considerarse como algo bastante sencillo y directo:

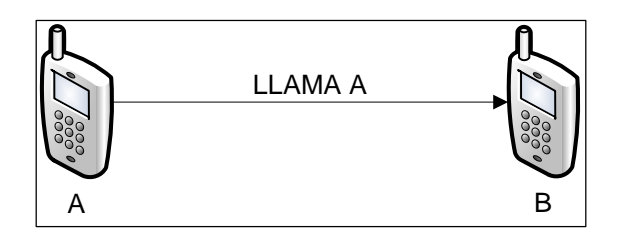

Lamentablemente esto no es así, ya que existe un sinnúmero de variantes que proporcionan un alto nivel de complejidad. Estas se reflejan en la siguiente tabla:

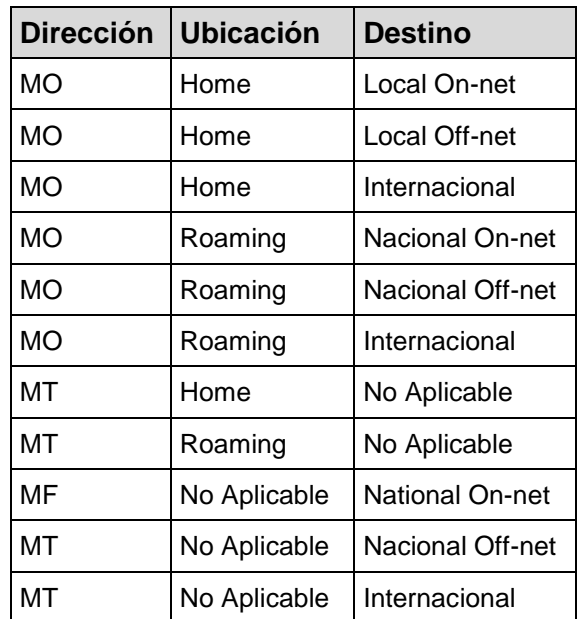

## **Anexo 2: Llamadas Móviles**

Existe una expresión que se menciona asiduamente en el submundo de las comunicaciones móviles: Red Inteligente. En esta sección se detallan sus principales características, explicando todo lo que existe entre "A" y "B" a la hora de establecer una llamada móvil.

#### *Red Inteligente (IN)*

La palabra red hace referencia a cualquier grupo o sistema interconectado. Esta definición es bastante amplia, ya que en ella se pueden alinear: Redes de televisión, redes económicas, redes sociales, redes neuronales, redes de computadoras, etc.

Sin embargo, sólo son relevantes para el presente documento las redes de telecomunicación. Estas se definen como una colección de nodos y enlaces, conectados de forma tal que permiten la telecomunicación (comunicación a distancia) entre terminales:

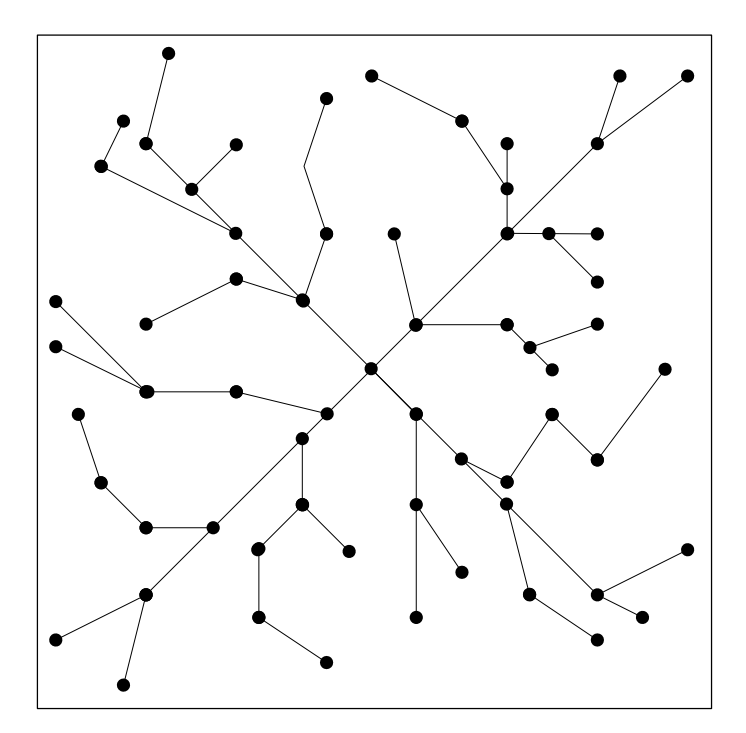

Básicamente, los enlaces de transmisión conectan los nodos. Estos últimos pasan la señal por los enlaces adecuados hasta llegar al destino deseado. Cualquier nodo intermedio actúa como un switch (conmutador), enrutando la señal hacia el nodo de destino. Algunos ejemplos de redes de telecomunicación son: Redes de computadoras, Internet y redes telefónicas.

El concepto de Red Inteligente está basado en el de las redes telefónicas, pero con una gran diferencia: La lógica del servicio está separada de las funcionalidades de conmutación (switching), permitiendo que se puedan agregar o modificar los servicios ofrecidos sin necesidad de rediseñar dicha funcionalidad. En otras palabras, la Red Inteligente utiliza centros de conmutación como las redes telefónicas tradicionales, pero separa la configuración de los servicios de valor agregado y los deja del lado de las operadoras móviles:

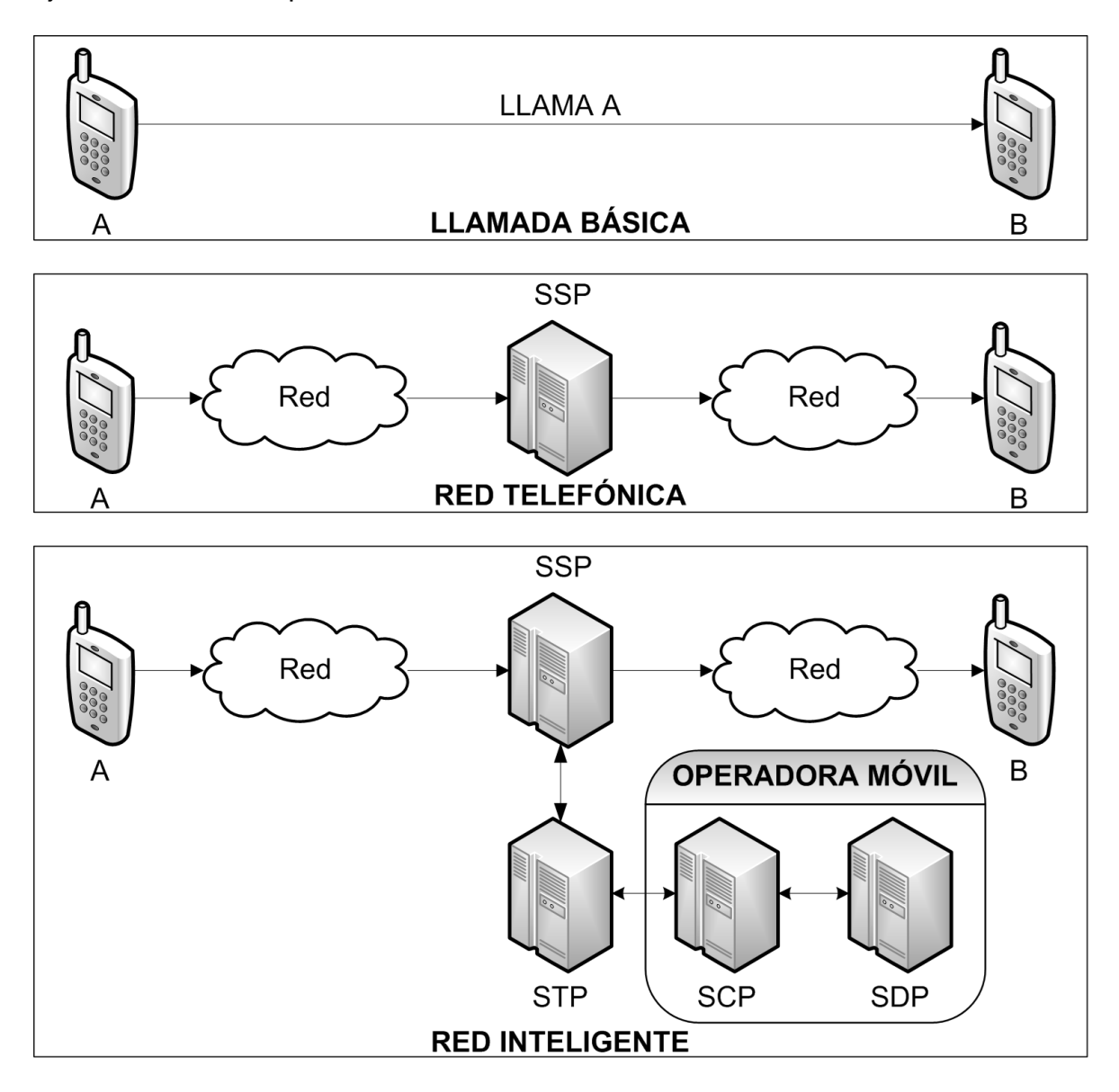

La Red Inteligente está compuesta por los siguientes elementos:

- SSP (Service Switching Point): Responsable de interceptar la señal de la llamada proveniente de la red y enrutarla hacia el SCP de la operadora móvil, para así conocer cómo se debe proceder. Una vez que reciben las instrucciones, conectan (o rechazan) la llamada con el destino.

- STP (Signal Transfer Point): Transporta las distintas consultas y respuestas enviadas entre el SSP y el SCP. A veces, alberga la lógica que define los RN utilizados en la portabilidad numérica.
- SCP (Service Control Point): Plataforma separada de la red de conmutación, la cual contiene la lógica del servicio ofrecido por la operadora móvil.
- SDP (Service Data Point): Proporciona los datos persistentes en los que se apoya la lógica de servicio; es decir, las bases de datos.

**La Red Inteligente es todo aquello que se encuentra entre "A" y "B", permitiendo que estos se comuniquen y manteniendo toda la configuración para ello del lado de la operadora móvil.** 

**A pesar de que tiene muchos componentes que no han sido mencionados, los más importantes son el SSP y el SCP. Esto se debe a que su interacción es vital para definir si la llamada puede llevarse a cabo o no.**

#### *Sistema de Señalización Numero 7 (SS7)*

Una de las claves de cualquier red de telecomunicación es el diálogo entre los componentes físicos. Dicho diálogo se lleva a cabo utilizando un estándar, el cual está basado en un sistema particionado en varias capas de abstracción. Cada capa es una colección de funciones similares que provee ciertos servicios a la capa superior y, a su vez, recibe otros de la inferior.

El beneficio de contar con capas de abstracción es que se pueden ocultar los detalles de la implementación de un grupo determinado de funcionalidades, reduciendo la complejidad en cualquier solución comunicacional asociada:

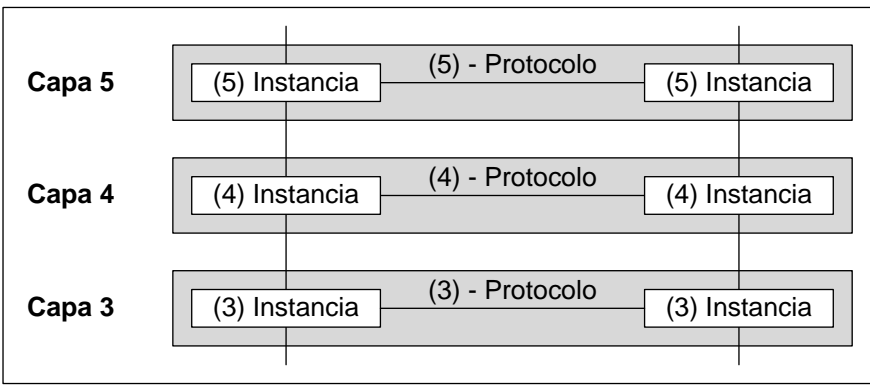

La idea es que todos los componentes de una red que deseen mantener un dialogo con otros tengan las mismas capas de abstracción y, por cada una de ellas, utilicen los mismos protocolos (o lenguajes) para intercambiar datos.

El modelo OSI es el estándar de referencia para definir las capas de abstracción en las redes de telecomunicaciones:

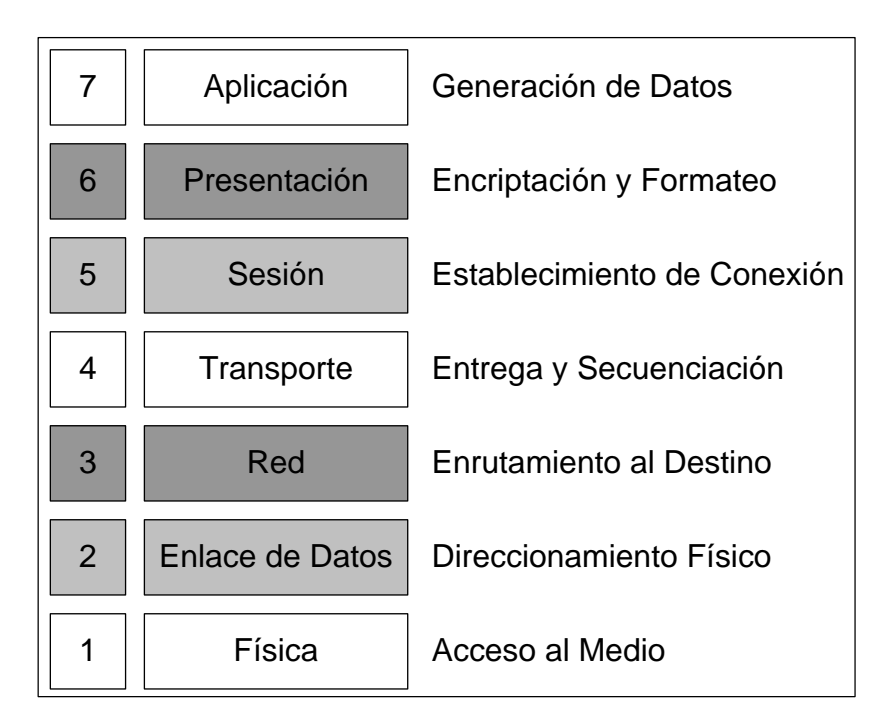

En el caso de la Red Inteligente, el estándar de referencia se llama Sistema de Señalización Número 7 (SS7), el cual se basa en el modelo OSI de abstracción:

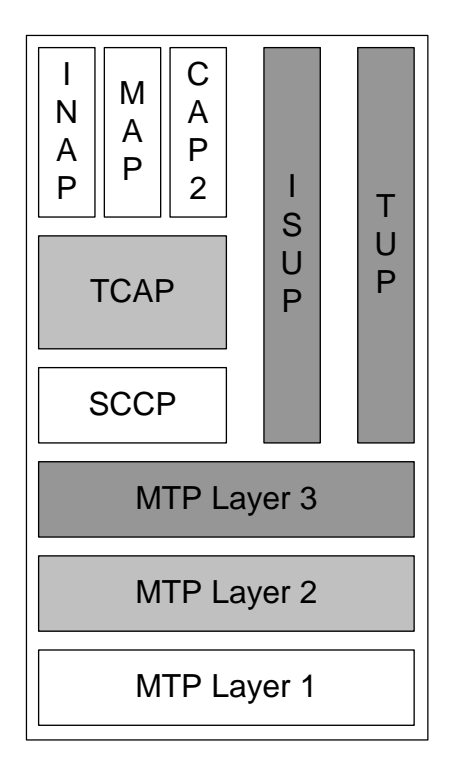

Las capas de abstracción más importantes en SS7 son:

- MTP 1 (Message Transfer Part 1): Física.
- MTP 2 (Message Transfer Part 2): Enlace de Datos.
- MTP 3 (Message Transfer Part 3): Red.
- SCCP (Signalling Connection Control Part): Transporte.
- TCAP (Transaction Capabilities Application Part): Sesión.
- INAP (Intelligent Network Application Protocol): Presentación y Aplicación.

Existe otro protocolo de capa de aplicación, fruto de la extensión de INAP: CAP. Significa CAMEL Application Part, donde CAMEL es por Customized Application for Mobile Enhanced Logic. Con el tiempo, este protocolo ha evolucionado en diferentes fases, siendo la segunda de ellas la más utilizada para las llamadas móviles (CAP2).

**La interacción entre los distintos componentes de una Red Inteligente es llevada a cabo utilizando una pila de protocolos, cada uno de ellos perteneciente a una determinada capa de abstracción.** 

**Esta pila está basada en el estándar SS7.** 

#### *CAMEL Fase 2 (CAP2) - Flujos Principales*

Cada protocolo vinculado al estándar SS7 tiene su propia complejidad, teniendo en cuenta que mientras más baja es la capa a la que pertenece, más cerca está de los "0s y 1s". Para el caso particular de este documento, son de interés los protocolos de capa de aplicación, más precisamente el protocolo CAP2.

Este protocolo es el que se utiliza en las llamadas móviles para intercambiar información entre los dos componentes principales de una Red Inteligente: SSP (switch) y SCP (lógica del servicio). Gracias a este intercambio de mensajes, una llamada móvil puede establecerse y tarifarse en línea (o rechazarse).

A continuación se encuentran algunos ejemplos de los mensajes utilizados en:

- Una llamada exitosa.
- Una llamada fallida porque el SSP proporciono datos incorrectos al SCP.
- Una llamada fallida porque el SCP proporciono datos incorrectos al SSP.

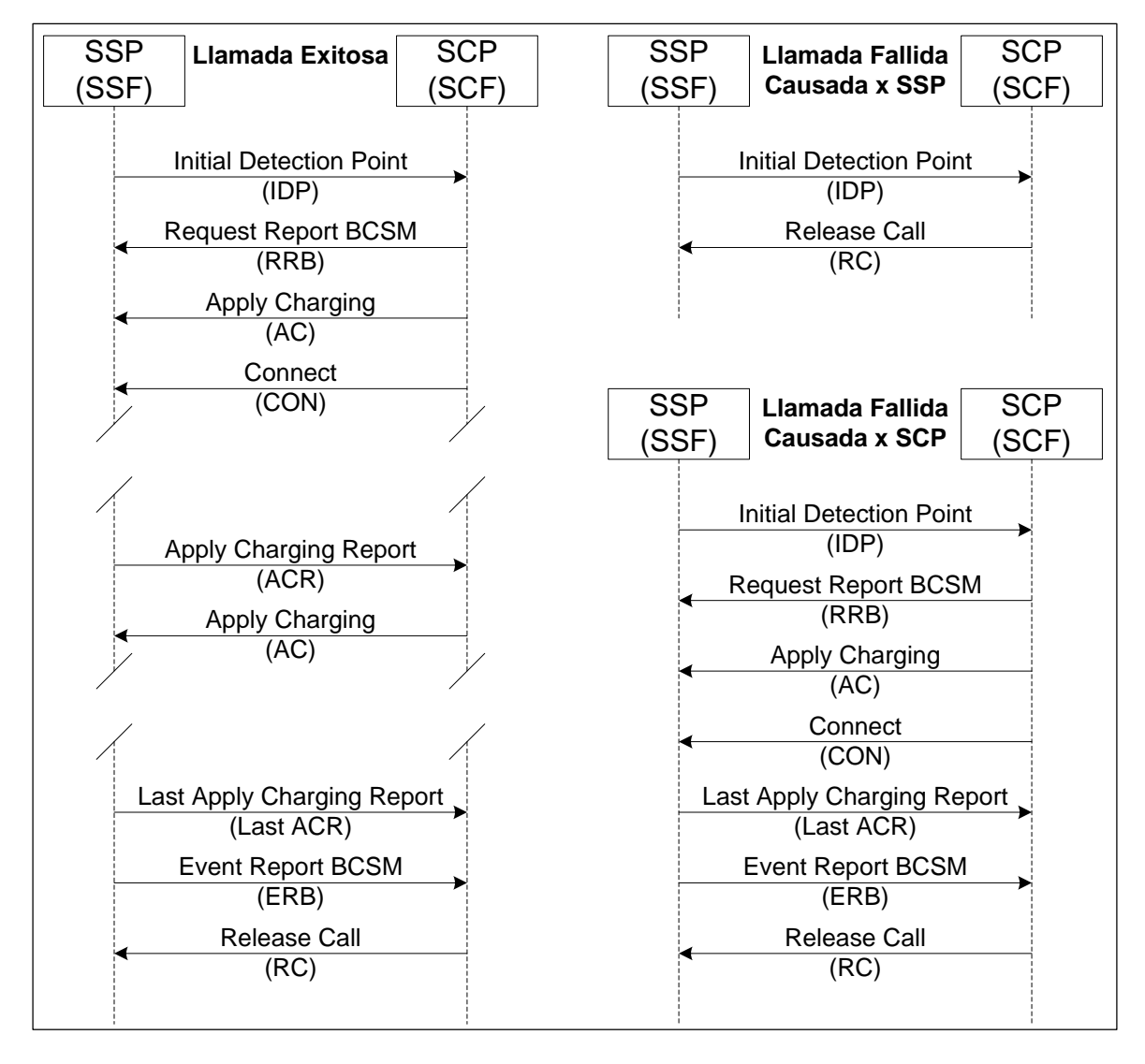

*Initial Detection Point (IDP):* Es el primer mensaje enviado por el SSP al SCP, sin el cual no puede existir una llamada móvil. El mismo posee toda la información proveniente de la Red Inteligente, necesaria para que la operadora móvil defina como proceder: Conectar o rechazar la llamada. Entre la información provista, se encuentra: El número de "A", el número de "B", la celda donde se encuentra "A", las capacidades de la red, la fecha de la llamada, etc.

*Request Report BCSM (RRB):* Es un mensaje enviado por el SCP para indicarle al SSP cuáles son los eventos, ocurridos durante una llamada, que han de serle reportados. Es decir, el SSP se encarga de monitorear los estados por los que pasa una llamada y los eventos que desencadenan cambios; cuando uno de ellos ocurre, de haber sido solicitado por el SCP, será reportado para que éste último actúe en consecuencia. Este mensaje sólo se envía cuando la operadora considera que están dadas todas las condiciones para conectar la llamada, por lo que la primera vez va

acompañado de otros dos mensajes: Apply Charging (AC) y Connect (CON). Algunos de los eventos que se pueden monitorear son: Fallas en el enrutamiento de la llamada, destino ocupado, falta de respuesta en el destino, desconexión de la llamada, etc.

*Apply Charging (AC):* Es un mensaje enviado por el SCP para indicarle al SSP a quien se le cobra la llamada, junto con el tiempo que debe transcurrir hasta que este último se reporte con información sobre el estado de la misma. Por lo tanto, este mensaje trabaja en conjunto con el Apply Charging Report (ACR), conformando un tándem que se repite hasta el final de la llamada: El AC le indica al SSP que informe el estado de la llamada dentro de "X" segundos y, transcurrido ese tiempo, el SSP realiza esto último mediante el envío de un ACR.

*Connect (CON):* Es un mensaje enviado por el SCP con el objeto de indicarle al SSP con que destino debe conectar la llamada, junto con la información necesaria para llevar esto a cabo. Es enviado en caso de que alguno de los datos que el SSP informó en el IDP deba ser cambiado, por ejemplo: El número de "B" ha sido reformateado, la llamada ha de ser desviada a un tercero ("C"), etc. En caso de que la llamada se pueda conectar con la misma información que vino en el IDP, se puede usar en su lugar el mensaje *Continue (CUE)*.

*Apply Charging Report (ACR):* Es un mensaje enviado por el SSP, informando al SCP si la llamada está activa y el tiempo que ha transcurrido desde su comienzo. Por lo tanto, trabaja en conjunto con el Apply Charging (AC), como se mencionó previamente. Además, este mensaje también sirve para indicar que la llamada ha finalizado, informando que la misma ha dejado de estar activa.

*Event Report BCSM (ERB):* Es un mensaje enviado por el SSP, informando la ocurrencia de alguno de los eventos que el SCP pidió monitorear (en el RRB), para que este último actúe en consecuencia.

*Release Call (RC):* Es un mensaje enviado por el SCP para indicarle al SSP que la llamada ha terminado, por lo que todas sus conexiones en la Red Inteligente han de ser liberadas. Es utilizado tanto para finales exitosos como fallidos, tales como la falta de fondos para hacer la llamada, errores en la tarifación, información incorrecta en el IDP, etc. Es por esto último que siempre indica la causa del fin de la llamada.

Para más detalles sobre los mensajes intercambiados en el protocolo CAP2, referirse al Anexo 3: Mensajes CAP2.

#### *CAMEL Fase 2 (CAP2) - Flujos Alternativos*

Hasta el momento se han mencionado los mensajes intercambiados entre el SSP y el SCP, principales actores en la mayoría de llamadas móviles:

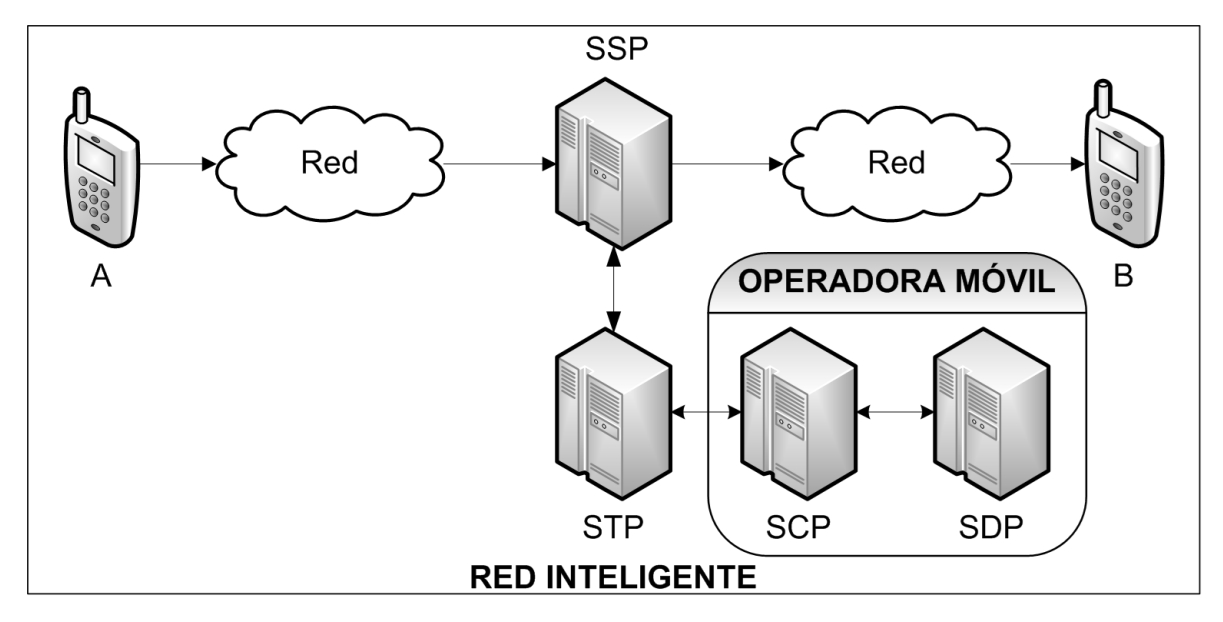

Sin embargo, existe una serie de flujos alternativos que requieren la presencia de un periférico inteligente, anexado al SSP. Dicho periférico es conocido como Specialized Resource Point (SRP) y cumple funciones complementarias, como reproducir anuncios de voz o colectar tonos DTMF ingresados por los usuarios:

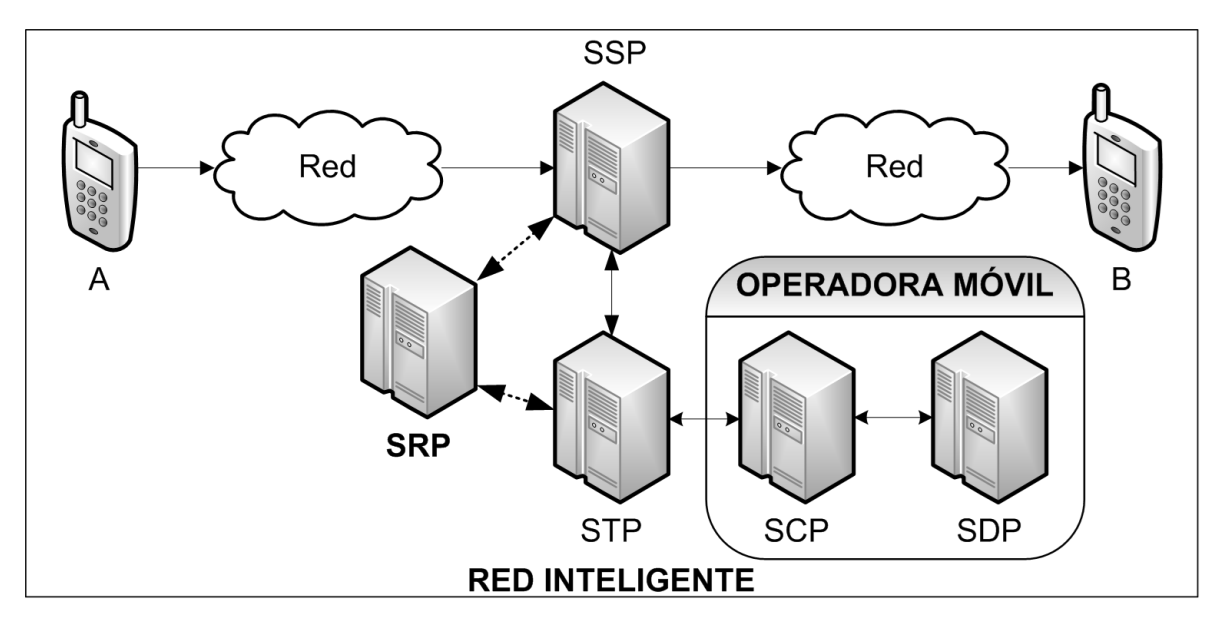

A continuación se encuentran algunos ejemplos de los mensajes utilizados en:

- Una llamada exitosa con anuncios.
- Una llamada exitosa con pregunta y respuesta (prompt and collect).
- Una llamada fallida con anuncios.

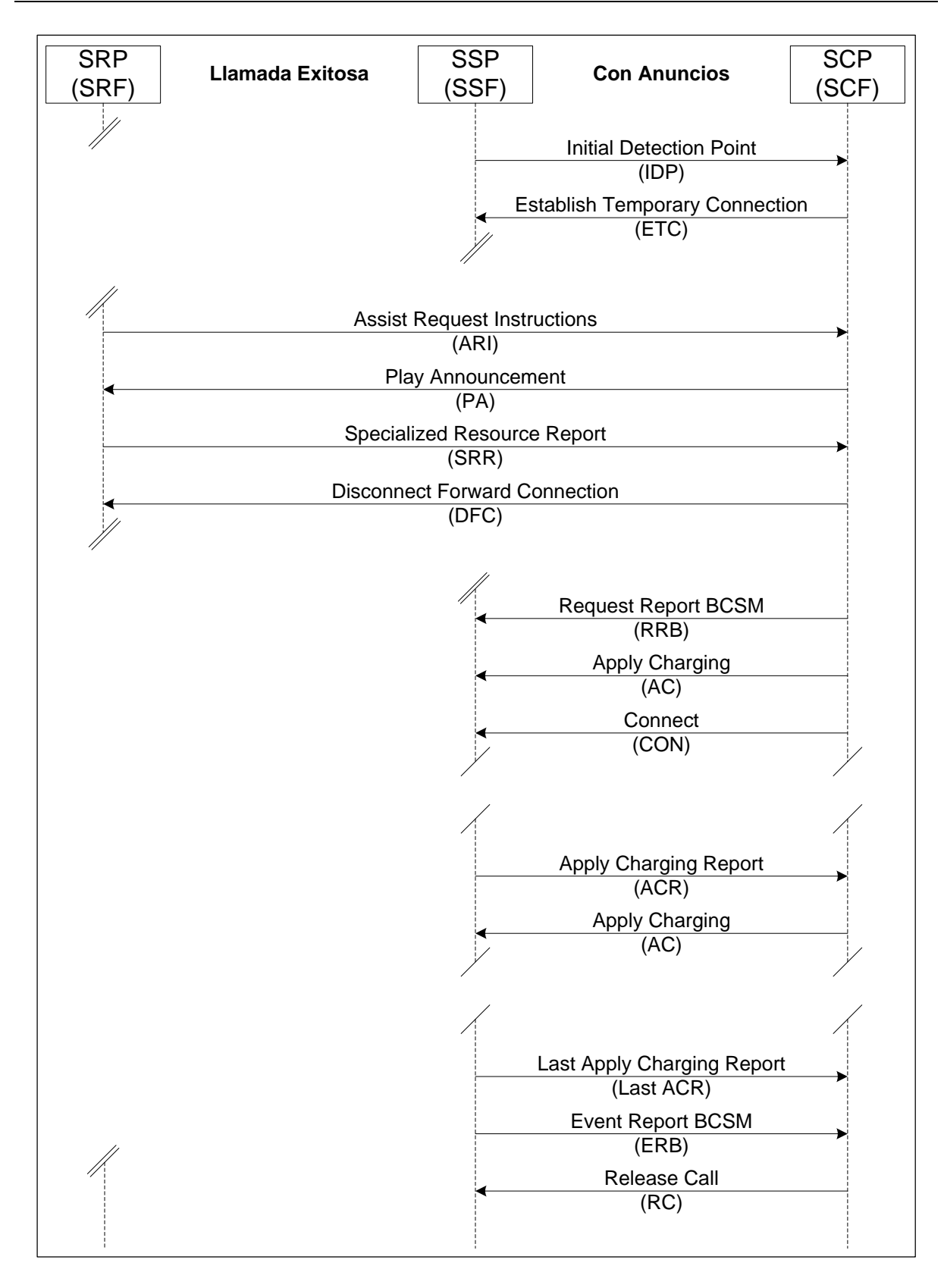

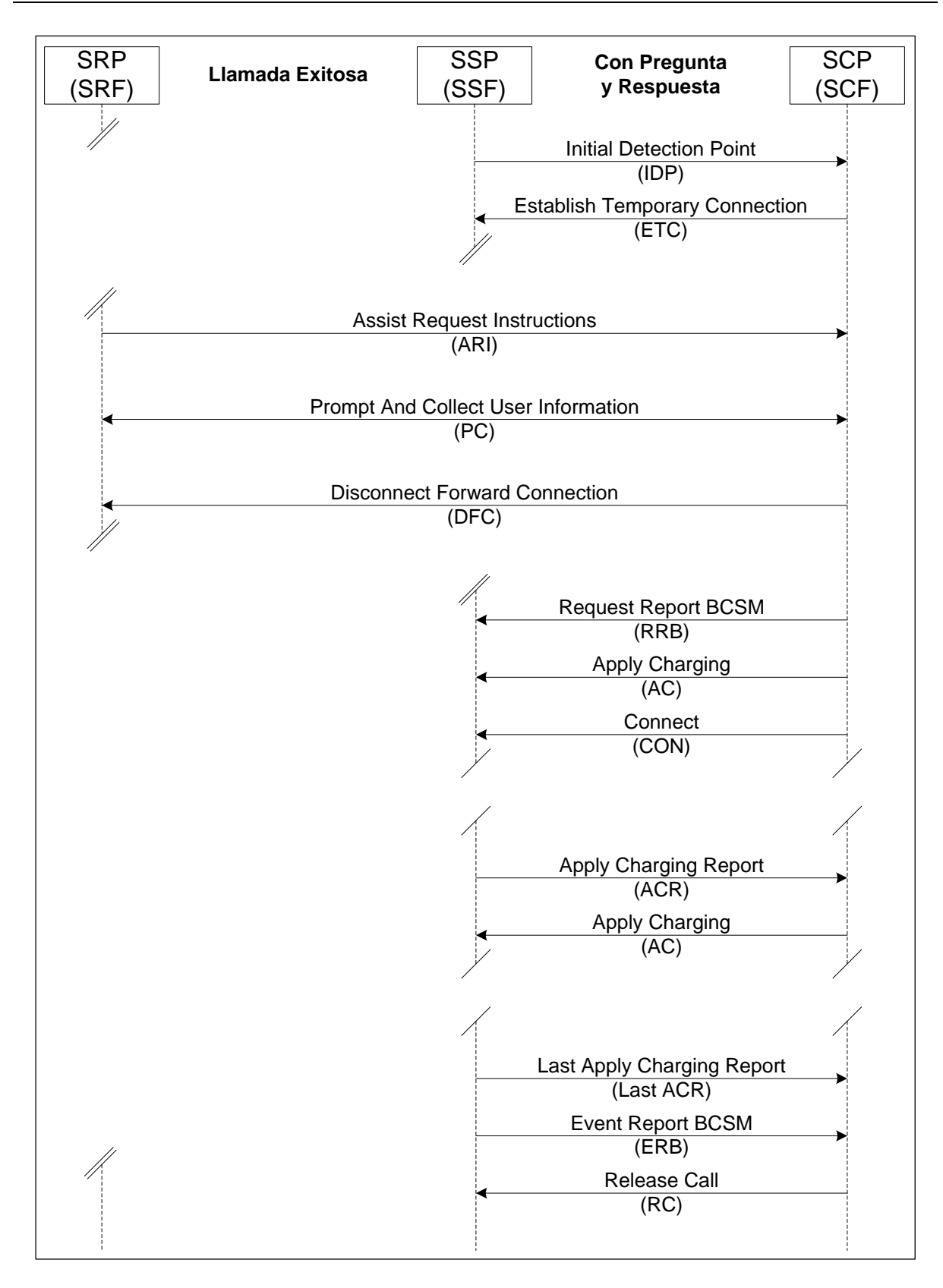

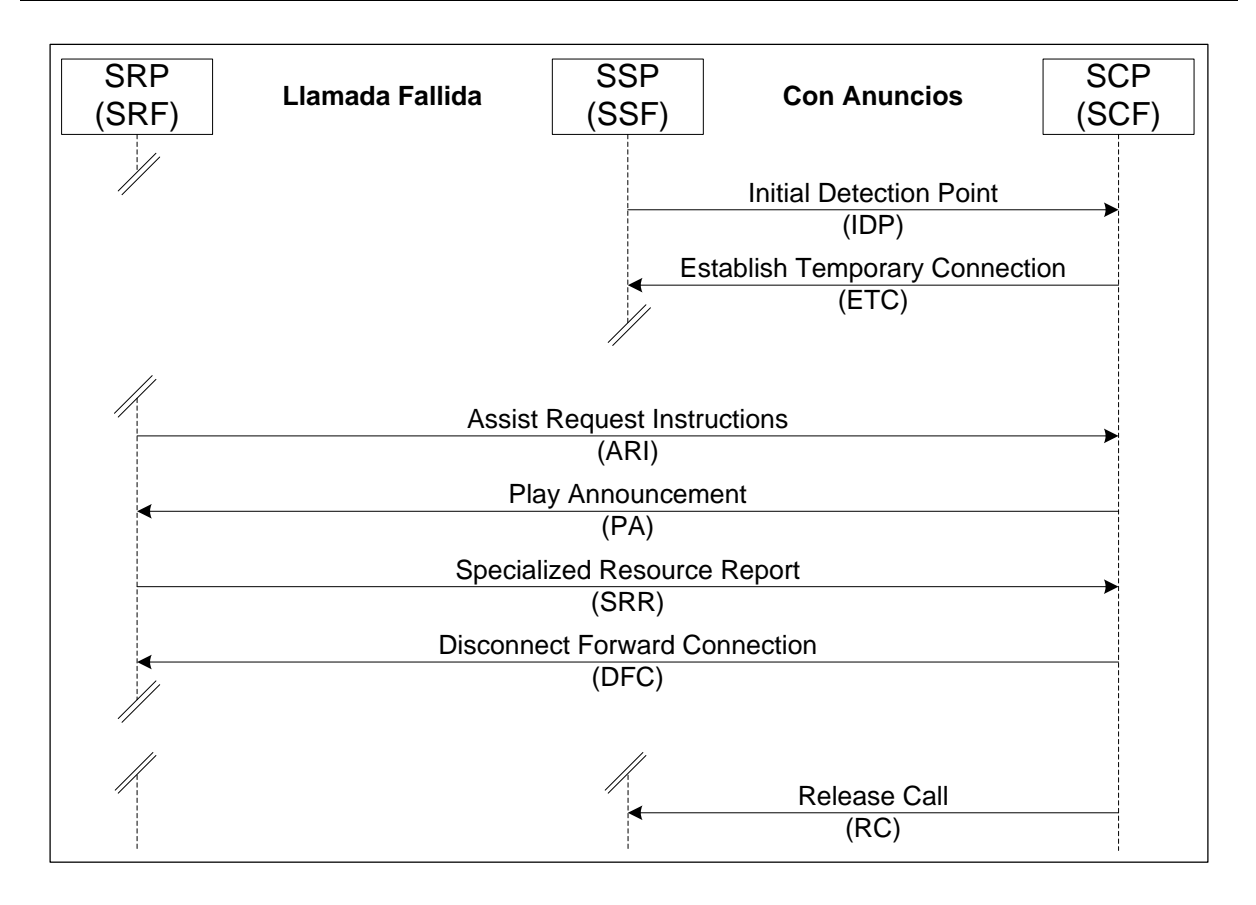

*Establish Temporary Connection (ETC):* Es un mensaje enviado por el SCP, para solicitarle al SSP la creación de una conexión temporal con el SRP. Dicha conexión será utilizada para reproducir un anuncio destinado al usuario o para realizarle una pregunta y esperar su respuesta.

*Assist Request Instructions (ARI):* Es un mensaje enviado por el SRP al SCP, tras haber sido contactado por el SSP. En él se detallan las capacidades del periférico inteligente, en base a los recursos que tiene a su disposición. En caso de que no exista un SRP externo, se puede utilizar el mensaje *Connect to Resource (CTR)* en lugar del tándem ETC/ARI.

*Play Announcement (PA):* Es un mensaje enviado por el SCP al SRP, con el objeto de poder interactuar con el usuario final mediante la reproducción de un anuncio. Todas las características para realizar la reproducción (mensaje, duración y repeticiones) son detalladas en este mensaje.

*Specialized Resource Report (SRR):* Es un mensaje enviado por el SRP, para indicarle al SCP que al usuario se le ha reproducido el anunció solicitado.

*Prompt and Collect User Information (PC):* Es un mensaje enviado por el SCP al SRP, con el objeto de poder interactuar con el usuario final y tomar decisiones en consecuencia. Establece un canal de comunicación en ambos sentidos, donde al usuario se le reproducen ciertos anuncios (o preguntas) y este responde, mediante el uso de tonos DTMF.

*Disconnect Forward Connection (DFC):* Es un mensaje enviado por el SCP, para indicarle al SRP y al SSP que la conexión temporal que se estableció ha de ser terminada.

Para más detalles sobre los mensajes intercambiados en el protocolo CAP2, referirse al Anexo 3: Mensajes CAP2.

# **Anexo 3: Mensajes CAP2**

### *Initial Detection Point (IDP)*

Es el primer mensaje enviado por el SSP al SCP, sin el cual no puede existir una llamada móvil. El mismo posee toda la información proveniente de la Red Inteligente, necesaria para que la operadora móvil defina como proceder: Conectar o rechazar la llamada. Puede contener los siguientes argumentos:

*Invoke Id:* Define el número de secuencia de la operación invocada.

*Operation Code:* Define el código asociado a la operación (IDP - Initial DP).

*Service Key:* Define la lógica de servicio que el SCP debe utilizar. Es obligatorio para llamadas MO, MT y MF. Normalmente está configurado en 1.

*Called Party Number:* Define quien recibe la llamada y sus características. No es aplicable a llamadas MO (utilizan el *Called Party BCD Number*) y es obligatorio para llamadas MT y MF. Incluye estos datos:

- Nature of Address Indicator:
	- 1 Subscriber Number.
	- 2 Unknown Number.
	- 3 National Number.
	- 4 International Number.
	- 5 Network-specific Number.
- Internal Network Number Indicator:
	- 0 Routing to Internal Network Number Allowed.
	- 1 Routing to Internal Network Number Not Allowed.
- Numbering Plan Indicator:
	- 1 ISDN Numbering Plan.
	- 3 Data Numbering Plan.
	- 4 Telex Numbering Plan.
- Address Signals: Número de quien recibe la llamada.

*Calling Party Number:* Define quien hace la llamada y sus características. Es obligatorio para llamadas MO y condicional (incluido de estar disponible) para llamadas MT y MF. Incluye estos datos:

- Nature of Address Indicator:
	- 1 Subscriber Number.
	- 2 Unknown Number.
	- 3 National Number.
	- 4 International Number.
	- 5 Network-specific Number.
- Calling Party Number Incomplete Indicator:
	- 0 Complete.
	- 1 Incomplete.
- Numbering Plan Indicator:
	- 1 ISDN Numbering Plan.
	- 3 Data Numbering Plan.
	- 4 Telex Numbering Plan.
- Address Presentation Restricted Indicator:
	- 0 Presentation Allowed.
	- 1 Presentation Restricted.
	- 2 Address Not Available.
- Screening Indicator:
	- 0 User Provided Not Verified.
	- 1 User Provided Verified and Passed.
	- 2 User Provided Verified and Failed.
	- 3 Network Provided.
- Address Signals: Número de quien hace la llamada.

*Calling Party's Category:* Define la categoría de quien hace la llamada. Es obligatorio para llamadas MO y condicional (incluido de estar disponible) para llamadas MT y MF. Incluye estos datos:

- Calling Party's Category:
	- 01 French Operator.
	- 02 English Operator.
	- 03 German Operator.
	- 04 Russian Operator.
- 05 Spanish Operator.
- 10 Ordinary Calling Subscriber.
- 11 Calling Subscriber with Priority.
- 12 Data Call (Voice Band Data).
- 13 Test Call.
- 15 Payphone.

*IPSSP Capabilities:* Define las características del periférico inteligente (SRP) anexado al SSP. Es condicional (incluido de estar disponible) para llamadas MO, MT y MF. Incluye estos datos:

- IP Routing Address:
	- 0 Not Supported.
	- 1 Supported.
- Voice Back:
	- 0 Not Supported.
	- 1 Supported.
- Voice Information Via Speech Recognition:
	- 0 Not Supported.
	- 1 Supported.
- Voice Information Via Voice Recognition:
	- 0 Not Supported.
	- 1 Supported.
- Generation of Voice Announcements from Text:
	- 0 Not Supported.
	- 1 Supported.

*Location Number:* Define la ubicación del equipo de conmutación (MSC o VLR) que maneja la llamada. Es obligatorio para llamadas MO, condicional (incluido de estar disponible) para llamadas MT y no es aplicable para llamadas MF. Incluye estos datos:

- Nature of Address Indicator:
	- 1 Subscriber Number.
	- 2 Unknown Number.
	- 3 National Number.
- 4 International Number.
- 5 Network-specific Number.
- Internal Network Number Indicator:
	- 0 Routing to Internal Network Number Allowed.
	- 1 Routing to Internal Network Number Not Allowed.
- Numbering Plan Indicator:
	- 1 ISDN Numbering Plan.
	- 3 Data Numbering Plan.
	- 4 Telex Numbering Plan.
- Address Presentation Restricted Indicator:
	- 0 Presentation Allowed.
	- 1 Presentation Restricted.
	- 2 Address Not Available.
- Screening Indicator:
	- 0 User Provided Not Verified.
	- 1 User Provided Verified and Passed.
	- 2 User Provided Verified and Failed.
	- 3 Network Provided.
- Address Signals: Número de ubicación asociado por la red al equipo en cuestión.

*Original Called Party Id:* Define quién recibió originalmente la llamada y sus características, en un escenario de desvío de llamada (si "A" llama a "B" y este desvía a "C", entonces el IDP de la llamada desviada tendrá a "B" en este argumento). No es aplicable para llamadas MO y MT y es condicional (incluido de estar disponible) para llamadas MF. Incluye estos datos:

- Nature of Address Indicator:
	- 1 Subscriber Number.
	- 2 Unknown Number.
	- 3 National Number.
	- 4 International Number.
	- 5 Network-specific Number.
- Numbering Plan Indicator:
- 1 ISDN Numbering Plan.
- 3 Data Numbering Plan.
- 4 Telex Numbering Plan.
- Address Presentation Restricted Indicator:
	- 0 Presentation Allowed.
	- 1 Presentation Restricted.
	- 2 Address Not Available.
- Address Signals: Número de quien recibió originalmente la llamada.

*Higher Layer Compatibility:* Define los medios para validar la compatibilidad con los diferentes servicios ofrecidos por una operadora móvil. Es condicional (incluido de estar disponible) para llamadas MO, MT y MF. Incluye estos datos:

- Coding Standard:
	- 0 CCITT Standard.
	- 1 ISO/IEC Standard.
	- 2 National Standard.
	- 3 Standard Defined for the Network.
- Interpretation:
	- 4 First High Layer Characteristics Identification.
- Presentation Protocol Profile:
	- 1 High Layer Protocol Profile.
- High Layer Characteristics Identification:
	- 01 Telephony.
	- 04 Facsimile Group 2 and 3.
	- 33 Facsimile Group 4.
	- 36 Teletex Service Basic and Mixed Operation Mode.
	- 40 Teletex Service Basic and Processable Operation Mode.
	- 49 Teletex Service Basic Operation Mode.
	- 50 Syntax Based Videotex.
	- 51 International Videotex.
	- 53 Telex Service.
	- 56 Message Handling Systems.
- 65 OSI Application.
- 96 Audio Visual.

*Bearer Capability:* Define los requerimientos de conexión y transmisión que la red puede soportar. Es obligatorio para llamadas MO y condicional (incluido de estar disponible) para llamadas MT y MF. Incluye estos datos:

- Coding Standard:
	- 0 CCITT Standard.
	- 1 ISO/IEC Standard.
	- 2 National Standard.
	- 3 Standard Defined for the Network.
- Information Transfer Capability:
	- 00 Speech.
	- 08 Unrestricted Digital.
	- 09 Restricted Digital.
	- 16 3.1 KHz Audio.
	- 17 Unrestricted Digital with Tones or Announcements.
	- 24 Video.
- Transfer Mode:
	- 0 Circuit Mode.
	- 1 Packet Mode.
- Information Transfer Rate:
	- 16 64 Kbit/s Circuit Mode.
	- 17 128 Kbit/s Circuit Mode.
	- 19 384 Kbit/s Circuit Mode.
	- 21 1536 Kbit/s Circuit Mode.
	- 23 1920 Kbit/s Circuit Mode.
	- 32 Packet Mode Calls.
- Layer 1 Identifier:
	- 1 Layer 1.
- User Information Layer 1 Protocol:
	- 1 CCITT Standard Rate Adaption V.110 and X.30.
- 2 Recommendation G.711 M-law.
- 3 Recommendation G.711 A-law.
- 4 Recommendation G.721 32 Kbit/s ADPCM.
- 5 Recommendations H.221 and H.242.
- 7 Non-CCITT Standard Rate Adaption.
- 8 CCITT Standard Rate Adaption V.120.
- 9 CCITT Standard Rate Adaption X.31.

*Event Type BCSM:* Define el evento (del Basic Call State Model) que dispara la operación invocada. Es obligatorio para llamadas MO, MT y MF. Pude ser configurado con uno de estos valores:

- 01 Origination Attempt Authorized.
- 02 Collected Info.
- 03 Analyzed Info.
- 04 Route Select Failure.
- 05 O Called Party Busy.
- 06 O No Answer.
- 07 O Answer.
- 08 O Mid Call.
- 09 O Disconnect.
- 10 O Abandon.
- 12 Termination Attempt Authorized.
- 13 T Called Party Busy.
- 14 T No Answer.
- 15 T Answer.
- 17 T Disconnect.
- 18 T Abandon.

*Redirecting Party Id:* Define quien desvía la llamada y sus características, en un escenario de desvío de llamada (si "A" llama a "B" y este desvía a "C", entonces el IDP de la llamada desviada tendrá a "B" en este argumento). No es aplicable para llamadas MO y MT y es condicional (incluido de estar disponible) para llamadas MF. Incluye estos datos:

- Nature of Address Indicator:

- 1 Subscriber Number.
- 2 Unknown Number.
- 3 National Number.
- 4 International Number.
- 5 Network-specific Number.
- Numbering Plan Indicator:
	- 1 ISDN Numbering Plan.
	- 3 Data Numbering Plan.
	- 4 Telex Numbering Plan.
- Address Presentation Restricted Indicator:
	- 0 Presentation Allowed.
	- 1 Presentation Restricted.
	- 2 Address Not Available.
- Address Signals: Número de quién desvía la llamada.

*Redirection Information:* Define las características vinculadas al desvió de la llamada. No es aplicable para llamadas MO y MT y es obligatorio para llamadas MF. Incluye estos datos:

- Original Redirection Reason:
	- 0 Unknown or Not Available.
	- 1 User Busy.
	- 2 No Reply.
	- 3 Unconditional.
- Redirecting Indicator:
	- 0 No Redirection.
	- 1 Call Rerouted.
	- 2 Call Rerouted All Redirection Information Presentation Restricted.
	- 3 Call Diverted.
	- 4 Call Diverted All Redirection Information Presentation Restricted.
	- 5 Call Rerouted Redirection Number Presentation Restricted.
	- 6 Call Diverted Redirection Number Presentation Restricted.
- Redirecting Reason:
- 0 Not Available.
- 1 User Busy.
- 2 No Reply.
- 3 Unconditional.
- 4 Deflection During Alerting.
- 5 Deflection Immediate Response.
- 6 Mobile Subscriber Not Reachable.
- Redirection Counter:
	- 1 First Redirection.
	- 2 Second Redirection.
	- 3 Third Redirection.
	- 4 Fourth Redirection.
	- 5 Fifth Redirection.

*IMSI:* Define la identificación internacional móvil de un suscriptor, proporcionada mediante su tarjeta SIM (o equivalente) para identificarlo unívocamente dentro de la red celular. Es obligatorio para llamadas MO, MT y MF. Está configurado con la combinación del código de país (MCC), código de red (MNC) y número de identificación de suscriptor móvil (MSIN).

*Subscriber State:* Define el estado de la terminal móvil perteneciente a quien recibe la llamada. No es aplicable a llamadas MO y es condicional (incluido de estar disponible) para llamadas MT y MF. Puede ser configurado con uno de estos valores:

- 1 CAMEL Busy.
- 2 Network Determined Not Reachable.
- 3 Assumed Idle.

*Location Information:* Define la ubicación exacta de quien realiza la llamada (MO) o de quien la recibe (MT). Es obligatorio para llamadas MO, condicional (incluido de estar disponible) para llamadas MT y no es aplicable para llamadas MF. Incluye estos subargumentos:

Age of Location Information: Define el tiempo de llamada transcurrido en segundos. Normalmente está configurado en 0, si la terminal móvil está en contacto con la red, o en 30, si la llamada ha sido desviada a un contestador (voice mail).

VLR Number: Define el VLR (Visitor Location Register) que maneja la llamada y sus características. Incluye estos datos:

- Numbering Plan Indicator:
	- 1 ISDN Numbering Plan.
	- 3 Data Numbering Plan.
	- 4 Telex Numbering Plan.
- Nature of Address Indicator:
	- 0 Unknown.
	- 1 International Number.
	- 2 National Number.
	- 3 Network-specific Number.
	- 4 Short Code.
- Address Digits: Número del VLR que maneja la llamada.

CGI / SAI / LAI: Define la forma de determinar la ubicación. Normalmente puede ser mediante una CGI (Cell Global Id), SAI (Service Area Id) o LAI (Location Area Id).

Cell Id: Define la CGI, SAI o LAI en la que la terminal móvil está registrada*.* Incluye estos datos:

- MCC (Mobile Country Code).
- MNC (Mobile Network Code).
- LAC (Location Area Code).
- CI (Cell Id).

*Extended Basic Service Code:* Define el tipo de servicio utilizado, el cual puede ser "Teleservice", para conexiones entre dos terminales móviles (llamadas), o "Bearer Service", para conexiones entre una terminal móvil y un APN (sesiones GPRS). Es obligatorio para llamadas MO, MT y MF. Incluye estos datos:

- Teleservice Code:
	- 000 All Teleservices.
	- 016 All Speech Transmission Services.
	- 017 Telephony.
	- 019 Emergency Calls.
	- 032 All Short Message Services.
- 033 Short Message Mobile Terminated.
- 034 Short Message Mobile Originated.
- 096 All Facsimile Transmission Services.
- 097 Facsimile Group 3 and Alter Speech.
- 098 Automatic Facsimile Group 3.
- 099 Facsimile Group 4.
- 112 All Data Teleservices.
- 128 All Teleservices except Short Message Services.

*Call Reference Number:* Define el valor unívoco que identifica a una llamada. Es obligatorio para llamadas MO, MT y MF. Normalmente está configurado con la combinación del identificador del MSC y su contador de llamadas, en formato hexadecimal.

*MSC Address:* Define el MSC (Mobile Switching Center) que maneja la llamada y sus características. Es obligatorio para llamadas MO, MT y MF. Incluye estos datos:

- Numbering Plan Indicator:
	- 1 ISDN Numbering Plan.
	- 3 Data Numbering Plan.
	- 4 Telex Numbering Plan.
- Nature of Address Indicator:
	- 0 Unknown.
	- 1 International Number.
	- 2 National Number.
	- 3 Network-specific Number.
	- 4 Short Code.
- Address Digits: Número del MSC que maneja la llamada.

*Called Party BCD Number:* Define quien recibe la llamada y sus características. Es obligatorio para llamadas MO y no es aplicable para llamadas MT y MF (utilizan el *Called Party Number*). Incluye estos datos:

- Type of Number Indicator:
	- 0 Unknown.
	- 1 International Number.
- 2 National Number.
- 3 Network-specific Number.
- 4 Short Code.
- Numbering Plan Identification:
	- 1 ISDN Numbering Plan.
	- 3 Data Numbering Plan.
	- 4 Telex Numbering Plan.
- Address Digits: Número de quien recibe la llamada.

*Time and Timezone:* Define la fecha, hora y zona horaria de la llamada. Es obligatorio para llamadas MO, MT y MF. La fecha es configurada con el formato "AAAAMMDD", la hora con el formato "HHMMSS" y la zona horaria con el formato "GMT +/- ZH Offset" ("GMT + 1H", "GMT - 3H", etc).

A continuación se muestran ejemplos de IDPs extraídos de llamadas MO, MT y MF:

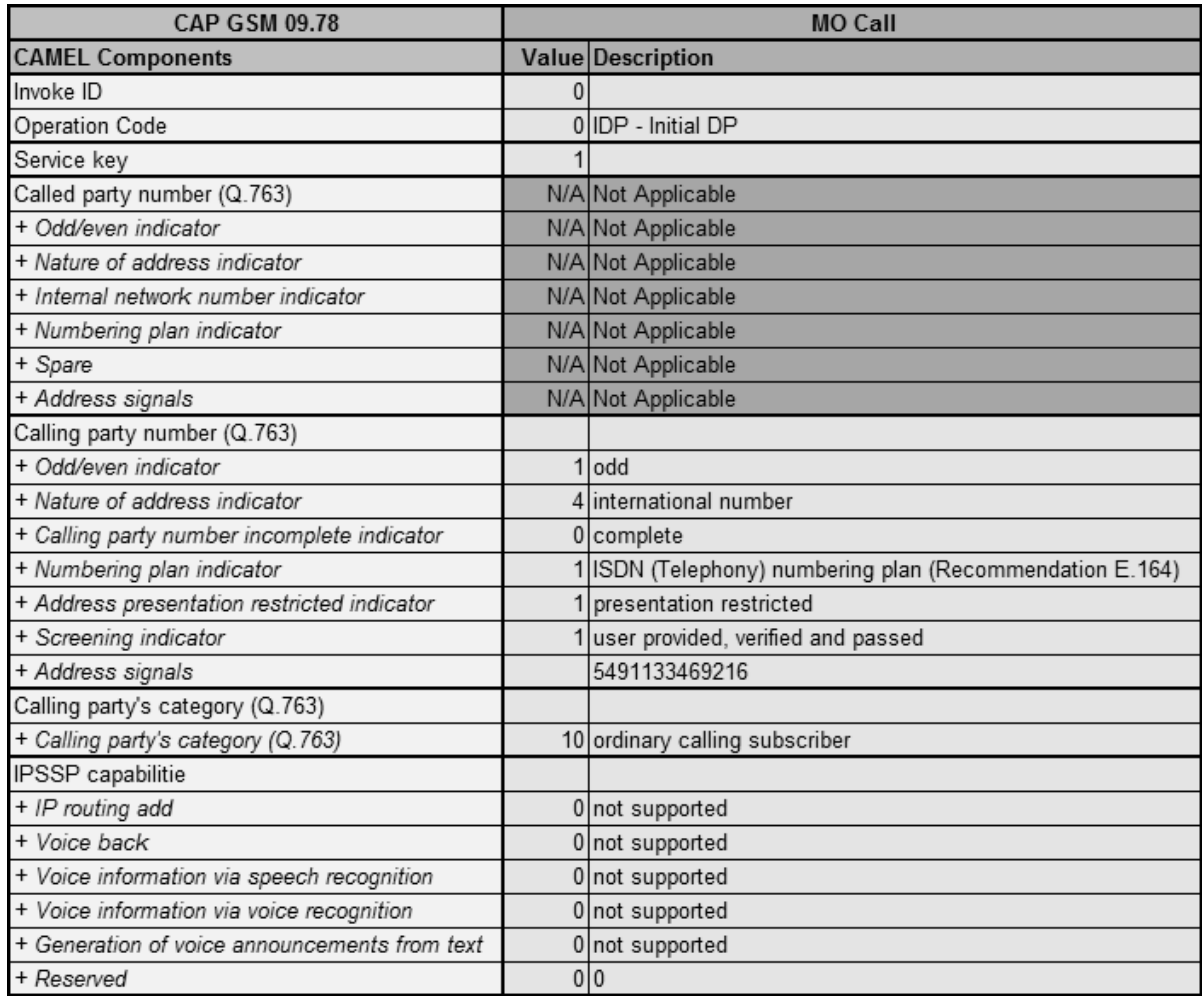

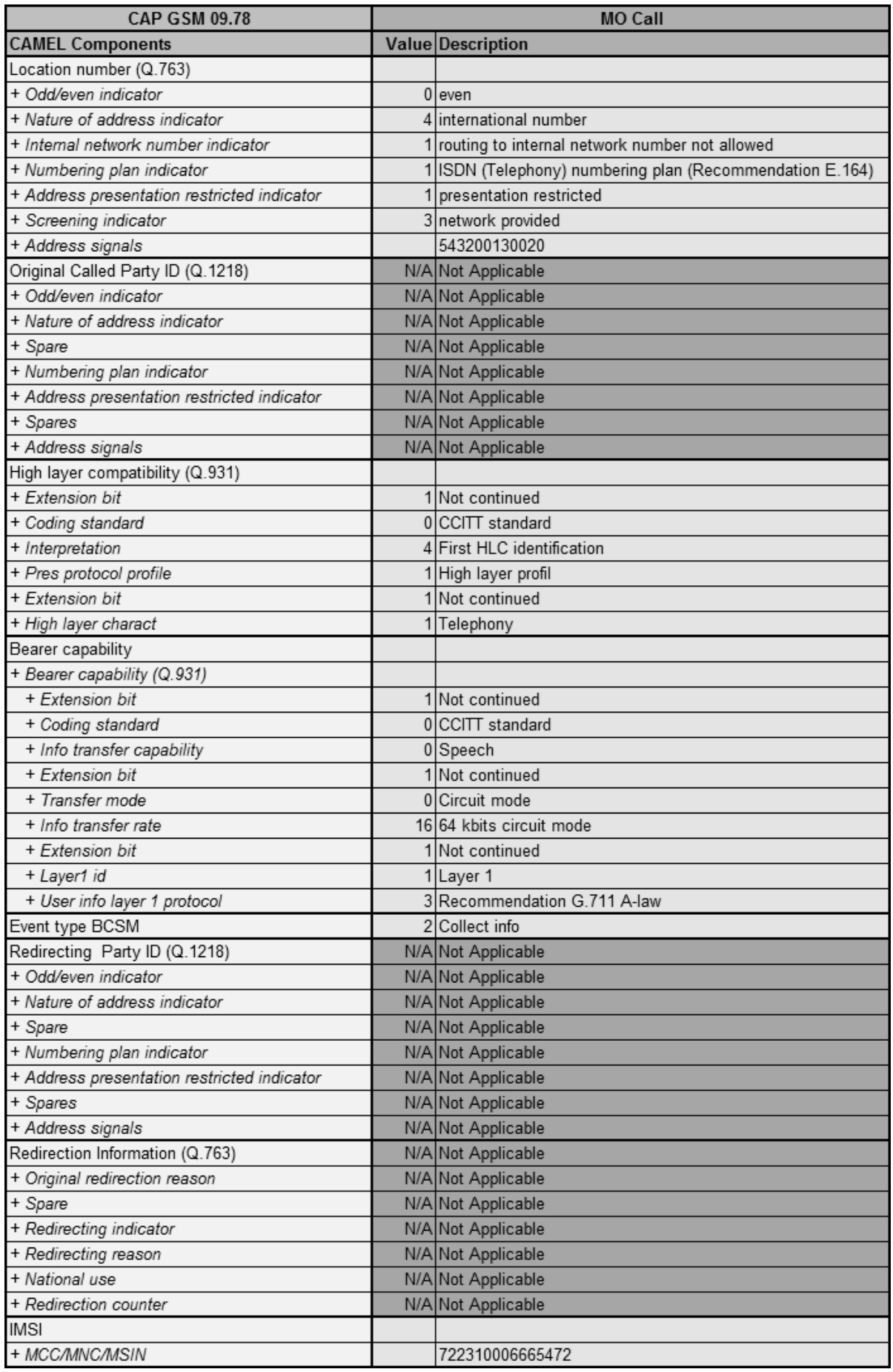

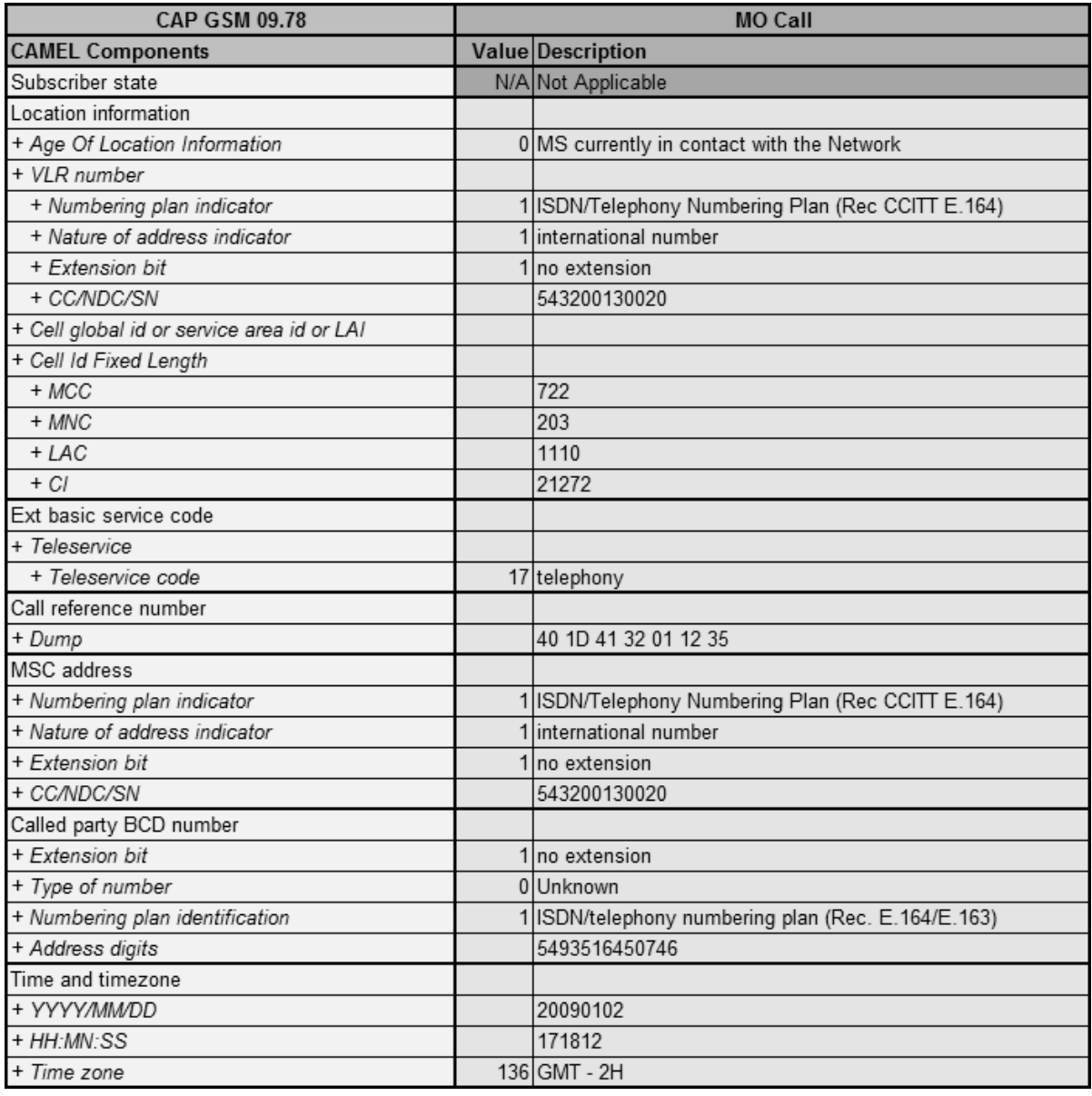

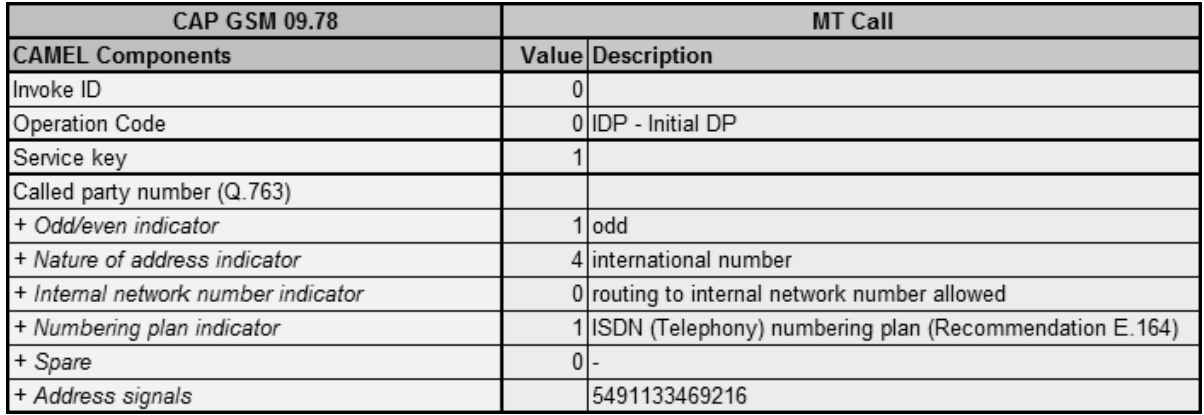

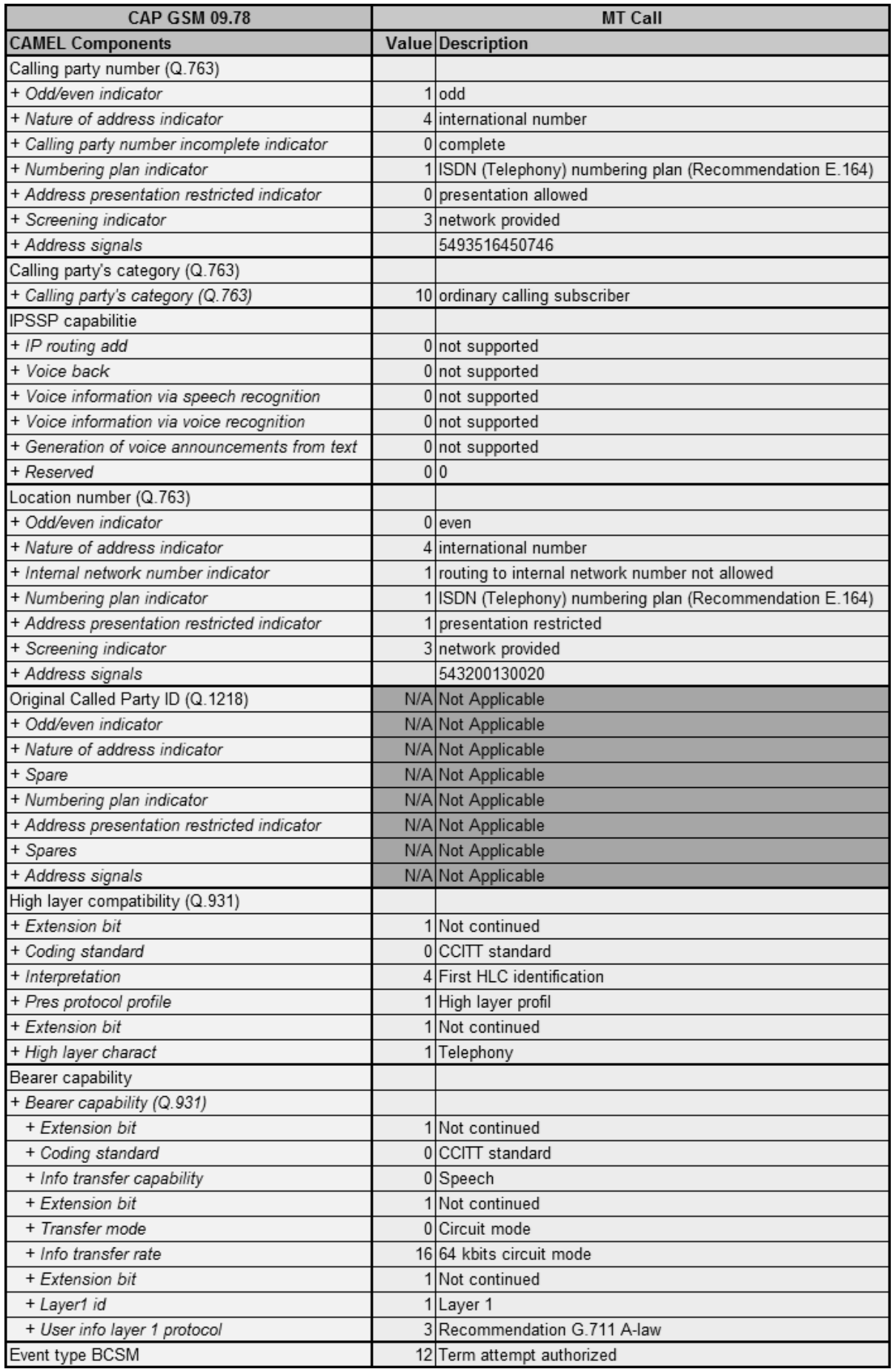

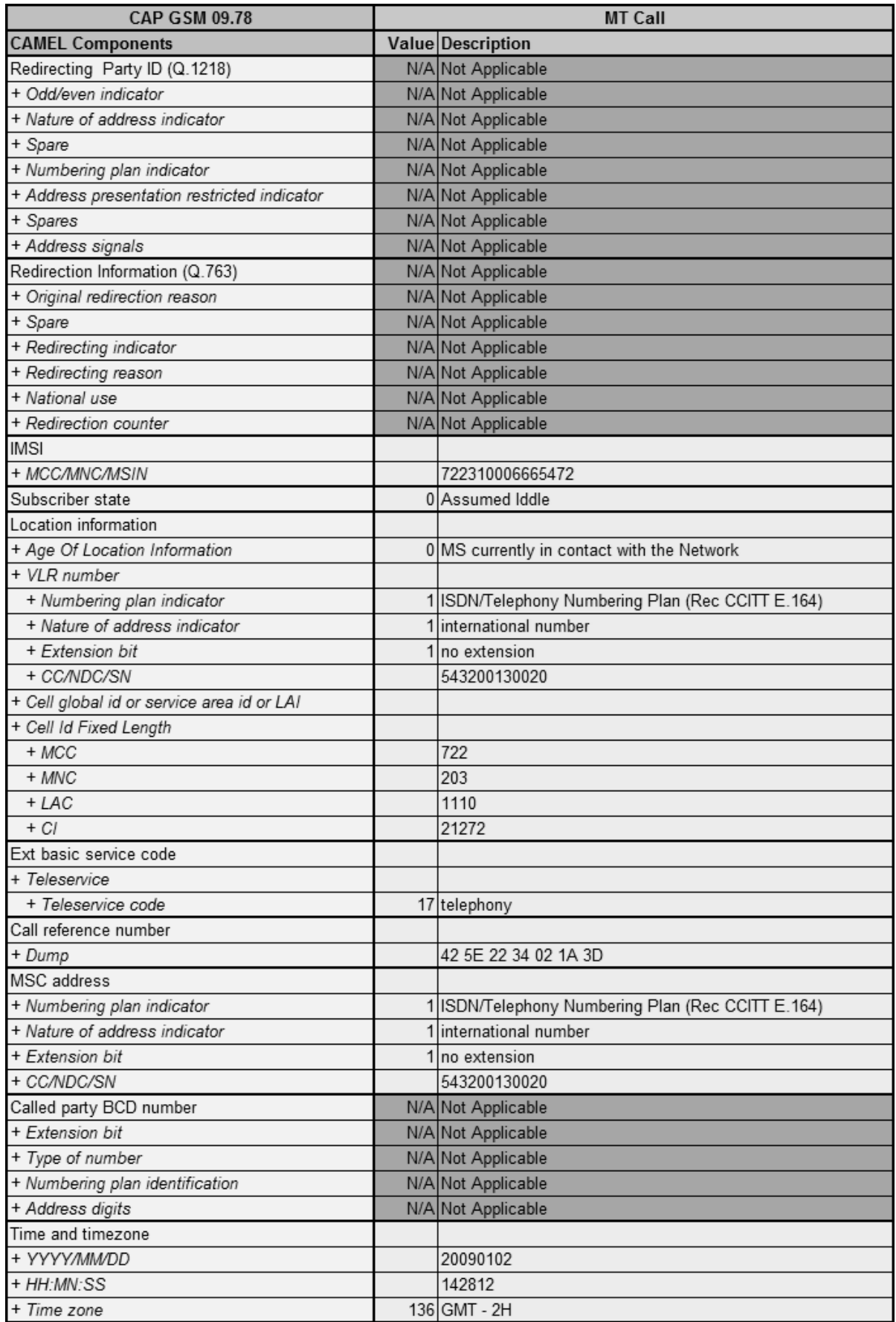

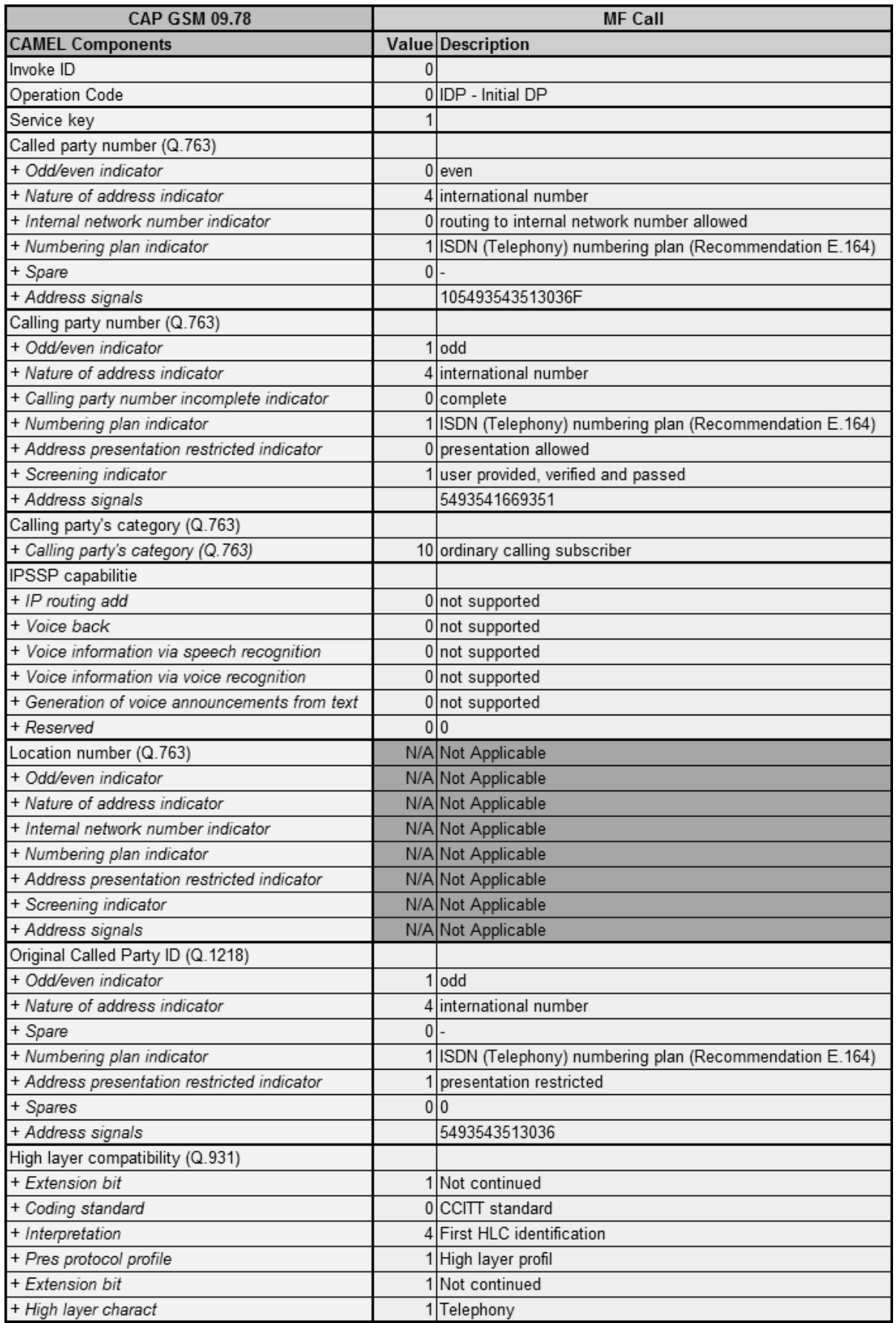
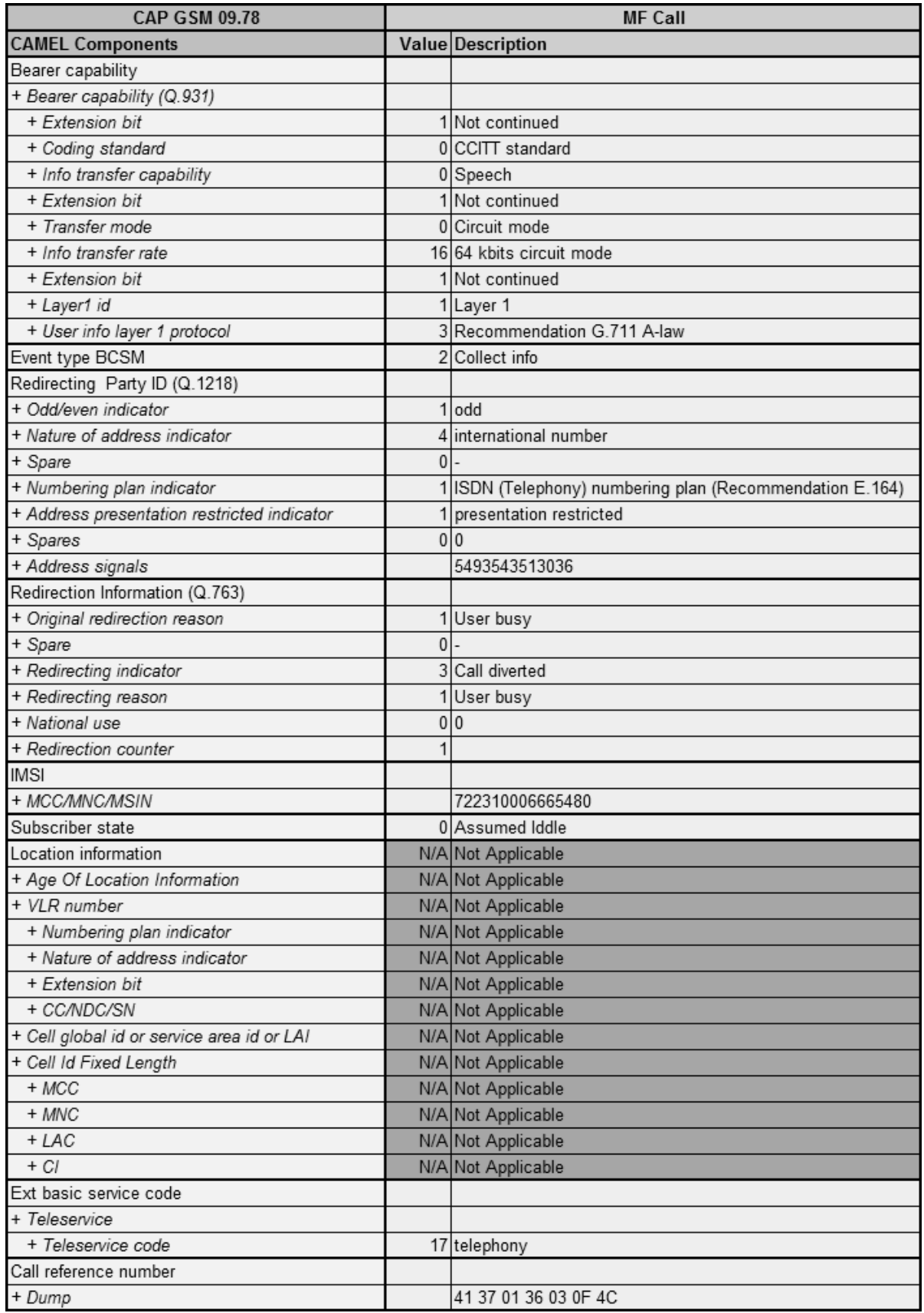

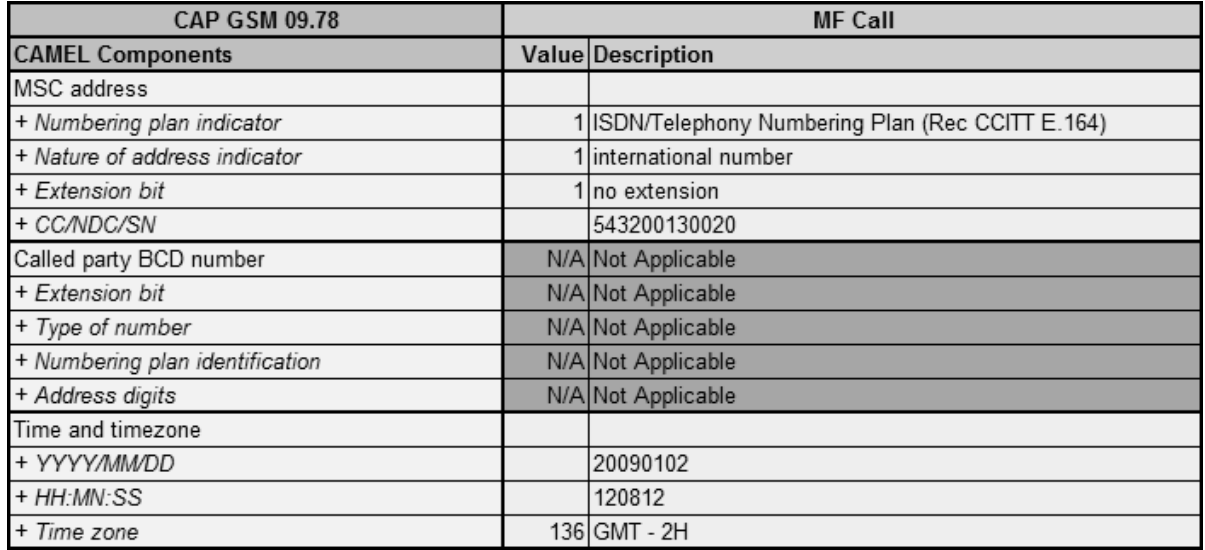

## *Request Report Basic Call State Model (RRB)*

Es un mensaje enviado por el SCP para indicarle al SSP cuáles son los eventos, ocurridos durante una llamada, que han de serle reportados. Es decir, el SSP se encarga de monitorear los estados por los que pasa una llamada y los eventos que desencadenan cambios; cuando uno de ellos ocurre, de haber sido solicitado por el SCP, será reportado para que éste último actúe en consecuencia. Puede contener los siguientes argumentos:

*Invoke Id:* Define el número de secuencia de la operación invocada.

*Operation Code:* Define el código asociado a la operación (RRB - Request Report BCSM Event).

*BCSM Event #:* Define los eventos (del Basic Call State Model) que deben ser monitoreados y quien los genera (Leg 1: El que hace la llamada / Leg 2: El que recibe la llamada). Este se repetirá por cada evento que se desee controlar. Incluye estos datos:

- Event Type BCSM:
	- 01 Origination Attempt Authorized.
	- 02 Collected Info.
	- 03 Analyzed Info.
	- 04 Route Select Failure.
	- 05 O Called Party Busy.
	- 06 O No Answer.
- 07 O Answer.
- 08 O Mid Call.
- 09 O Disconnect.
- 10 O Abandon.
- 12 Termination Attempt Authorized.
- 13 T Called Party Busy.
- 14 T No Answer.
- 15 T Answer.
- 17 T Disconnect.
- 18 T Abandon.
- Monitor Mode:
	- 0 Interrupted.
	- 1 Notify and Continue.
	- 2 Transparent.
- Leg Id / Sending Side:
	- 1 Leg 1.
	- 2 Leg 2.

A continuación se muestran ejemplos de RRBs extraídos de llamadas MO y MT:

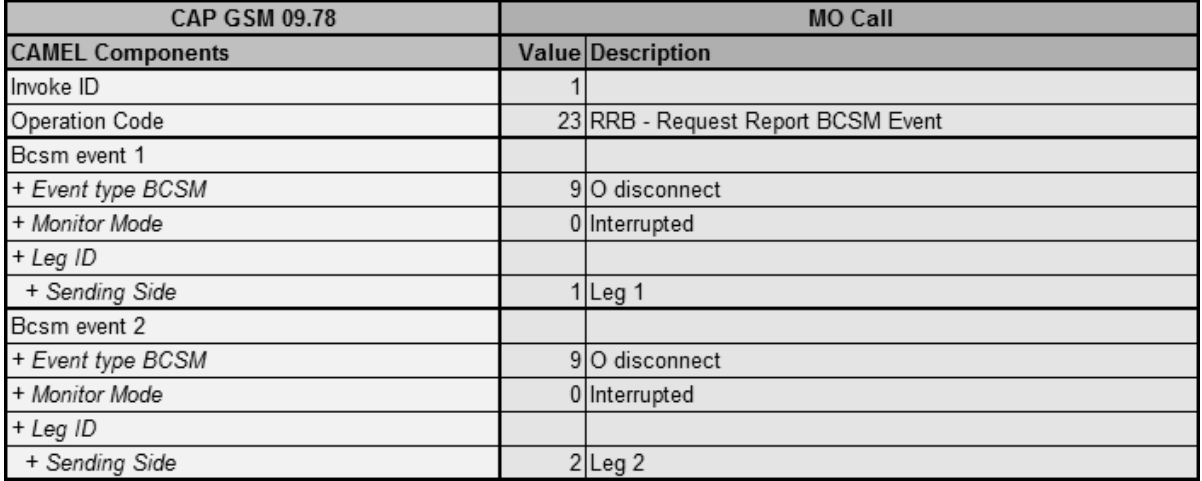

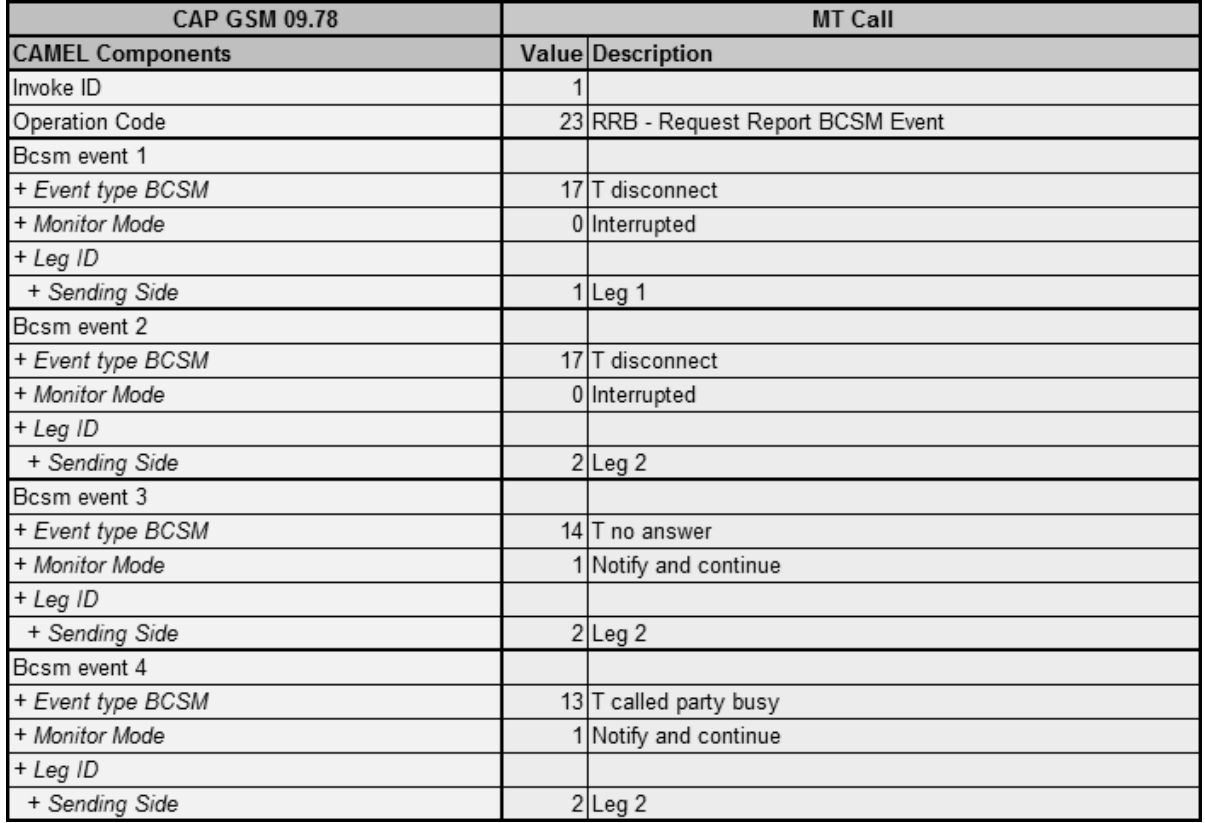

## *Apply Charging (AC)*

Es un mensaje enviado por el SCP para indicarle al SSP a quien se le cobra la llamada, junto con el tiempo que debe transcurrir hasta que este último se reporte con información sobre el estado de la misma. Puede contener los siguientes argumentos:

*Invoke Id:* Define el número de secuencia de la operación invocada.

*Operation Code:* Define el código asociado a la operación (AC - Apply Charging).

*ACH Billing Charging Characteristics:* Define las condiciones que el SSP debe tener en cuenta para poder informar sobre el estado de una llamada. Básicamente, se indica a quien se le está cobrando la llamada y en cuanto tiempo se debe informar al SCP sobre el estado de la misma. Este tiempo lo configura la operadora móvil y, si bien suele ser de 60 o 120 segundos, depende principalmente de los controles de tarifación que se llevan a cabo: Balance disponible del suscriptor, tipo de llamada, cambios en la banda horaria, etc. Incluye estos datos:

- Time Duration Charging / Max Call Period Duration.
- Party to Charge / Sending Side:
	- 1 Leg 1.

## 2 - Leg 2.

#### A continuación se muestran ejemplos de ACs extraídos de llamadas MO y MT:

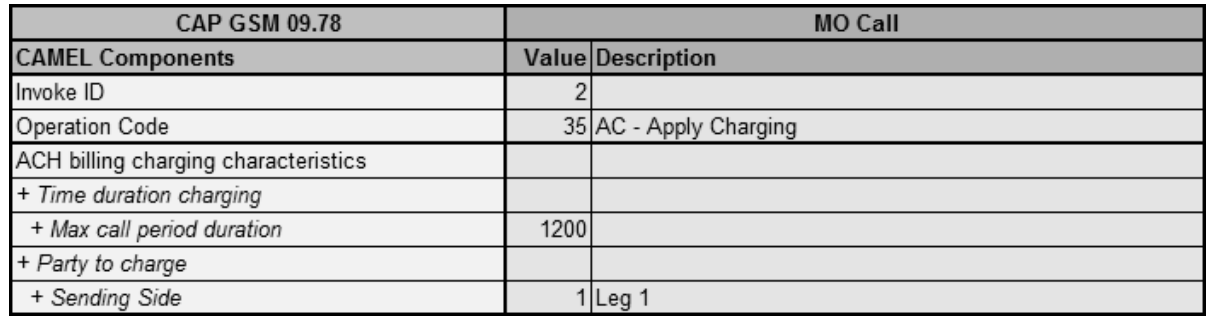

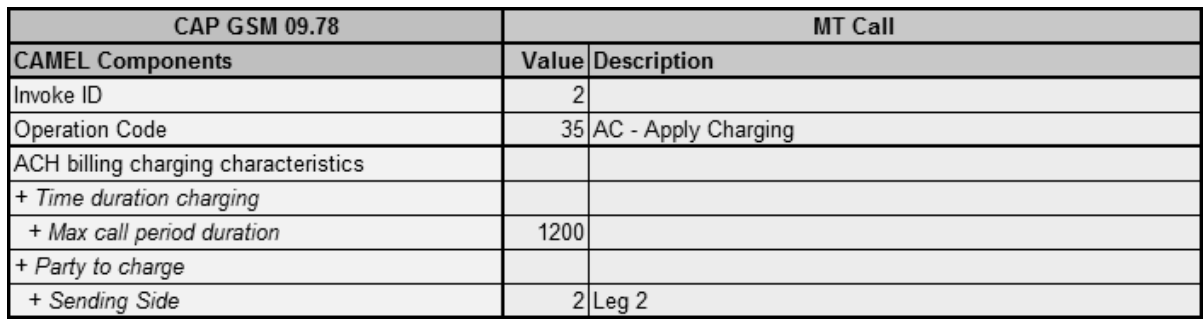

## *Connect (CON)*

Es un mensaje enviado por el SCP con el objeto de indicarle al SSP con que destino debe conectar la llamada, junto con la información necesaria para llevar esto a cabo. Es enviado en caso de que alguno de los datos que se informaron en el IDP deba ser cambiado. Si la llamada se puede conectar con la misma información que vino en el IDP, es posible usar en su lugar el mensaje *Continue (CUE)*. Puede contener los siguientes argumentos:

*Invoke Id:* Define el número de secuencia de la operación invocada.

*Operation Code:* Define el código asociado a la operación (CON - Connect).

*Destination Routing Address:* Define el destino con el que se debe conectar la llamada y sus características. Es obligatorio para llamadas MO, MT y MF. Incluye estos datos:

- Nature of Address Indicator:
	- 1 Subscriber Number.
	- 2 Unknown Number.
	- 3 National Number.
	- 4 International Number.
- 5 Network-specific Number.
- Internal Network Number Indicator:
	- 0 Routing to Internal Network Number Allowed.
	- 1 Routing to Internal Network Number Not Allowed.
- Numbering Plan Indicator:
	- 1 ISDN Numbering Plan.
	- 3 Data Numbering Plan.
	- 4 Telex Numbering Plan.
- Address Signals: Número del destino al que se conecta la llamada.

A continuación se muestran ejemplos de CONs extraídos de llamadas MO, MT y MF:

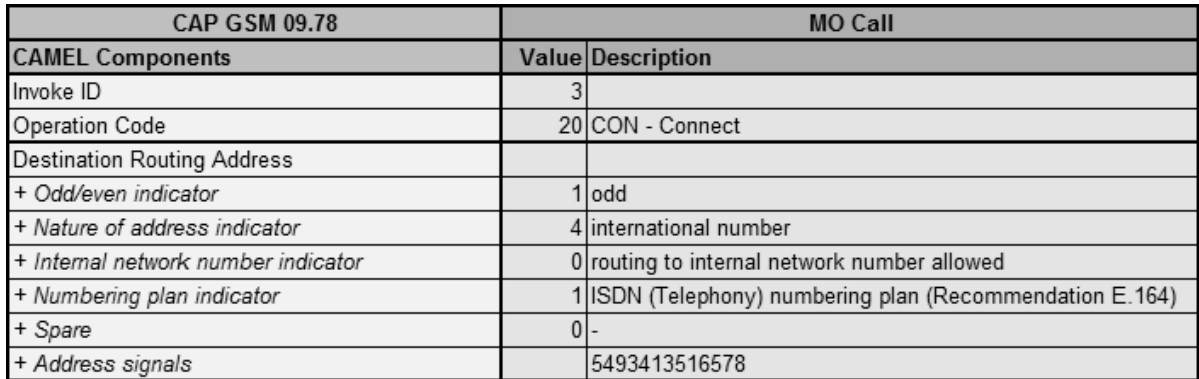

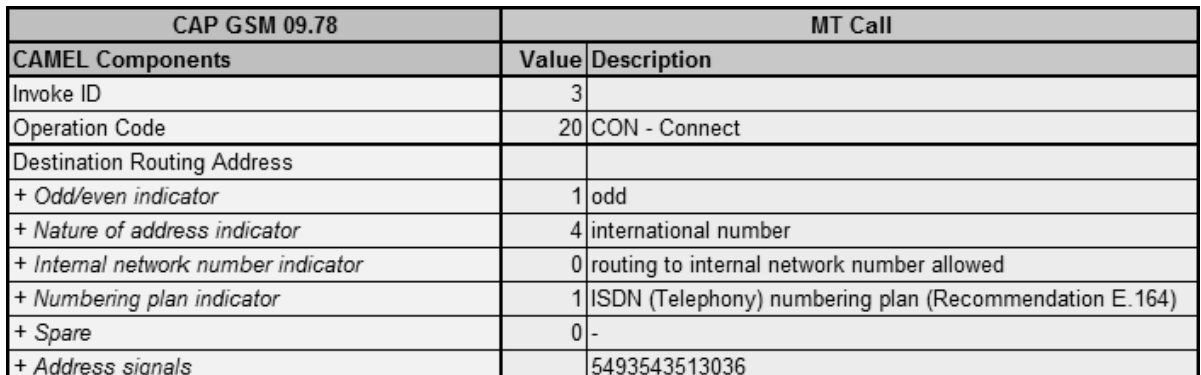

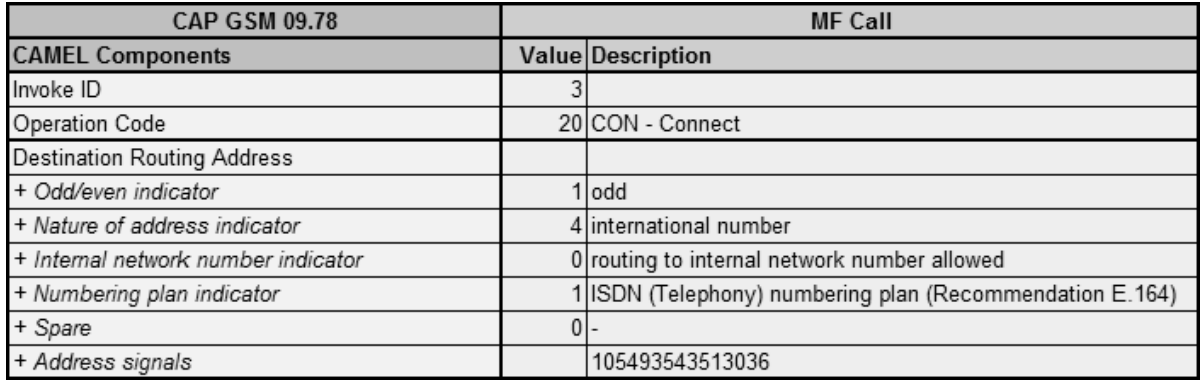

## *Apply Charging Report (ACR)*

Es un mensaje enviado por el SSP, informando al SCP si la llamada está activa y el tiempo que ha transcurrido desde su comienzo. Por lo tanto, también sirve para indicar que la misma ha finalizado. Puede contener los siguientes argumentos:

*Invoke Id:* Define el número de secuencia de la operación invocada.

*Operation Code:* Define el código asociado a la operación (ACR - Apply Charging Report).

*Call Result:* Define el estado de la llamada, informando a quien se le está cobrando, el tiempo transcurrido desde su inicio y si la misma sigue activa o no. Incluye estos datos:

- Party to Charge / Receiving Side:
	- 1 Leg 1.
	- 2 Leg 2.
- Time Information / Time if No Tariff Switch.
- Leg Active:
	- 0 False.
	- 1 True.

A continuación se muestran ejemplos de ACRs extraídos de llamadas MO y MT:

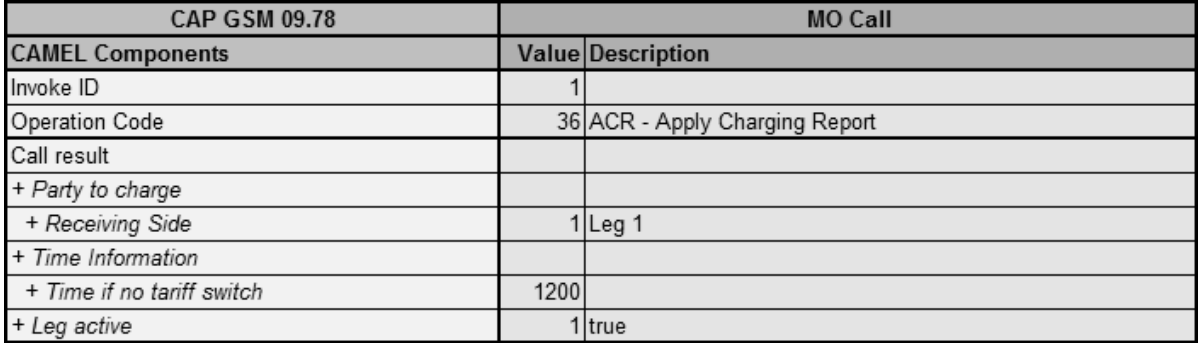

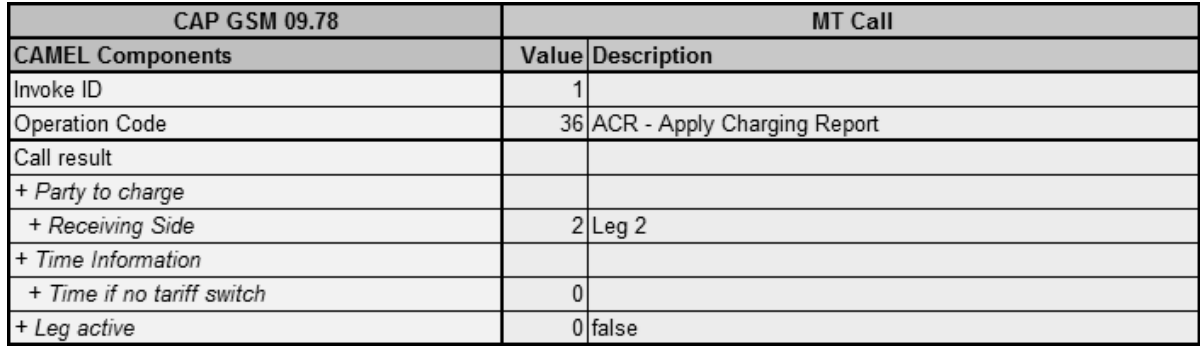

#### *Event Report Basic Call State Model (ERB)*

Es un mensaje enviado por el SSP, informando la ocurrencia de alguno de los eventos que el SCP pidió monitorear, para que este último actúe en consecuencia. Puede contener los siguientes argumentos:

*Invoke Id:* Define el número de secuencia de la operación invocada.

*Operation Code:* Define el código asociado a la operación (ERB - Event Report BCSM).

*Event Type BCSM:* Define el evento (del Basic Call State Model) que estaba siendo monitoreado y ha ocurrido. Pude ser configurado con uno de estos valores:

- 01 Origination Attempt Authorized.
- 02 Collected Info.
- 03 Analyzed Info.
- 04 Route Select Failure.
- 05 O Called Party Busy.
- 06 O No Answer.
- 07 O Answer.
- 08 O Mid Call.
- 09 O Disconnect.
- 10 O Abandon.
- 12 Termination Attempt Authorized.
- 13 T Called Party Busy.
- 14 T No Answer.
- 15 T Answer.
- 17 T Disconnect.
- 18 T Abandon.

*Event Specific Information:* Define los detalles del evento reportado. Incluye este subargumento:

Cause IE (Information Element): Define las causas y las características del evento reportado. Incluye estos datos:

- Coding Standard:
	- 0 CCITT Standard.
	- 1 ISO/IEC Standard.
	- 2 National Standard.
	- 3 Standard Defined for the Network.
- Location:
	- 00 User.
	- 01 Private Network Serving the Local User.
	- 02 Public Network Serving the Local User.
	- 03 Transit Network.
	- 04 Public Network Serving the Remote User.
	- 05 Private Network Serving the Remote User.
	- 07 International Network.
	- 10 Network Beyond Interworking Point.
- Cause Value:
	- 001 Unallocated Number.
	- 002 No Route to Transit Network.
	- 003 No Route to Destination.
	- 004 Send Special Information Tone.
	- 005 Misdialed Trunk Prefix.
	- 006 Channel Unacceptable.
- 007 Call Awarded in Established Channel.
- 008 Preemption.
- 009 Preemption Circuit Reserved for Reuse.
- 016 Normal Call Clearing.
- 017 User Busy.
- 018 No User Responding.
- 019 No Answer from User User Alerted.
- 020 Subscriber Absent.
- 021 Call Rejected.
- 022 Number Changed.
- 023 Redirection to New Destination.
- 025 Exchange Routing Error.
- 026 Non-selected User Clearing.
- 027 Destination Out of Order.
- 028 Invalid Number Format Address Incomplete.
- 029 Facility Rejected.
- 030 Response to Status Enquiry.
- 031 Normal Unspecified.
- 034 No Circuit/Channel Available.
- 038 Network Out of Order.
- 039 Permanent Frame Mode Connection OoS.
- 040 Permanent Frame Mode Connection Oper.
- 041 Temporary Failure.
- 042 Switching Equipment Congestion.
- 043 Access Information Discarded.
- 044 Requested Circuit/Channel N/A.
- 046 Precedence Call Blocked.
- 047 Resource Unavailable Unspecified.
- 049 Quality of Service Not Available.
- 050 Requested Facility Not Subscribed.
- 057 Bearer Capability Not Authorized.
- 058 Bearer Capability Not Available.
- 063 Service or Option N/A Unspecified.
- 065 Bearer Capability Not Implemented.
- 066 Channel Type Not Implemented.
- 069 Requested Facility Not Implemented.
- 070 Only Restricted Digital Bearer Capability Supported.
- 079 Service or Option Not Implemented Unspecified.
- 081 Invalid Call Reference Value.
- 082 Identified Channel Does Not Exist.
- 084 Call Identity in User.
- 085 No Call Suspended.
- 086 Call with Requested Call Identity has Cleared.
- 088 Incompatible Destination.
- 091 Invalid Transit Network Selection.
- 095 Invalid Message Unspecified.
- 096 Mandatory Information Element is Missing.
- 097 Message Type Non-existent / Not Implemented.
- 098 Message Incompatible with Call State or Message Type.
- 099 IE/Parameter Non-existent or Not Implemented.
- 100 Invalid Information Element Contents.
- 101 Message Not Compatible With Call State.
- 102 Recovery on Timer Expiry.
- 103 Parameter Non-existent / Not Implemented Passed On.
- 110 Message with Unrecognized Parameter Discarded.
- 111 Protocol Error Unspecified.
- 127 Interworking Unspecified.

*Leg Id:* Define quien es el que genera el evento reportado (Leg 1: El que hace la llamada / Leg 2: El que recibe la llamada). Incluye estos datos:

- Receiving Side:
	- 1 Leg 1.
	- 2 Leg 2.

*Miscellaneous Call Info:* Define la información adicional del evento reportado. Incluye estos datos:

Message Type:

- 0 Request.
- 1 Notification.

A continuación se muestran ejemplos de ERBs extraídos de llamadas MO y MT:

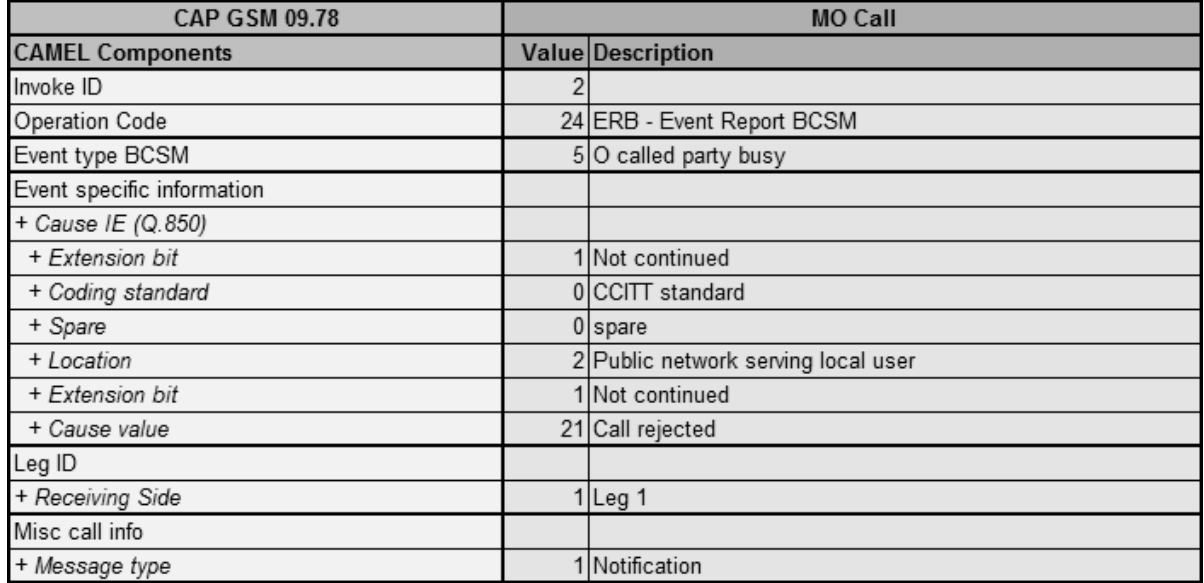

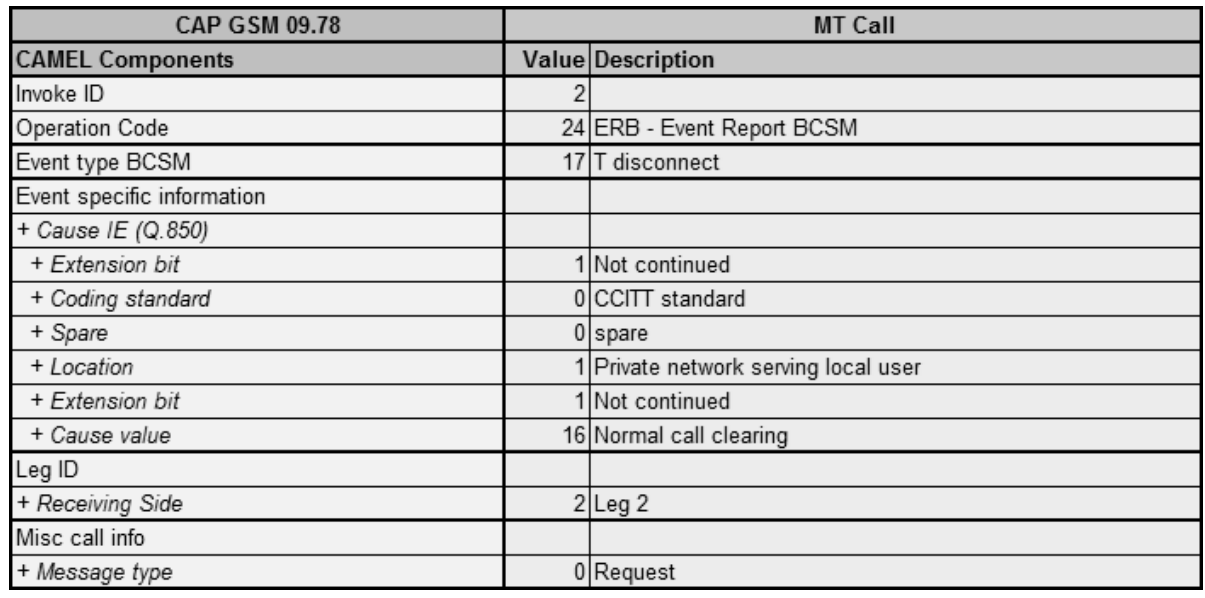

## *Release Call (RC)*

Es un mensaje enviado por el SCP para indicarle al SSP que la llamada ha terminado, por lo que todas sus conexiones en la Red Inteligente han de ser liberadas. Es utilizado tanto para finales exitosos como fallidos. Puede contener los siguientes argumentos:

*Invoke Id:* Define el número de secuencia de la operación invocada.

*Operation Code:* Define el código asociado a la operación (RC - Release Call).

*Cause IE (Information Element)*: Define las causas y las características de la terminación de la llamada. Incluye estos datos:

- Coding Standard:
	- 0 CCITT Standard.
	- 1 ISO/IEC Standard.
	- 2 National Standard.
	- 3 Standard Defined for the Network.
- Location:
	- 00 User.
	- 01 Private Network Serving the Local User.
	- 02 Public Network Serving the Local User.
	- 03 Transit Network.
	- 04 Public Network Serving the Remote User.
	- 05 Private Network Serving the Remote User.
	- 07 International Network.
	- 10 Network Beyond Interworking Point.
- Cause Value:
	- 001 Unallocated Number.
	- 002 No Route to Transit Network.
	- 003 No Route to Destination.
	- 004 Send Special Information Tone.
	- 005 Misdialed Trunk Prefix.
	- 006 Channel Unacceptable.
	- 007 Call Awarded in Established Channel.
	- 008 Preemption.
	- 009 Preemption Circuit Reserved for Reuse.
	- 016 Normal Call Clearing.
	- 017 User Busy.
	- 018 No User Responding.
	- 019 No Answer from User User Alerted.
	- 020 Subscriber Absent.
- 021 Call Rejected.
- 022 Number Changed.
- 023 Redirection to New Destination.
- 025 Exchange Routing Error.
- 026 Non-selected User Clearing.
- 027 Destination Out of Order.
- 028 Invalid Number Format Address Incomplete.
- 029 Facility Rejected.
- 030 Response to Status Enquiry.
- 031 Normal Unspecified.
- 034 No Circuit/Channel Available.
- 038 Network Out of Order.
- 039 Permanent Frame Mode Connection OoS.
- 040 Permanent Frame Mode Connection Oper.
- 041 Temporary Failure.
- 042 Switching Equipment Congestion.
- 043 Access Information Discarded.
- 044 Requested Circuit/Channel N/A.
- 046 Precedence Call Blocked.
- 047 Resource Unavailable Unspecified.
- 049 Quality of Service Not Available.
- 050 Requested Facility Not Subscribed.
- 057 Bearer Capability Not Authorized.
- 058 Bearer Capability Not Available.
- 063 Service or Option N/A Unspecified.
- 065 Bearer Capability Not Implemented.
- 066 Channel Type Not Implemented.
- 069 Requested Facility Not Implemented.
- 070 Only Restricted Digital Bearer Capability Supported.
- 079 Service or Option Not Implemented Unspecified.
- 081 Invalid Call Reference Value.
- 082 Identified Channel Does Not Exist.
- 084 Call Identity in User.
- 085 No Call Suspended.
- 086 Call with Requested Call Identity has Cleared.
- 088 Incompatible Destination.
- 091 Invalid Transit Network Selection.
- 095 Invalid Message Unspecified.
- 096 Mandatory Information Element is Missing.
- 097 Message Type Non-existent / Not Implemented.
- 098 Message Incompatible with Call State or Message Type.
- 099 IE/Parameter Non-existent or Not Implemented.
- 100 Invalid Information Element Contents.
- 101 Message Not Compatible With Call State.
- 102 Recovery on Timer Expiry.
- 103 Parameter Non-existent / Not Implemented Passed On.
- 110 Message with Unrecognized Parameter Discarded.
- 111 Protocol Error Unspecified.
- 127 Interworking Unspecified.

A continuación se muestran ejemplos de RCs extraídos de llamadas MO y MT:

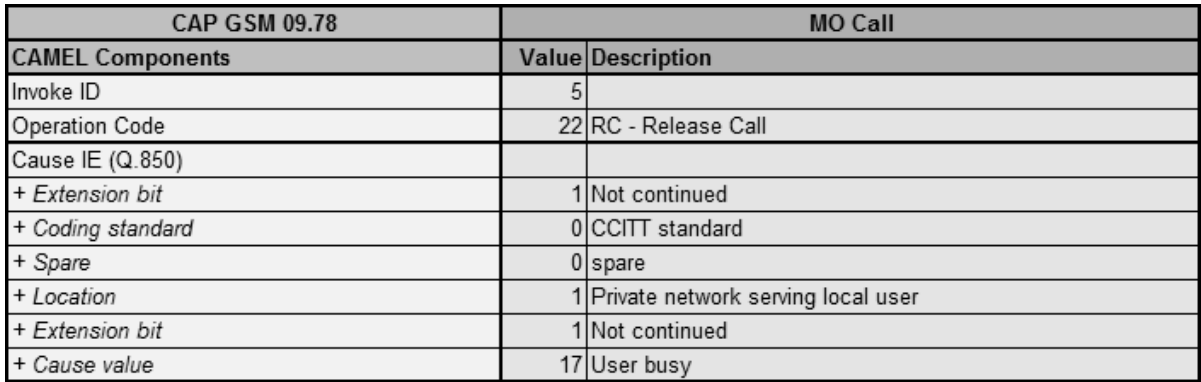

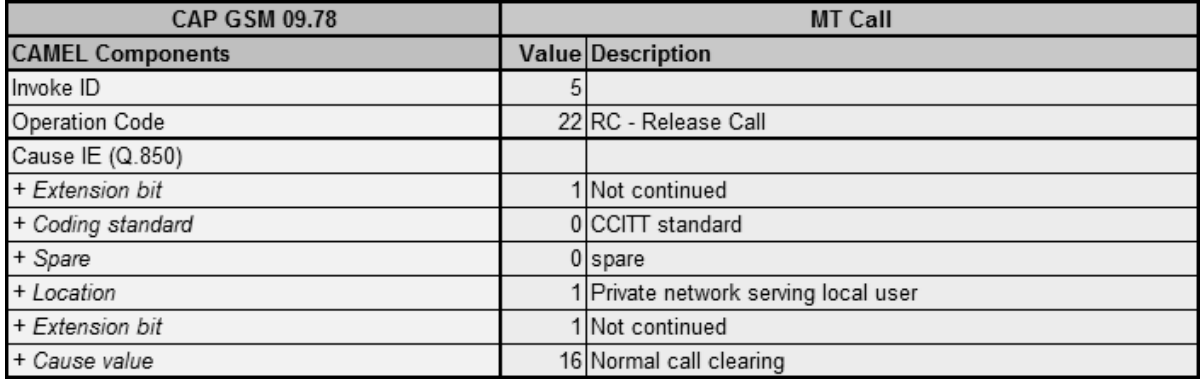

## *Establish Temporary Connection (ETC)*

Es un mensaje enviado por el SCP, para solicitarle al SSP la creación de una conexión temporal con el SRP. Dicha conexión será utilizada para reproducir un anuncio destinado al usuario o para realizarle una pregunta y esperar su respuesta. Puede contener los siguientes argumentos:

*Invoke Id:* Define el número de secuencia de la operación invocada.

*Operation Code:* Define el código asociado a la operación (ETC - Establish Temporary Connection).

*Assisting SSPIP Routing Address:* Define el SRP con el que se desea establecer la conexión y sus características. Es obligatorio y puede incluir el *Correlation Id* y el *SCF Id*, en caso de que no sean proporcionados por separado.

*Correlation Id:* Define el código de correlación que permitirá la vinculación con el futuro mensaje ARI que se recibirá como respuesta. Es opcional, ya que puede estar incluido en el *Assisting SSPIP Routing Address*.

*SCF Id:* Define el SCP que procesará el futuro mensaje ARI que se recibirá como respuesta. Es opcional, ya que puede estar incluido en el *Assisting SSPIP Routing Address*.

*Service Interaction Indicators:* Define el tipo de conexión requerida, es decir, si esta será en ambos sentidos o unidireccional. Es opcional, pero en caso de no ser proporcionado se asume que la conexión será en ambos sentidos.

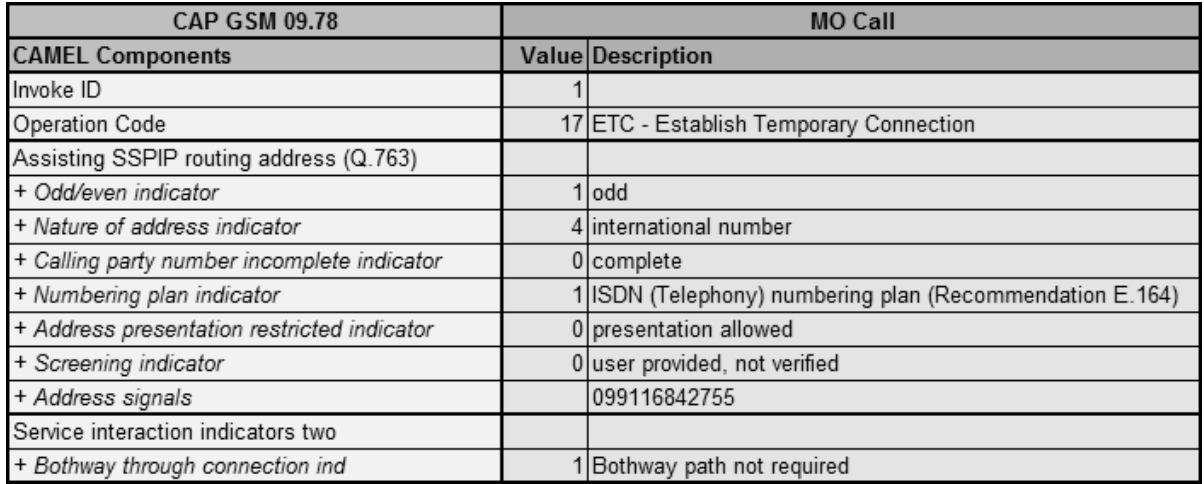

A continuación se muestra un ejemplo de ETC extraído de una llamada MO:

## *Assist Request Instructions (ARI)*

Es un mensaje enviado por el SRP al SCP, tras haber sido contactado por el SSP. En él se detallan las capacidades del periférico inteligente, en base a los recursos que tiene a su disposición. En caso de que no exista un SRP externo, se puede utilizar el mensaje *Connect To Resource (CTR)* en lugar del tándem ETC/ARI. Puede contener los siguientes argumentos:

*Invoke Id:* Define el número de secuencia de la operación invocada.

*Operation Code:* Define el código asociado a la operación (ARI - Assist Request Instructions).

*Correlation Id:* Define el código de correlación que permitirá la vinculación con el mensaje ETC que corresponda. Es obligatorio.

*IP Available:* Define si existe o no un periférico inteligente (SRP) anexado al SSP. Es opcional.

*IPSSP Capabilities:* Define las características del periférico inteligente (SRP) anexado al SSP. Es opcional.

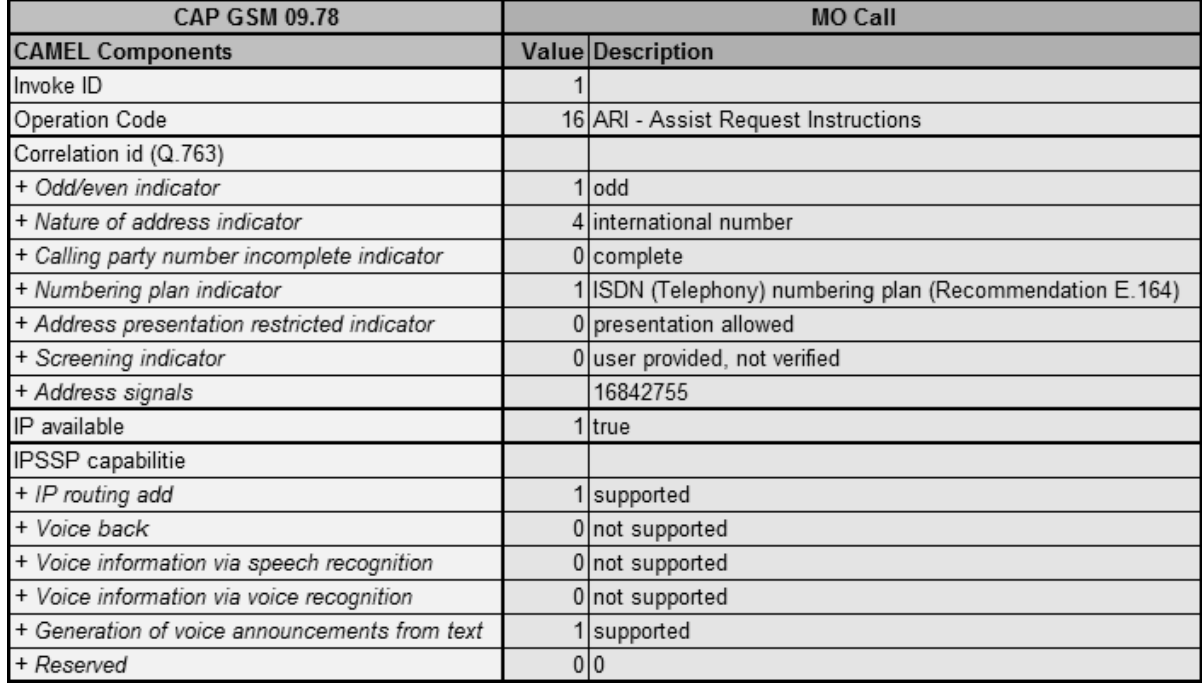

A continuación se muestra un ejemplo de ARI extraído de una llamada MO:

## *Play Announcement (PA)*

Es un mensaje enviado por el SCP al SRP, con el objeto de poder interactuar con el usuario final mediante la reproducción de un anuncio. Puede contener los siguientes argumentos:

*Invoke Id:* Define el número de secuencia de la operación invocada.

*Operation Code:* Define el código asociado a la operación (PA - Play Announcement).

*Information To Send:* Define el anuncio, tono o texto que se le enviará al usuario final, a través del SRP. Es obligatorio e incluye uno de los siguientes sub-argumentos:

In-band Info: Define la información a enviar por el mismo canal utilizado para la llamada de voz (anuncio). Incluye estos datos:

- Message Id (Elementary Message Id / Text / Elementary Message Ids / Variable).
- Number of Repetitions.
- Duration.
- Interval.

Display Information: Define el texto a mostrar en la pantalla del usuario final.

*Disconnect From IP Forbidden:* Define si se mantiene o no la conexión del SRP con el usuario final, una vez que la información le ha sido enviada. Es obligatorio.

*Request Announcement Complete:* Define si un mensaje SRR debe ser enviado o no al SCP, una vez que la información ha sido transmitida al usuario final. Es obligatorio.

A continuación se muestra un ejemplo de PA extraído de una llamada MO:

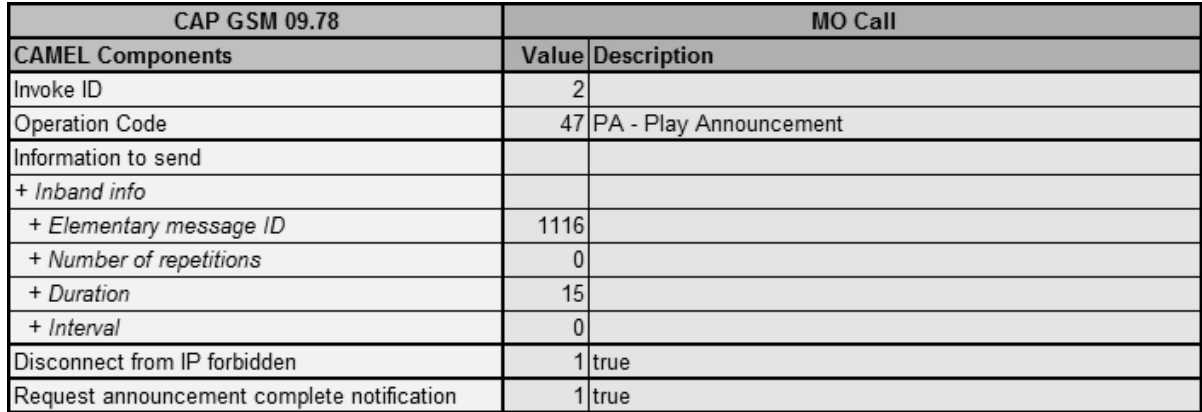

## *Specialized Resource Report (SRR)*

Es un mensaje enviado por el SRP, para indicarle al SCP que al usuario se le ha reproducido el anunció solicitado. Puede contener los siguientes argumentos:

*Invoke Id:* Define el número de secuencia de la operación invocada.

*Operation Code:* Define el código asociado a la operación (SRR - Specialized Resource Report).

A continuación se muestra un ejemplo de SRR extraído de una llamada MO:

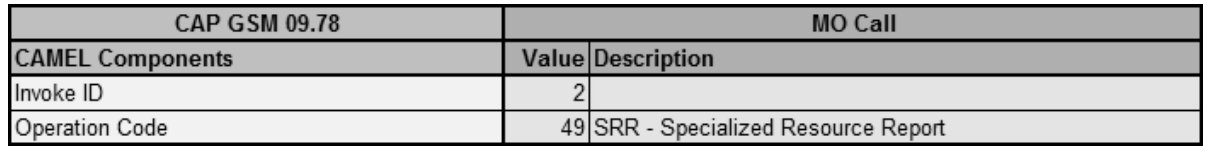

#### *Prompt And Collect User Information (PC)*

Es un mensaje enviado por el SCP al SRP, con el objeto de poder interactuar con el usuario final y tomar decisiones en consecuencia. Establece un canal de comunicación en ambos sentidos, donde al usuario se le reproducen ciertos anuncios (o preguntas) y este responde, mediante el uso de tonos DTMF. Puede contener los siguientes argumentos:

*Invoke Id:* Define el número de secuencia de la operación invocada.

*Operation Code:* Define el código asociado a la operación (PC - Prompt And Collect User Information).

*Collected Info / Collected Digits:* Define las reglas que se aplicarán para colectar las respuestas provistas por el usuario final. Es obligatorio y puede incluir estos datos:

- Minimum Number of Digits.
- Maximum Number of Digits.
- End of Reply Digit.
- Cancel Digit.
- Start Digit.
- First Digit Timeout.
- Inter-digit Timeout.
- Error Treatment.
- Interruptible Announcement Indicator.
- Voice Information.
- Voice Back.

*Disconnect From IP Forbidden:* Define si se mantiene o no la conexión del SRP con el usuario final, una vez que la información le ha sido enviada. Es obligatorio.

*Information To Send:* Define el anuncio, tono o texto que se le enviará al usuario final, a través del SRP. Es obligatorio e incluye uno de los siguientes sub-argumentos:

In-band Info: Define la información a enviar por el mismo canal utilizado para la llamada de voz (pregunta). Incluye estos datos:

- Message Id (Elementary Message Id / Text / Elementary Message Ids / Variable).
- Number of Repetitions.
- Duration.
- Interval.

Display Information: Define el texto a mostrar en la pantalla del usuario final.

*Digits Response:* Define la respuesta del usuario final. Es obligatorio.

A continuación se muestra un ejemplo de PC extraído de una llamada MO:

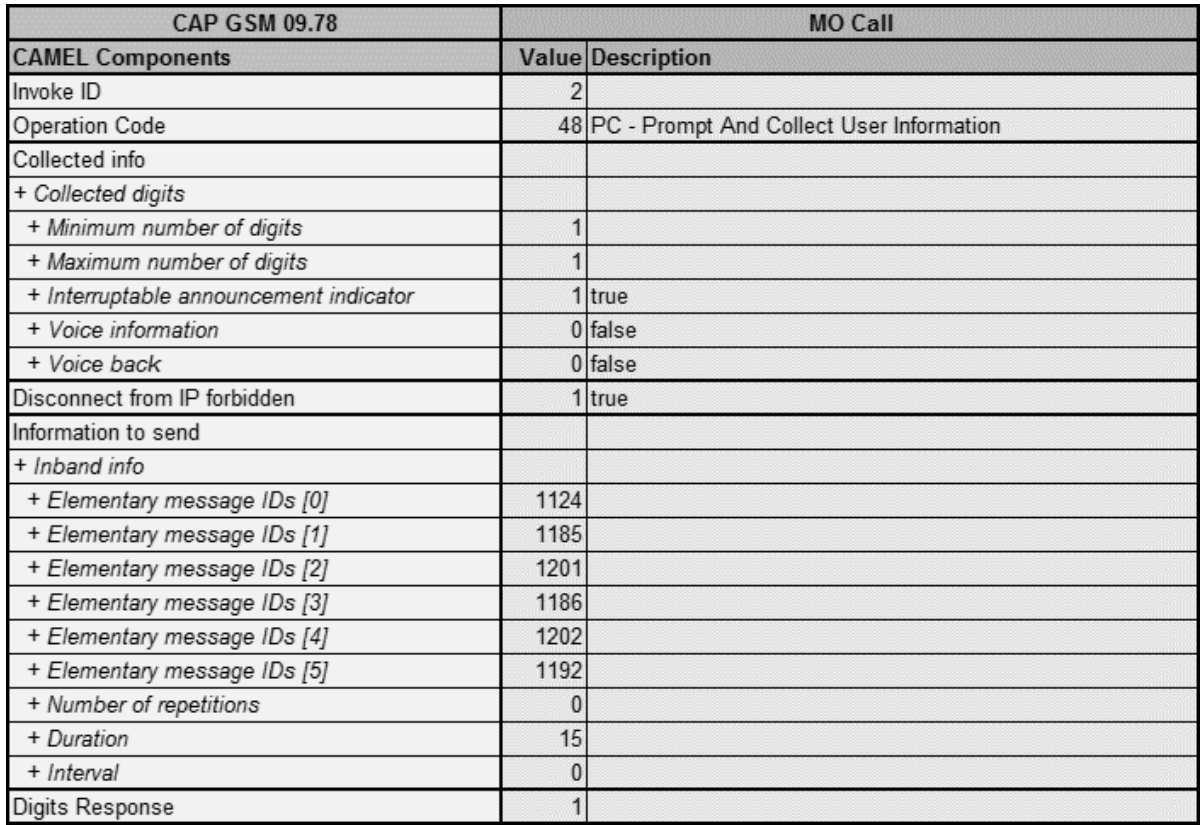

## *Disconnect Forward Connection (DFC)*

Es un mensaje enviado por el SCP, para indicarle al SRP y al SSP que la conexión temporal que se estableció ha de ser terminada. Puede contener los siguientes argumentos:

*Invoke Id:* Define el número de secuencia de la operación invocada.

*Operation Code:* Define el código asociado a la operación (DFC - Disconnect Forward Connection).

A continuación se muestra un ejemplo de DFC extraído de una llamada MO:

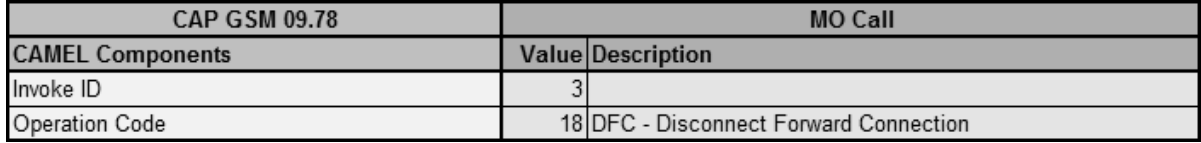

# **Anexo 4: Diagnóstico de las Llamadas Móviles**

A través del tiempo se han ido aplicando mejoras continuas a las comunicaciones móviles, siempre con el objetivo de enriquecer la experiencia del usuario. Estas mejoras han estado principalmente ligadas al incremento constante de las prestaciones solicitadas por los clientes; quienes ya no sólo se conforman con realizar llamadas, sino que también desean contar con la posibilidad de enviar mensajes, hacer video llamadas, tener acceso constante a la web, etc.

Para ir alcanzando estas mejoras, los organismos internacionales que regulan la evolución de las comunicaciones móviles han ido definiendo una serie de generaciones: 1G, 2G, 3G, 4G, etc. Cada una de estas generaciones agrupa un número de requerimientos particulares y se asocia a diversos estándares para definir su implementación; tales como: AMPS (Advanced Mobile Phone System) para 1G, GSM (Global System for Mobile Communications) para 2G, UMTS (Universal Mobile Telecommunications System) para 3G, LTE Advanced (Long Term Evolution Advanced) para 4G, etc.

Las generaciones 1G, 2G y 3G se han caracterizado por el uso de una Red Inteligente, centrada en la conmutación de circuitos (circuit switching), debido a que es necesario pasar por un circuito de conmutadores predefinido (switches) para llegar a un destino determinado. Para lograr este tipo de comunicación se han ido utilizado diversos patrones que, de una u otra forma, están basados en el estándar SS7 (AMPS, GSM y UMTS) y, por ende, están vinculados a los protocolos de capa de aplicación de la familia CAMEL (CAP2, CAP3 y CAP4).

Sin embargo, a partir de la generación 4G se ha planteado la necesidad de utilizar la Red IP (en detrimento de la Red Inteligente), con el objetivo primordial de aumentar la velocidad de transmisión de datos. La particularidad de esta red es que se centra en la conmutación de paquetes (packet switching) en lugar de la de circuitos. Por lo tanto, su utilización requiere la existencia de un estándar totalmente distinto a los anteriores, descartando de esta manera el uso de SS7. Si bien existen diversas alternativas, la mayoría de las operadoras móviles se ha inclinado por el estándar LTE Advanced.

*86*

A la luz de estos acontecimientos, sería lógico pensar que las comunicaciones 4G le ponen una fecha de fin al uso de las Redes Inteligentes, SS7 y CAP2. Sin embargo, para que esto realmente ocurriese se estaría necesitando:

- Que las operadoras móviles implementen una red de telecomunicaciones totalmente nueva, incluyendo antenas, equipos y tendidos.
- Que todos los usuarios tengan terminales 4G, declarando obsoletas aquellas que sean 2G y 3G.
- Que las operadoras cambien toda la lógica de servicio que se utiliza para controlar y tarifar las llamadas y la transmisión de datos.

La dificultad técnica y económica que esto representa es la principal motivación por la que la mayoría de las operadoras móviles termina optando por soluciones de compromiso o mixtas. Por un lado, se lleva adelante el proceso de implementación de una nueva Red IP para sus servicios de datos y navegación web (GPRS). Por el otro, se mantiene la Red Inteligente actual para sus servicios de llamadas de voz y mensajería (SMS), teniendo que trabajar sólo en la vinculación de esta última con la primera.

Este tipo de solución es conocida como Circuit Switched Fallback, ya que en caso de detectarse el establecimiento de una llamada de voz, esta cae sobre la antigua red basada en conmutación de circuitos (Red Inteligente), en lugar de utilizar la de conmutación de paquetes (Red IP). De esta forma, las operadoras móviles descartan la necesidad de implementar un costoso IMS (IP Multimedia Subsystem) y, en su lugar, solo actualizan ligeramente sus conmutadores (MSC) para soportar dicha variante.

Sin embargo, para el poco probable caso de que la operadora móvil quiera contar con un IMS y, de esta forma, brindar un servicio de llamadas de voz sobre una Red IP (VoLTE), habría que contemplar lo siguiente:

- En VoLTE interactúan un IMS con un OCS (Online Charging System), equivalentes al SSP y al SCP de una Red Inteligente.
- Para dicha interacción se utiliza el protocolo de capa de aplicación Diameter Ro, en lugar de CAP2.
- Para evitar tener que cambiar la lógica del servicio ofrecido por la operadora, se requieren traductores de Diameter Ro a CAP2 y viceversa.
- Ninguna solución actual de VoLTE cubre la totalidad de los flujos de llamada que hoy en día puede ofrecer CAP2.

A modo de conclusión, se puede decir que, dentro de las comunicaciones móviles, las llamadas de voz seguirán realizándose sobre un Red Inteligente. Los elevados costos y tiempos de implementación de una Red IP para este tipo de comunicación hacen prácticamente inviable el cambio. Sin embargo, incluso cuando este se pudiese implementar, sería necesario valerse de traductores para aplicar la lógica del servicio existente. De esta manera, se puede aseverar que estándares como SS7 y protocolos como CAP2 seguirán estando vigentes por un tiempo prolongado.

## **Anexo 5: Entorno de Pruebas**

Hasta el momento se han proporcionado todos los detalles necesarios para comprender lo que ocurre detrás del establecimiento de una llamada móvil en una Red Inteligente. Por ejemplo, para que "A" y "B" se puedan comunicar es necesario que se establezca un diálogo entre los equipos de conmutación de la red (SSP) y los que contienen la lógica del servicio ofrecido por la operadora móvil (SCP), utilizando para ello los diversos mensajes del protocolo CAP2 (SS7).

También se ha mencionado que el uso de una Red Inteligente le permite a la operadora móvil proporcionar su propia lógica de servicio en una plataforma privada, separada de los equipos de conmutación. Esto posibilita la realización de cambios, en pos de alterar o ampliar la oferta comercial destinada al cliente, sin afectar en el proceso a los equipos de conmutación ni a las terminales que estos utilizan para comunicarse.

Como en todo sistema, cuando estas modificaciones ocurren, no sólo hay que contemplar las etapas destinadas a su análisis, diseño y desarrollo, sino que también es necesario tener en cuenta la estrategia que se utilizará para probar y validar que todo funcione adecuadamente. Esto último abre la puerta a un submundo gigantesco dentro del desarrollo de sistemas, el de las pruebas (testing).

Existen diversas estrategias para probar cambios en un sistema: Pruebas estáticas o dinámicas, manuales o automáticas, unitarias, funcionales, de integración, de regresión, de sistemas o de aceptación, etc. Sin embargo, en el caso del presente documento, no interesa tanto la estrategia a utilizar, sino más bien el hecho de que, tarde o temprano, habrá que llevar adelante un conjunto determinado de llamadas para validar el correcto funcionamiento de la lógica del servicio ofrecido.

Es evidente que la ejecución de pruebas mediante la realización de llamadas reales es bastante lenta y contraproducente, ni hablar si se necesita repetirlas varias veces. Surge de esta manera la imperiosa necesidad de contar con una alternativa, preferentemente basada en la simulación de llamadas, que se aplique a las diversas etapas de prueba, brindando simpleza y agilidad al proceso.

Incluso, se puede ir más lejos y enmarcar la simulación de llamadas dentro de un entorno de pruebas automatizadas, el cual permita:

- Simular los componentes de una Red Inteligente y su comunicación.
- Interactuar con los servidores que contienen la lógica del servicio y los datos en los que esta se apoya (SCP y SDP).
- Definir y configurar diferentes flujos de mensajes de señalización CAP2.
- Validar los registros y las notificaciones que se recibe tras una llamada móvil.
- Definir los datos iniciales por defecto.
- Validar los resultados esperados.
- Proporcionar diferentes casos de prueba automatizados (test cases).

En el caso particular del sector donde desempeño mis tareas laborales, se cuenta con un entorno de pruebas que cumple, en mayor o menor medida, con las características previamente mencionadas. Este recibe el nombre de JTAF (Java Test Automation Framework), se basa en la simulación de llamadas y está implementado sobre JUnit, lo cual permite crear diferentes casos de prueba y llevar adelante una ejecución automatizada de los mismos.

#### *JTAF y la Red Inteligente*

Dentro del presente documento, el siguiente diagrama es el que mejor representa los componentes de una Red Inteligente:

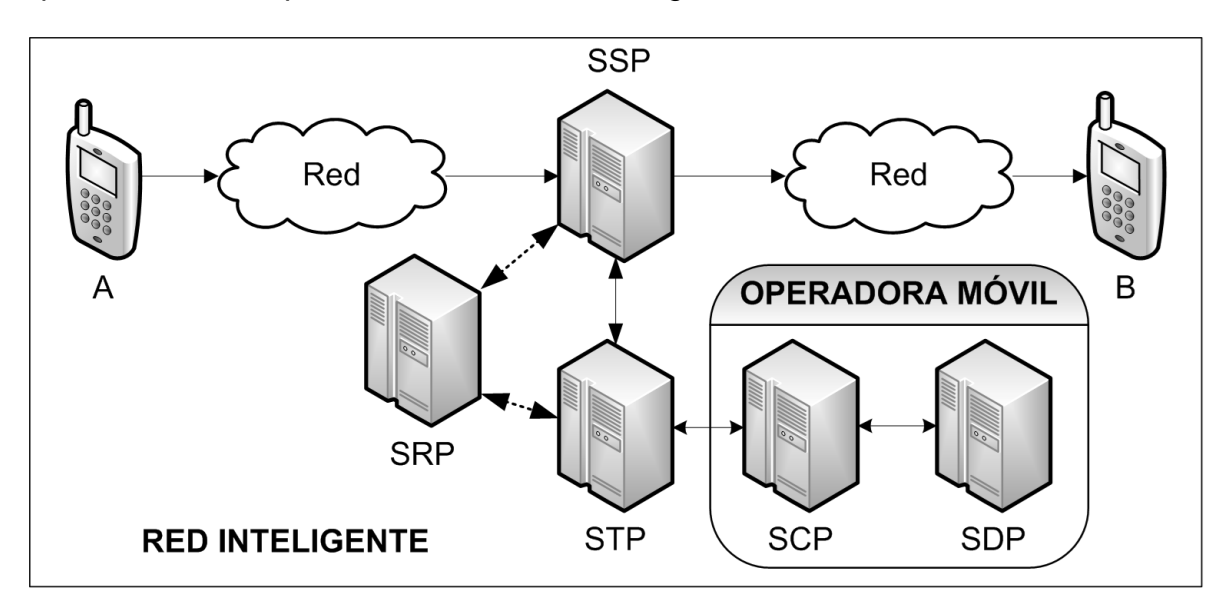

Para incorporar el uso de simulaciones, con el fin de probar cambios introducidos a la lógica de servicio (en el SCP), JTAF ha de ser integrado de la siguiente manera:

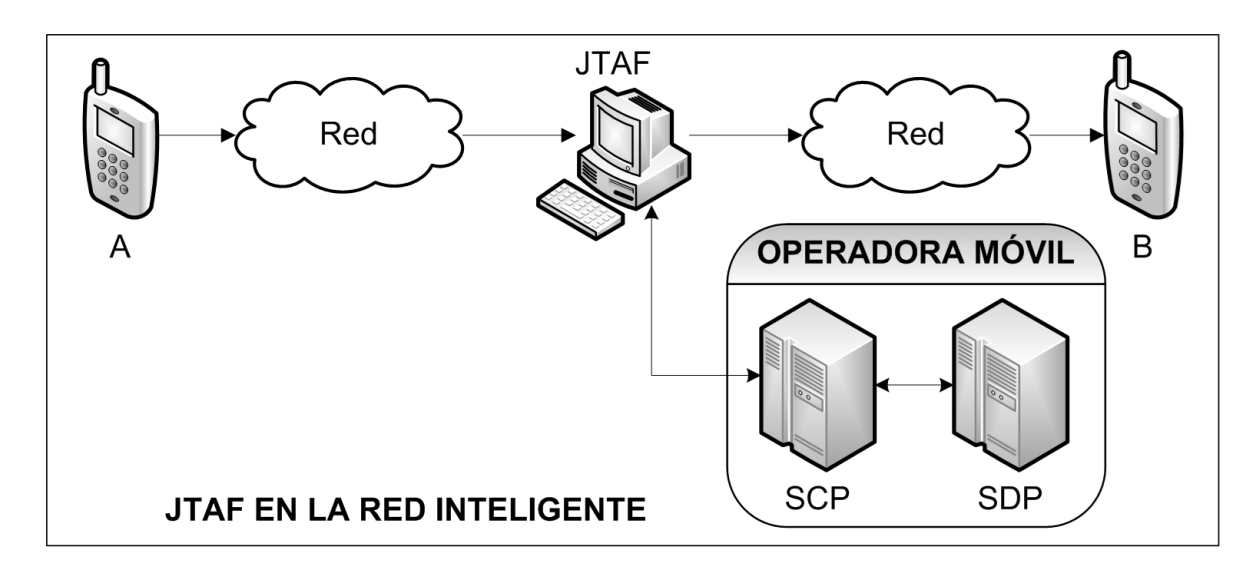

Básicamente, JTAF se encarga de simular el conjunto compuesto por SSP (Service Switching Point), SRP (Specialized Resource Point) y STP (Signal Transfer Point). Sin embargo, como el objetivo final es probar la lógica del servicio ofrecido, también es posible prescindir de las terminales móviles y de los enlaces de red involucrados en la llamada, simplificando aún más el diagrama:

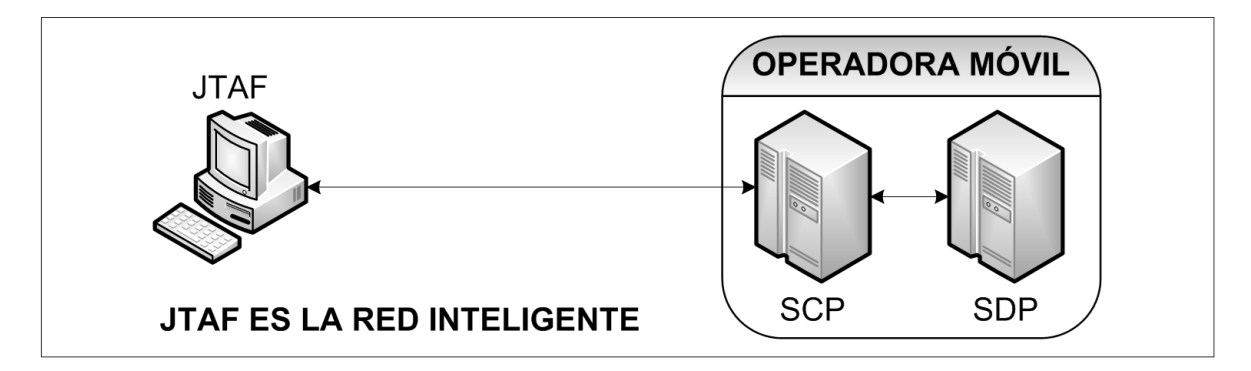

Por último, para facilitar las pruebas basadas en la simulación de llamadas dentro de un entorno controlado, es posible combinar el SCP (Service Control Point) y el SDP (Service Data Point) en una sólo equipo, conocido con el nombre de CTP (Combined Test Platform). De esta manera, se llega al siguiente diagrama final:

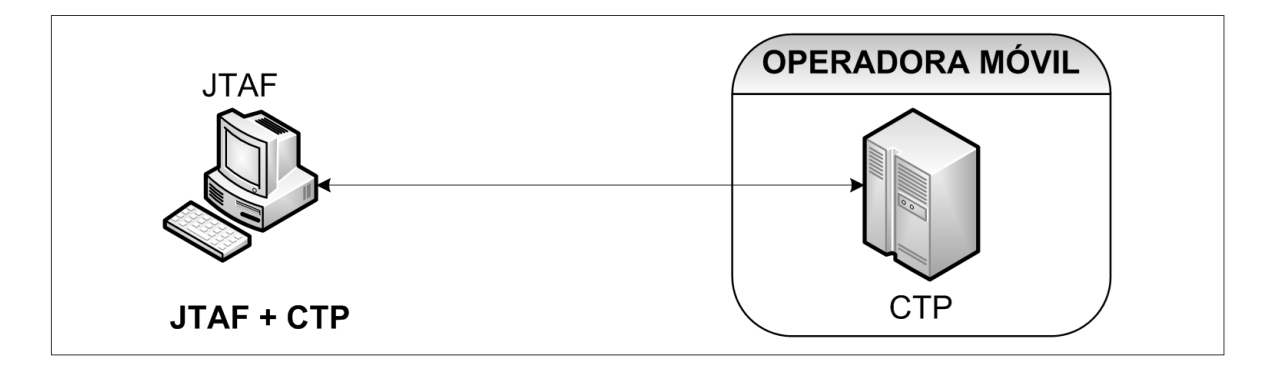

Por lo tanto, a la hora de probar con simulaciones, sólo hay que preocuparse por el diálogo que llevan adelante JTAF y el CTP. Como ya se ha mencionado, dicho diálogo se realiza mediante el intercambio de mensajes dentro de un flujo CAP2.

## *JTAF y los Flujos CAP2*

Una llamada móvil está compuesta por un flujo de mensajes intercambiados entre los distintos integrantes de una Red Inteligente. Con la introducción de JTAF, estos se reducen a dos y, por ende, los diálogos se simplifican. Por ejemplo:

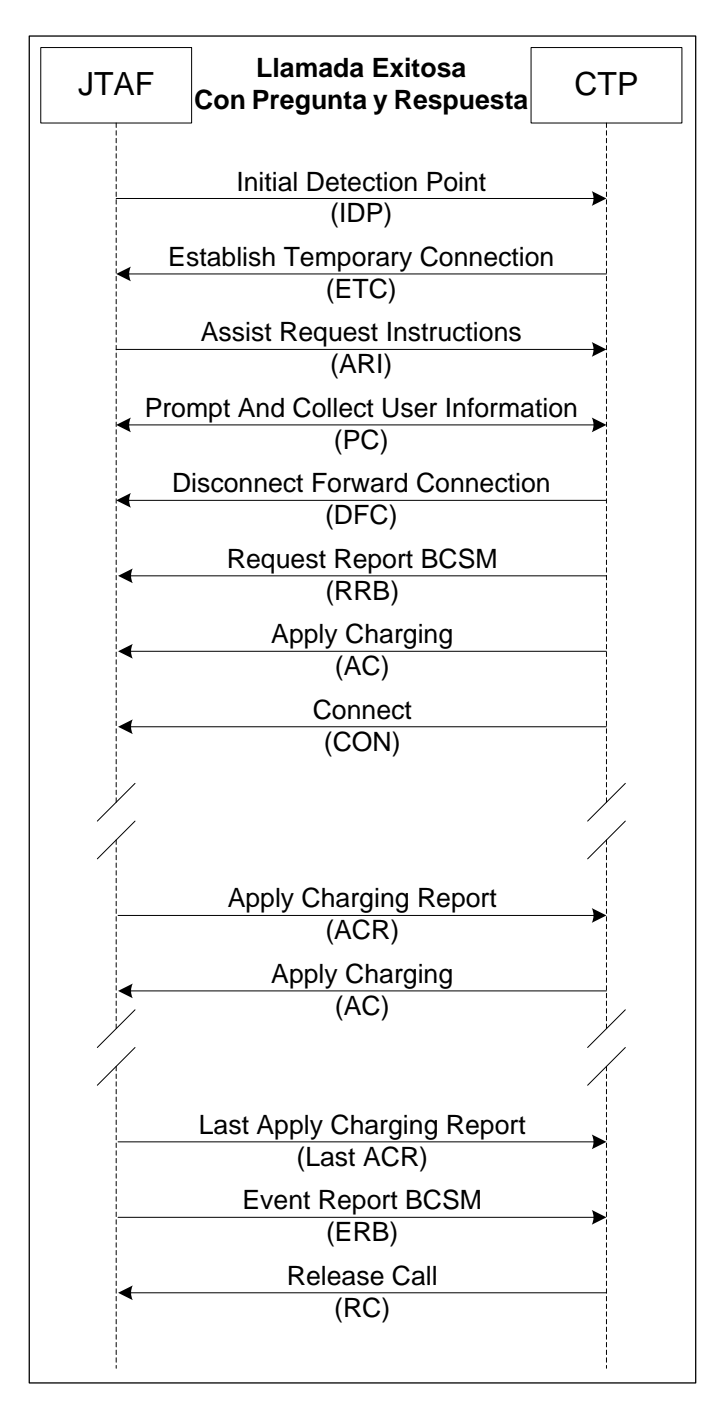

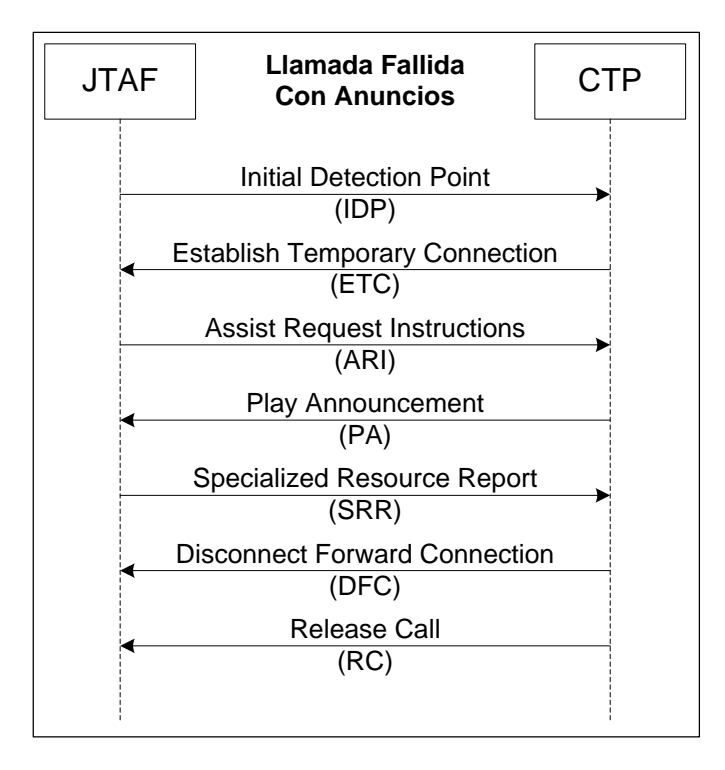

Por lo tanto, para simular la mayoría de los flujos de mensajes CAP2 utilizados en llamadas móviles, JTAF debe poder:

- Crear y enviar:

*Initial Detection Point (IDP). Assist Request Instruction (ARI). Prompt And Collect User Information - Response (PC - Response). Specialized Resource Report (SRR). Apply Charging Report (ACR). Event Report BCSM (ERB).*

- Recibir y validar:

*Establish Temporary Connection (ETC).*

*Prompt And Collect User Information - Query (PC - Query).*

*Play Announcement (PA)*

*Disconnect Forward Connection (DFC).*

*Request Report BCSM (RRB).*

*Apply Charging (AC).*

*Connect (CON).*

*Release Call (RC).*

#### *Principales Características de JTAF*

JTAF está compuesto por dos frameworks o marcos que, trabajando en conjunto, permiten la simulación de llamadas móviles dentro de un entorno de pruebas controlado: NGC (Next Generation Charging) y PPT (Prepaid Services Testing).

NGC contiene una serie de proyectos esenciales (core), responsables de proveer la mayoría de las funcionalidades de apoyo al entorno de pruebas. Se destacan:

- El acceso a bases de datos y líneas de comandos de los servidores, para la ejecución de instrucciones y captura de resultados.
- Los objetos necesarios para crear los diversos mensajes CAP2, encapsularlos siguiendo los protocolos usados en las capas inferiores (TCAP, SCCP, etc) y codificarlos siguiendo el estándar SS7.
- La máquina de estados que permite el intercambio de eventos con la plataforma de la operadora (SCP), la cual también cuenta con una propia. Dicho intercambio incluye eventos SS7, registros con los datos de la llamada, notificaciones de la plataforma, estadísticas, alarmas, etc.
- La herramienta gráfica que permite la ejecución de los diversos casos de prueba creados, junto con varios métodos útiles para la validación de resultados.

PPT contiene una serie de configuraciones comunes que hacen posible la simulación de llamadas móviles, junto con los diferentes casos de prueba que las utilizan. Se destacan:

- Los objetos necesarios para generar los comandos SQL que han de ser ejecutados en las bases de datos, principalmente para definir las configuraciones iniciales y obtener los datos resultantes, vitales para la ejecución de cada caso de prueba.
- La definición de los detalles de las llamadas a simular, como los números de "A" y "B", el IMSI, la celda utilizada, los saldos disponibles, etc.
- Los flujos de mensajes CAP2 intercambiados en cada uno de los tipos de llamada móvil a simular.
- Los datos inherentes a cada mensaje CAP2 que ha de ser creado y enviado o recibido y validado, como parte de un flujo.
- Los casos de prueba, destinados a validar el correcto funcionamiento de la lógica del servicio.

En resumen, NGC provee los medios para crear y enviar o recibir y validar los mensajes CAP2 intercambiados en una llamada móvil. A su vez, PPT usa esos medios para poder crear distintos flujos de llamada, los cuales son aplicados en los diversos casos de prueba donde son simuladas. Por lo tanto, de estos dos frameworks, PPT es el que resulta de interés para este documento, ya que es allí donde ocurre la creación de los flujos de llamada y de los casos de prueba que los utilizan.

#### *Principales Problemas de JTAF*

Si bien JTAF es utilizado constantemente como una herramienta para llevar adelante pruebas automatizadas sobre la lógica del servicio ofrecido, este presenta una serie de problemas y dificultades que impactan de manera negativa y constante sobre proceso de desarrollo e implementación de cambios.

Estos problemas están relacionados con la imposibilidad de generar nuevos casos de prueba que, no sólo garanticen su perdurabilidad en el tiempo y su reutilización, sino que también la de aquellos escenarios que ya existen en el entorno.

Cada vez que se necesita probar la lógica del servicio, se tiene que invertir una excesiva cantidad de tiempo en definir cómo crear los nuevos escenarios de prueba y los flujos de llamada que estos necesitarán para funcionar; tratando a la vez de no destruir lo existente. Como el tiempo no es un lujo del cual siempre se puede disponer, muchas veces se terminan creando pruebas que son incompletas e incluso destruyen la compatibilidad hacia atrás del entorno.

Las principales razones por los que se llega a esta situación tan dramática están ligadas a los siguientes acontecimientos:

- La definición de los datos iniciales de las llamadas a probar (los números de "A" y "B", el IMSI, la celda utilizada, los saldos disponibles, etc) está distribuida en varios archivos, generando confusiones, errores y redundancias constantes.

- La creación y utilización de flujos de mensajes CAP2, propios de una llamada, también se encuentra desperdigada por varios archivos. Existen cientos de alternativas diferentes y muy difíciles de comprender, lo cual se traduce en varios flujos de llamada inválidos, inutilizados o repetidos.
- La implementación de los distintos mensajes CAP2 es muy rígida y admite pocas variantes. De esta manera, las opciones de configuración de escenarios de prueba son muy limitadas.

Básicamente, la creación de nuevos casos de prueba se ha convertido en un proceso lento y engorroso, con una constante tendencia a generar código redundante y frágil. Los flujos de llamada creados son tan endebles que ante la menor modificación rompen los casos de prueba que los utilizan, tanto nuevos como existentes.

Por último y como si no fuera suficiente con estas dificultades, también se puede incluir en la lista de problemas la existencia de una incompatibilidad entre JTAF y las nuevas tendencias comunicacionales, vinculadas con la implementación de Redes IP y al ofrecimiento de servicios de voz sobre las mismas (VoLTE). JTAF está diseñado para utilizar protocolos como CAP2 y, en principio, no soportaría el uso de aquellos basados en la conmutación de paquetes, como el caso de Diameter Ro.

# **Anexo 6: Diagnóstico del Entorno de Pruebas**

JTAF es un entorno de pruebas que presenta una gran robustez y flexibilidad a la hora de ejecutar pruebas sobre la lógica del servicio ofrecido por la operadora móvil. Sin embargo, cualquier virtud que se le haya atribuido a lo largo del presente documento pierde relevancia como consecuencia del círculo vicioso que se ha instalado a la hora de diseñar y crear casos de prueba perdurables en el tiempo.

Las pruebas demoran mucho tiempo en ser desarrolladas, principalmente porque cuesta mucho entender por dónde comenzar; a su vez, estas no validan (o no pueden validar) todos los cambios introducidos en el sistema, rompen las antiguos escenarios, etc. Todo esto desemboca en una merma en la calidad del proceso de validación y, por consiguiente, los desarrollos salen a producción con errores graves que pudieron haberse evitado.

Por lo tanto, no serían las nuevas tecnologías las que pueden marcar el fin de JTAF como herramienta de pruebas, sino que seguir en este espiral de autodestrucción. Es precisamente aquí donde toma vuelo la propuesta de realizar una reingeniería del entorno de pruebas, que resalte sus virtudes y lo despoje de sus miserias.

Resulta evidente que realizar una redefinición de la manera de establecer los datos iniciales de las llamadas a simular, simplificar la creación de los flujos de mensajes CAP2 que en ellas se intercambian, flexibilizar y ampliar la configuración de estos mensajes y brindar una serie de conceptos básicos a la hora de crear pruebas, sería más que suficiente para salvar el framework. Por añadidura, esto robustecería la lógica del servicio ofrecido por la operadora móvil, lo cual se traduciría en una mejor comunicación para sus clientes y en una mayor calidad de vida para la comunidad en la que estos se encuentran inmersos.

Si bien la mencionada reingeniería del entorno de pruebas constituye el tema central del presente documento, antes de abordar sus detalles y como parte de este diagnóstico, se brindaran algunos conceptos básicos que demuestran que la otra gran amenaza, instigada por las Redes IP y las llamadas de voz montadas sobre ellas, no es tal. En realidad, se trata de una nueva oportunidad de mejora, de ampliar los horizontes de JTAF para convertirlo en una herramienta de pruebas aún más potente.

## *JTAF y la Red IP*

Como se ha mencionado con anterioridad en este documento, el futuro de las comunicaciones móviles yace en el uso de las Redes IP, en detrimento de las Redes Inteligentes. Un apresurado análisis de la situación marcaría este hecho como el fin de los protocolos basados en señalización y, por consiguiente, de los entornos de prueba como JTAF, ya que estos validan la lógica del servicio ofrecido mediante el uso de mensajes CAP2 (SS7).

Sin embargo y como también se ha indicado previamente, el alto costo técnico y económico que implica cambiar la red utilizada para las llamadas móviles y los servicios de mensajería ha dado lugar a soluciones de compromiso: Las Redes Inteligentes se mantienen para estos servicios y las nuevas implementaciones se destinan a la transmisión de datos y a la navegación web, vía GPRS. De esta manera, se sigue garantizando un uso continuo y prolongado de protocolos como CAP2 y, por ende, del entorno de pruebas en cuestión.

De todas formas y pese a su poca probabilidad de ocurrencia, si una operadora móvil decidiese tomar el costoso camino de soportar llamadas de voz sobre una red LTE Advanced (VoLTE), sería necesario:

- Reemplazar todo el tendido de Redes Inteligentes, las cuales se basan en la conmutación de circuitos, por otro de Redes IP, apoyado en la conmutación de paquetes.
- Reemplazar el tándem conformado por SSP (Service Switching Point), SRP (Specialized Resource Point) y STP (Signal Transfer Point), propio de los entornos basados en el uso de señalización, por un IMS (IP Multimedia Subsystem).
- Reemplazar la lógica de servicio alojada en el SCP (Service Control Point) por una nueva provista en un OCS (Online Charging System).

Estos reemplazos o transiciones se pueden observar claramente en los siguientes gráficos:

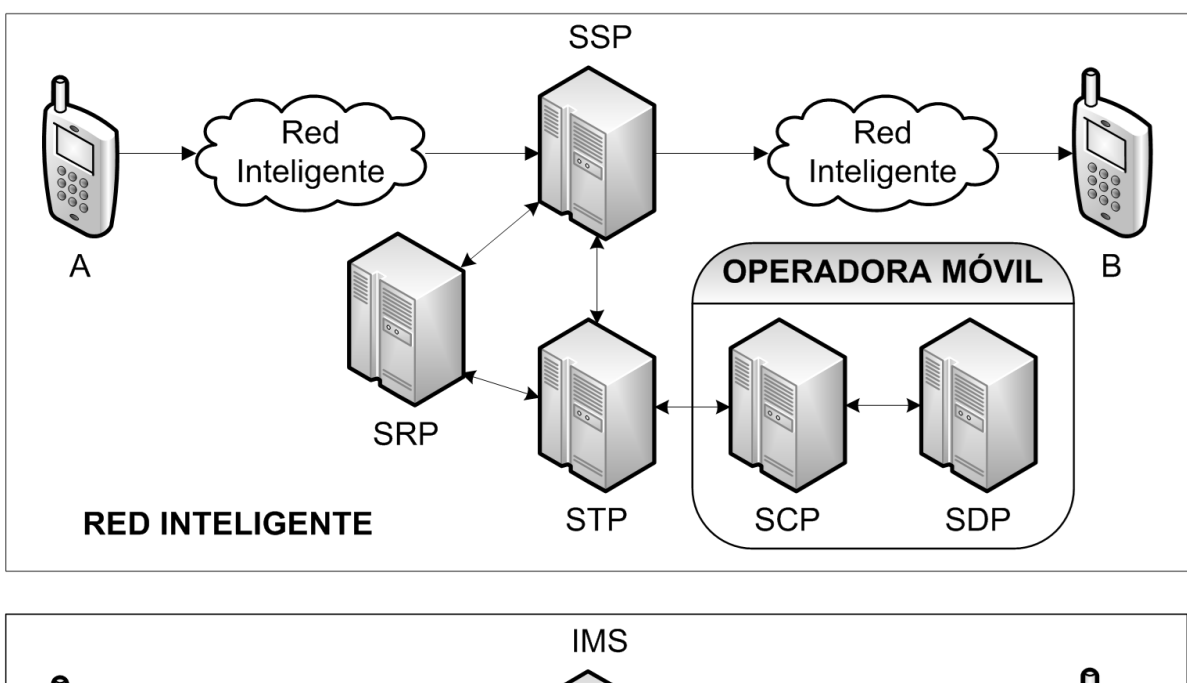

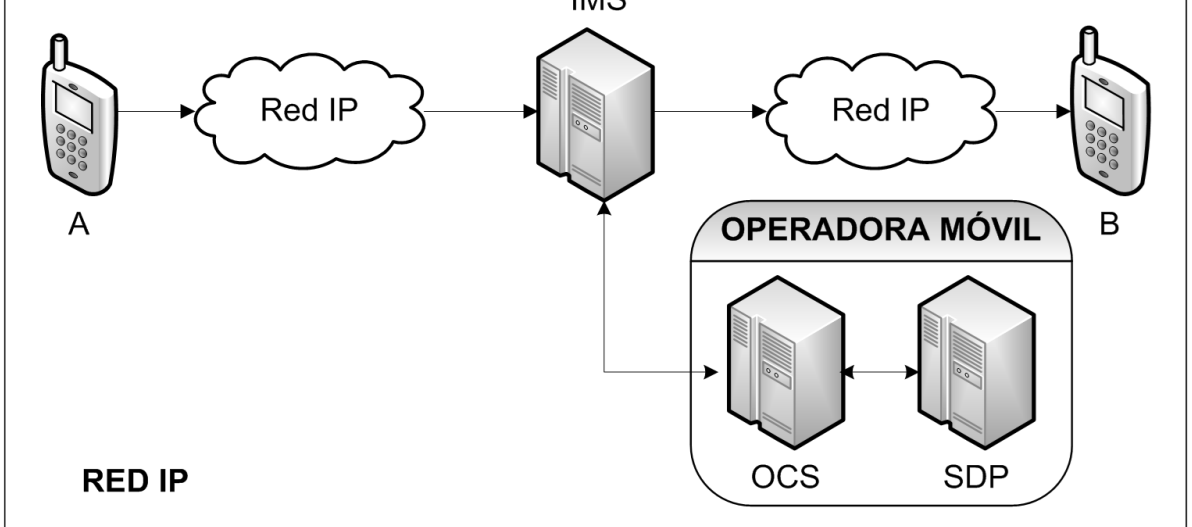

Entre los aspectos a reemplazar durante la transición de tecnologías se menciona a la lógica del servicio, alojada en el SCP. Esto se debe a que la misma está desarrollada para trabajar con el protocolo de capa de aplicación CAP2, mientras que las redes LTE Advanced (IP) trabajan con el protocolo Diameter Ro.

Sin embargo, optar por este camino implica correr un altísimo e innecesario riesgo. Cambiar la robustez y solidez que ofrece la lógica actual, construida durante años y probada en infinidad de veces, por una nueva, desconocida y con un sinnúmero de posibilidades de falla, es algo totalmente inaceptable; más aún si se tiene en cuenta la escalabilidad de cualquier problema que pudiese ocurrir en una operadora móvil que cuenta con millones de clientes.

Por lo tanto, surge la alternativa de mantener la lógica del servicio actual, pero sumándole una especie de traductor de CAP2 a Diameter Ro y viceversa. De esta manera, la representación de la Red IP se ampliaría y se vería de la siguiente manera:

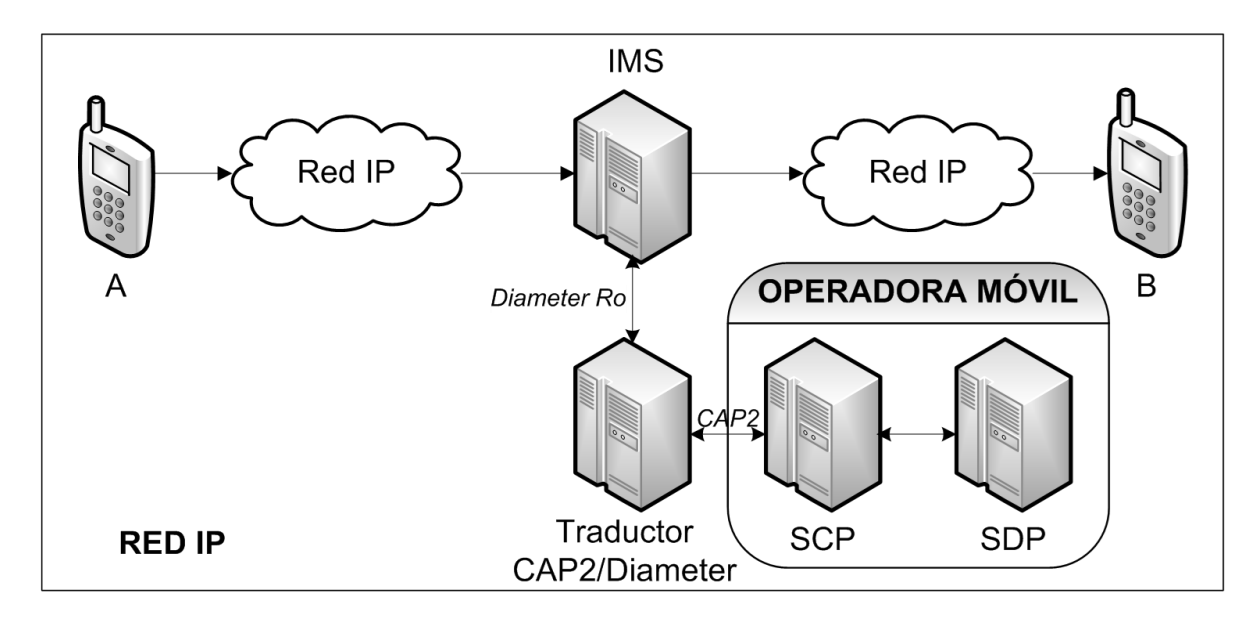

Volviendo a JTAF, este sigue teniendo por objetivo probar la lógica del servicio ofrecido (en el SCP), por lo que en esta oportunidad haría las veces del tándem compuesto por el IMS y su traductor. Además, aquí también se puede prescindir de las terminales móviles y de los enlaces de red involucrados en la llamada (de tipo IP en esta oportunidad) y, a la vez, combinar el SCP y el SDP en un CTP. Por lo tanto, todo lo mencionado desemboca en el siguiente gráfico final:

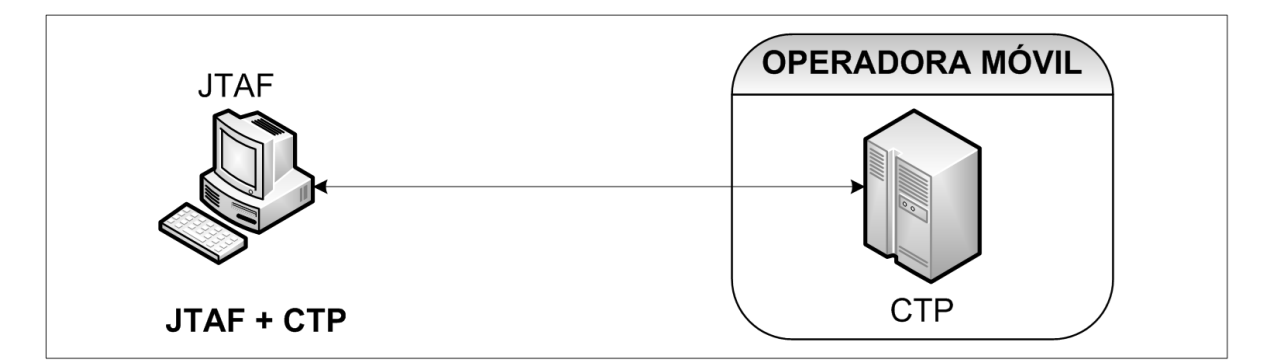

Esto implica que la implementación de una red LTE Advanced (IP) para ofrecer llamadas de voz no tiene ningún impacto directo sobre la lógica del servicio ofrecido. Como JTAF se comunica directamente con dicha lógica a la hora de probarla, esta implementación tampoco tendría un impacto sobre el mismo, garantizando la continuidad de su utilización, al menos mientras el servicio de llamadas de voz siga existiendo.
### *JTAF y los Flujos Diameter Ro*

Si bien la continuidad de JTAF como entorno de pruebas está garantizada, existe la remota posibilidad que una operadora móvil desee probar la lógica del servicio llegando a través del traductor. Esto implicaría la utilización de Diameter Ro en las comunicaciones y, por consiguiente, podría significar una postergación de CAP2.

Sin embargo, aún en esta situación tan extrema y poco probable se puede sostener que JTAF seguiría vigente. Simplemente sería cuestión de desarrollar un traductor interno, el cual convierta los flujos actuales de CAP2 a Diameter Ro.

Para alcanzar este objetivo, primero hay que tener presente que Diameter Ro no puede compararse directamente con CAP2. Esto se debe a que el primero, al brindar servicios de autenticación, autorización y contabilización, puede establecer sesiones e intercambiar datos dentro de una misma transacción, mientras que el segundo no. En SS7, esta función pertenece al protocolo TCAP, sobre el cual se implementa CAP2:

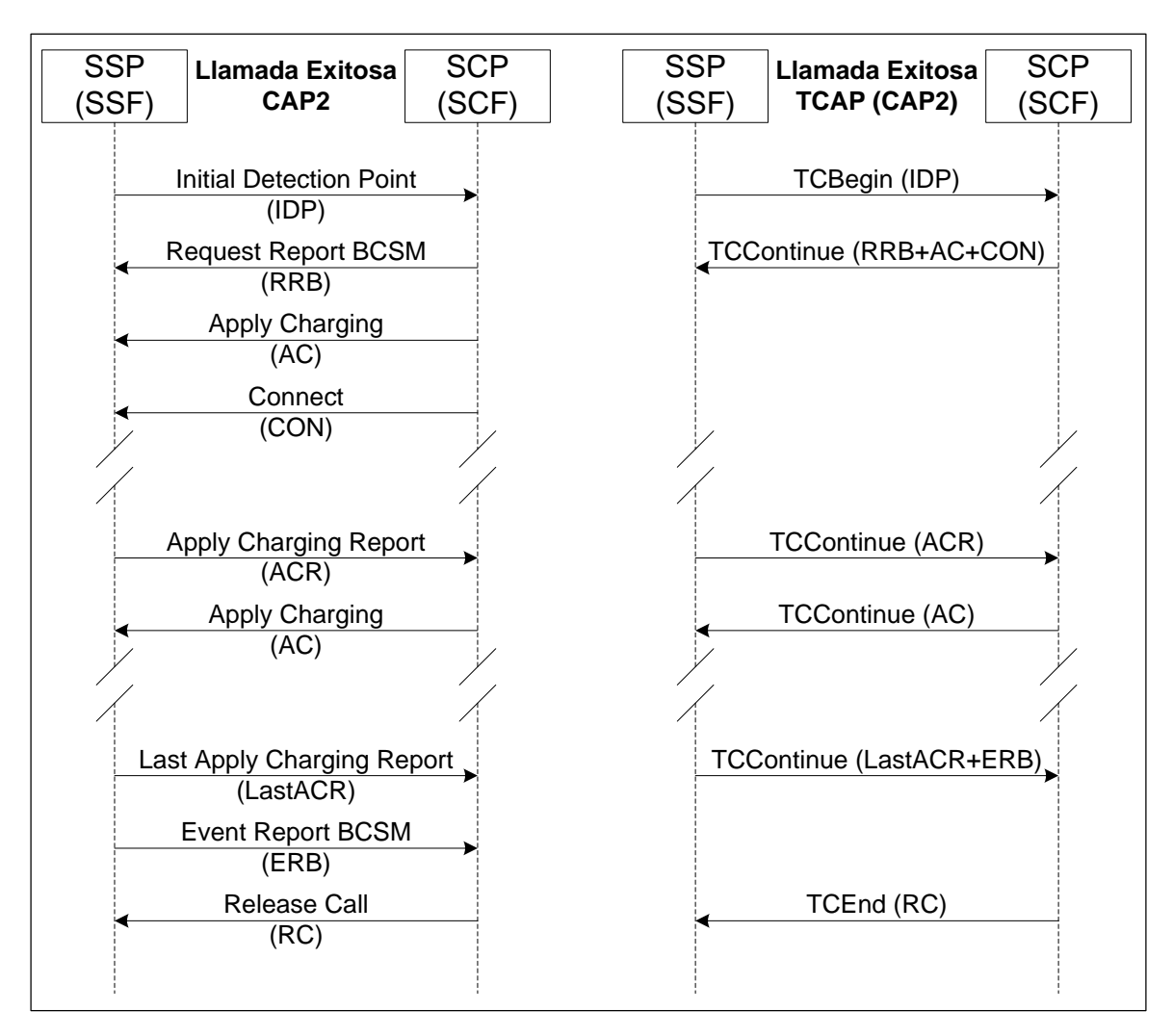

Como se puede observar, TCAP utiliza tres tipos de mensajes diferentes durante una llamada:

- TCBegin: Para solicitar el inicio de una nueva transacción, asociada a una llamada de voz en particular (IDP).
- TCContinue: Para autorizar el establecimiento de la llamada e intercambiar mensajes sobre su estado (CON, RRB/ERB, AC/ACR).
- TCEnd: Para solicitar el fin de la llamada (RC).

Para el protocolo Diameter Ro, la situación es totalmente distinta a la de aquellos que se basan en SS7. En este caso, son dos los mensajes que se pueden intercambiar durante una llamada o sesión: El IMS envía CCRs (Credit Control Requests) y el OCS responde con CCAs (Credit Control Answers). Un flujo de mensajes relativamente normal puede verse reflejado en el siguiente gráfico:

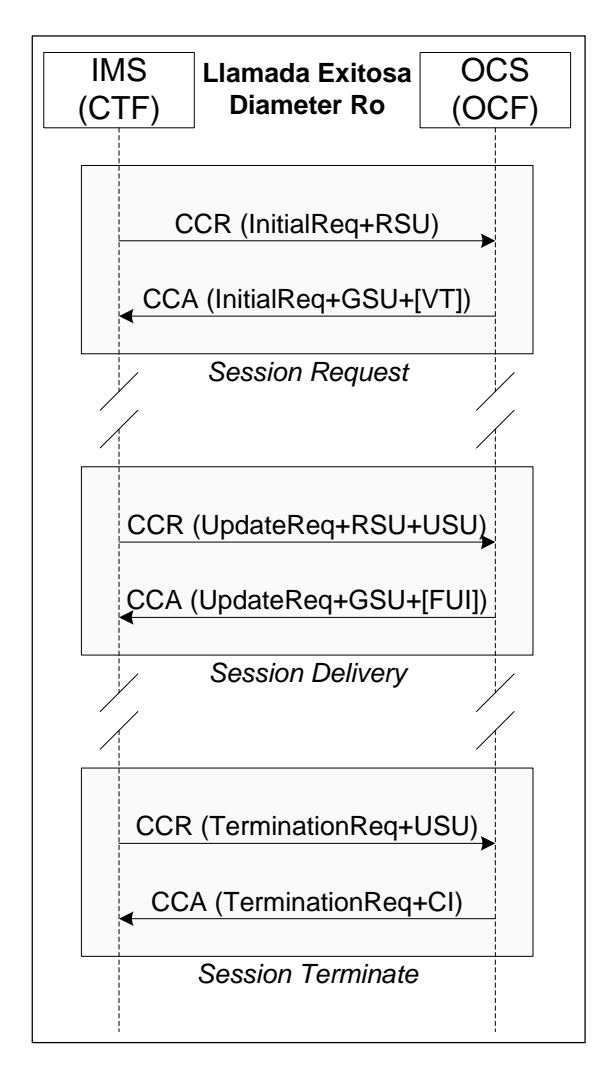

Cada uno de estos mensajes contiene una serie de atributos con sus valores (AVPs), los cuales proporcionan toda la información necesaria para llevar adelante una llamada (origen, destinatario, ubicación, etc). Sin embargo, existe un atributo que tiene preponderancia sobre el resto y se lo conoce como CC-Request-Type. Su valor es el que permite determinar en qué momento de la llamada se está:

- Para solicitar el inicio de una sesión, el IMS envía un CCR con el atributo configurado como INITIAL\_REQUEST. Si todas las validaciones son correctas, el OCS autoriza el establecimiento de la sesión respondiendo con un CCA, el cual usa la misma configuración para el atributo en cuestión.
- Mientras la sesión siga activa, el IMS y el OCS intercambiaran CCRs y CCAs, pero en esta oportunidad configurando el atributo como UPDATE\_REQUEST.
- Para finalizar una sesión, el IMS envía un CCR con el atributo configurado como TERMINATION\_REQUEST. El OCS responde con un CCA con la misma configuración, finalizando el intercambio de mensajes y liberando la conexión.

Teniendo presente todas las características definidas hasta el momento para los protocolos Diameter Ro, TCAP y CAP2, resulta sencillo poder identificar las equivalencias que existen entre ellos. Por ejemplo:

- El mensaje CCR (InitialReq) equivale al TCBegin (IDP).
- El mensaje CCA (InitialReq) equivale al TCContinue (RRB+AC+CON).
- El mensaje CCR (UpdateReq) equivale al TCContinue (ACR).
- El mensaje CCA (UpdateReq) equivale al TCContinue (AC).
- El mensaje CCR (TerminationReq) equivale al TCContinue (LastACR+ERB).
- El mensaje CCA (TerminationReq) equivale al TCEnd (RC).

Cualquier traductor que se desee implementar deberá tomar los diversos atributos y valores de los mensajes Diameter Ro, determinar con ellos en qué momento de la llamada se está, definir cuál es el mensaje CAP2 que le corresponde, crearlo y encapsularlo usando TCAP. A su vez, deberá ser capaz de hacer el proceso inverso, extrayendo los mensajes CAP2 encapsulados con TCAP y definiendo con

ellos cual es el mensaje Diameter Ro equivalente, junto con los diversos atributos y valores que han de ser incluidos.

El siguiente gráfico refleja cómo sería el intercambio de mensajes en una Red IP que incluye un traductor entre el IMS (IP Multimedia Subsystem) y el SCP (Service Control Point):

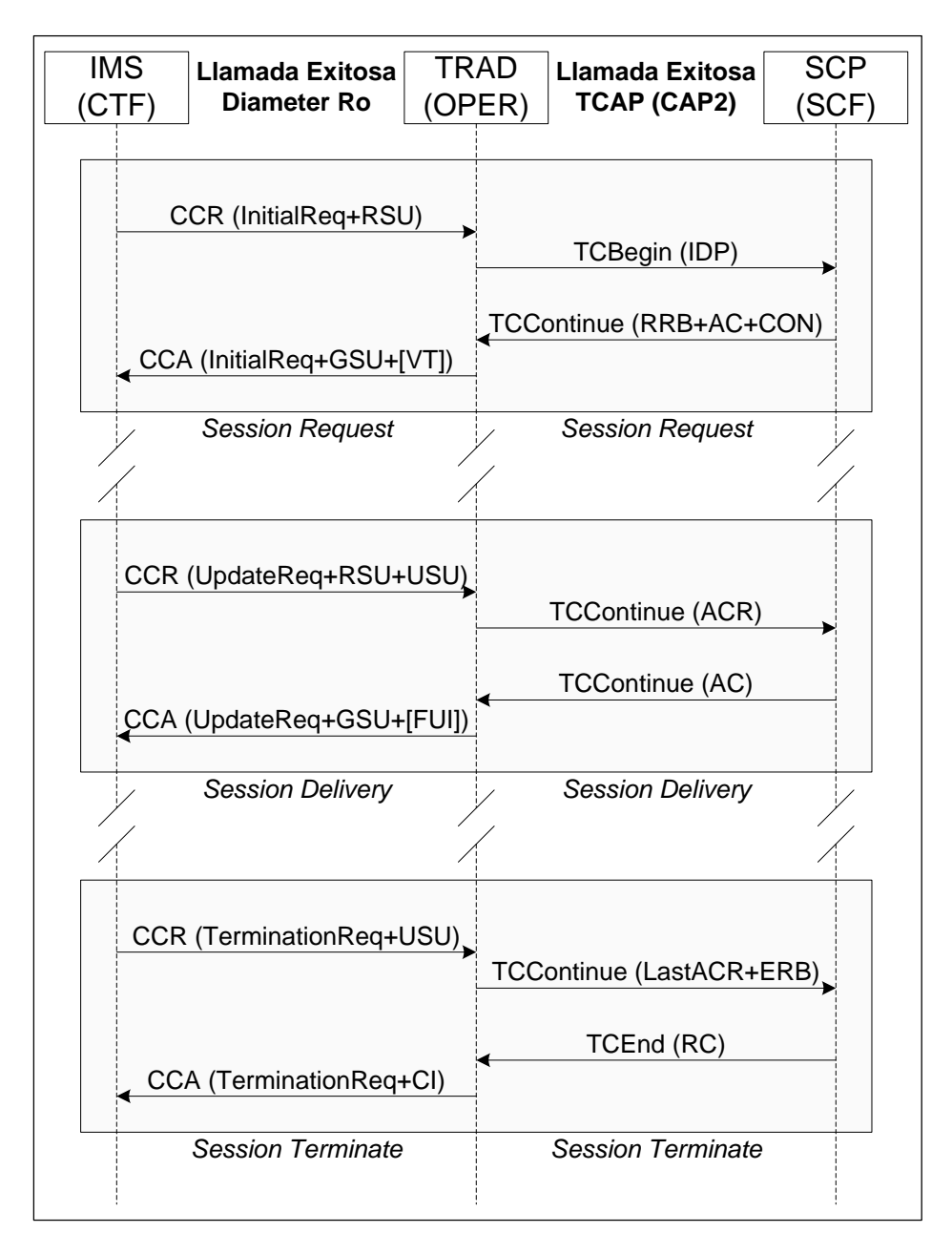

Si a los componentes definidos en este gráfico se le incorporan JTAF y su propio traductor, se obtendría el siguiente intercambio de mensajes:

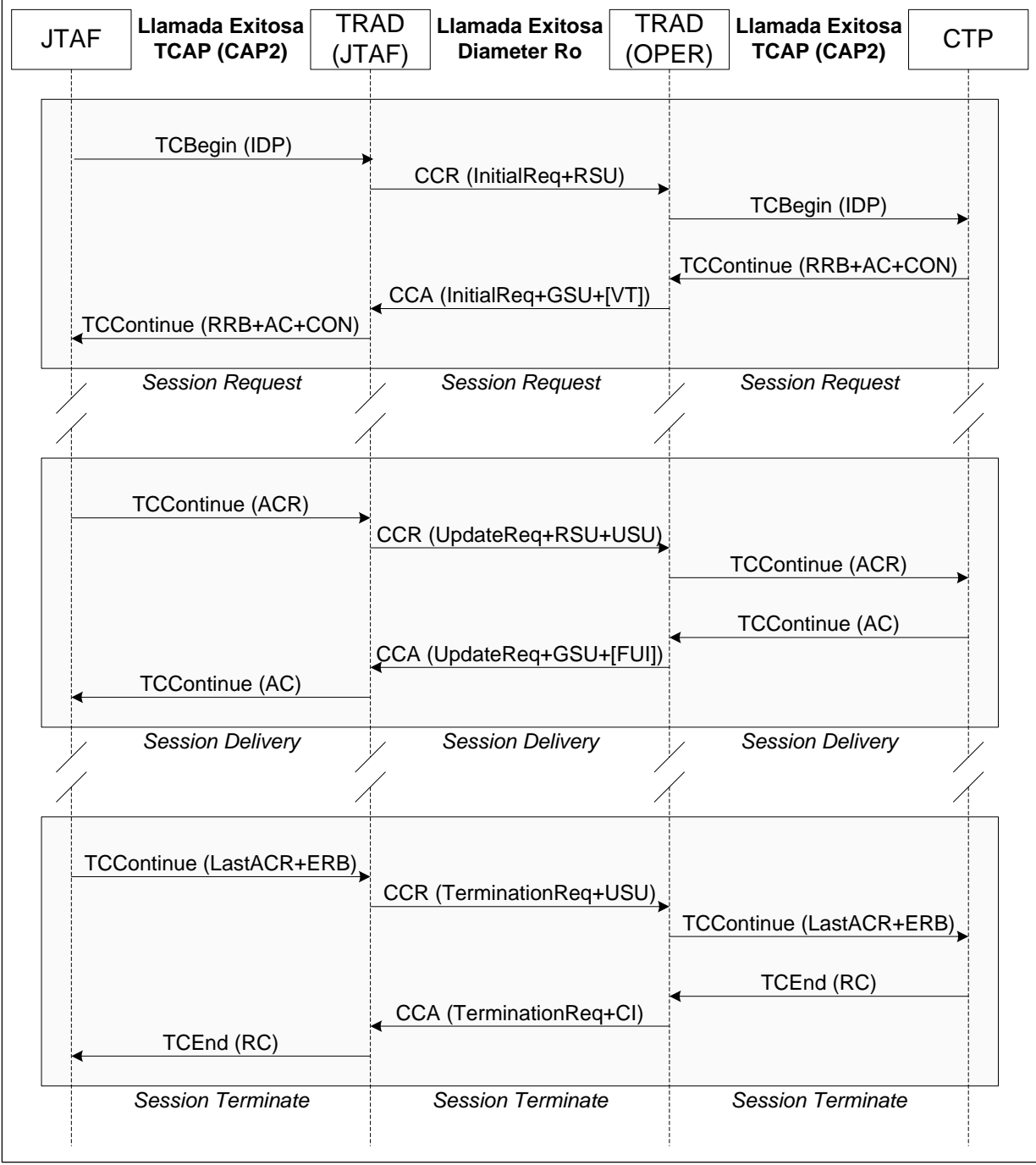

De esta manera, es posible concluir que JTAF, lejos de desaparecer o caer en lo obsolescencia, se podría convertir en una herramienta de pruebas aún más poderosa con tan solo incluir una serie de ligeros ajustes. Básicamente, esta herramienta permitiría probar la lógica de servicio no sólo en forma directa y utilizando mensajes CAP2, sino que también a través de un traductor asociado al IMS y usando mensajes Diameter Ro.

# **Anexo 7: Reingeniería del Entorno de Pruebas**

Como se ha descrito previamente, la necesidad de llevar adelante una reingeniería del entorno de pruebas se basó, principalmente, en aquellos problemas detectados a la hora de:

- Definir las condiciones iniciales de la llamada a simular.
- Crear y utilizar diversos flujos de llamada.
- Configurar e implementar los distintos mensajes CAP2 en un flujo.

Es precisamente sobre estos tres ejes que se pone el foco a continuación; primero describiendo como se gestaron, para luego exponer los cambios que se llevaron a cabo en pos de solucionar sus respectivas falencias.

### *La Génesis del Problema*

En un comienzo, la definición de las condiciones iniciales de una llamada se realizaba en la clase *CallInfo.java*, la cual sólo soportaba las configuraciones necesarias para llevar adelante una llamada saliente básica. A su vez, la definición de los resultados esperados, entregados por la plataforma en un CDR (Call Details Record), se hacía en la clase *CallDetails.java*, preparada para validar únicamente una llamada sin costo.

Estas dos clases servían de entrada (input) para la definición de los flujos, lo cual ocurría en la clase *BasicCallFlows.java*. Al comienzo, esta soportaba un único flujo de mensajes propios de una llamada saliente tradicional, junto con el control del CDR enviado por la plataforma.

Por último, para poder definir la secuencia de mensajes del flujo, la clase anterior se apoyaba en una serie de métodos implementados en *CAP2TestModule.java*. Estos constituían una especie de capa de abstracción, la cual ocultaba, en pos de simplificar la tarea del programador, la creación y el envío de mensajes CAP2 hacia la plataforma, junto con la recepción y la validación de sus respuestas.

Con el paso del tiempo se fue agregando código para soportar diversos tipos de llamada, lo cual implicaba la definición de nuevos datos iniciales y resultados esperados. Lamentablemente estas acciones se realizaban en forma indiscriminada,

trabajando indistintamente con las clases *CallInfo.java* y *CallDetails.java*, de acuerdo al criterio del programador de turno.

En poco tiempo, lograr un comportamiento inicial determinado pasó a ser una tarea complicada, ya que no quedaba claro ni dónde ni cómo hacerlo; incluso, cambiar algo en una de estas clases tenía altas probabilidades de romper una funcionalidad existente en la otra. El resultado fue contundente: Dos clases cargadas de definiciones y valores totalmente distintos a su propósito original, que convertían en una ordalía entender que es lo que realmente ocurría en cada una de ellas y para que servían.

En cuanto a la definición de los flujos, tampoco escapó de la suerte de las clases anteriormente citadas. Prontamente fue necesario soportar la simulación de diversos tipos de llamada que distaban mucho de aquella originalmente definida en *BasicCallFlows.java*. La necesidad de simular llamadas con cobro revertido, con anuncios y notificaciones, que fuesen desconectadas por errores de tarifación o que se conectaran con un IVR, desembocó en la existencia de una decena de nuevas clases con sus propios flujos; algunos de ellos duplicados, otros obsoletos o con errores.

Sin un claro control de estos flujos, cada vez que había que probar un nuevo tipo de llamada se terminaba optando por crear algo desde cero, dejando de lado la posibilidad de reutilizar funcionalidades existentes.

Finalmente, la capa de abstracción implementada en *CAP2TestModule.java* rápidamente demostró que, pese a sus intenciones iniciales de simplificar la elaboración de flujos de llamada, lejos de ayudar se había convertido en un problema. Esto se debía principalmente a la poca flexibilidad que ofrecían sus métodos y al hecho de que cualquier intento por cambiarlos terminaba por romper varios casos de prueba existentes.

Las consecuencias de esta problemática fueron la constante duplicación de los métodos de abstracción y la eliminación de algunas de sus validaciones que, por algún motivo difícil de detectar, habían dejado de funcionar. Básicamente, la abstracción que se quería lograr dejo de ser tal cuando estos métodos cesaron de ser reutilizables a la hora de definir un nuevo flujo.

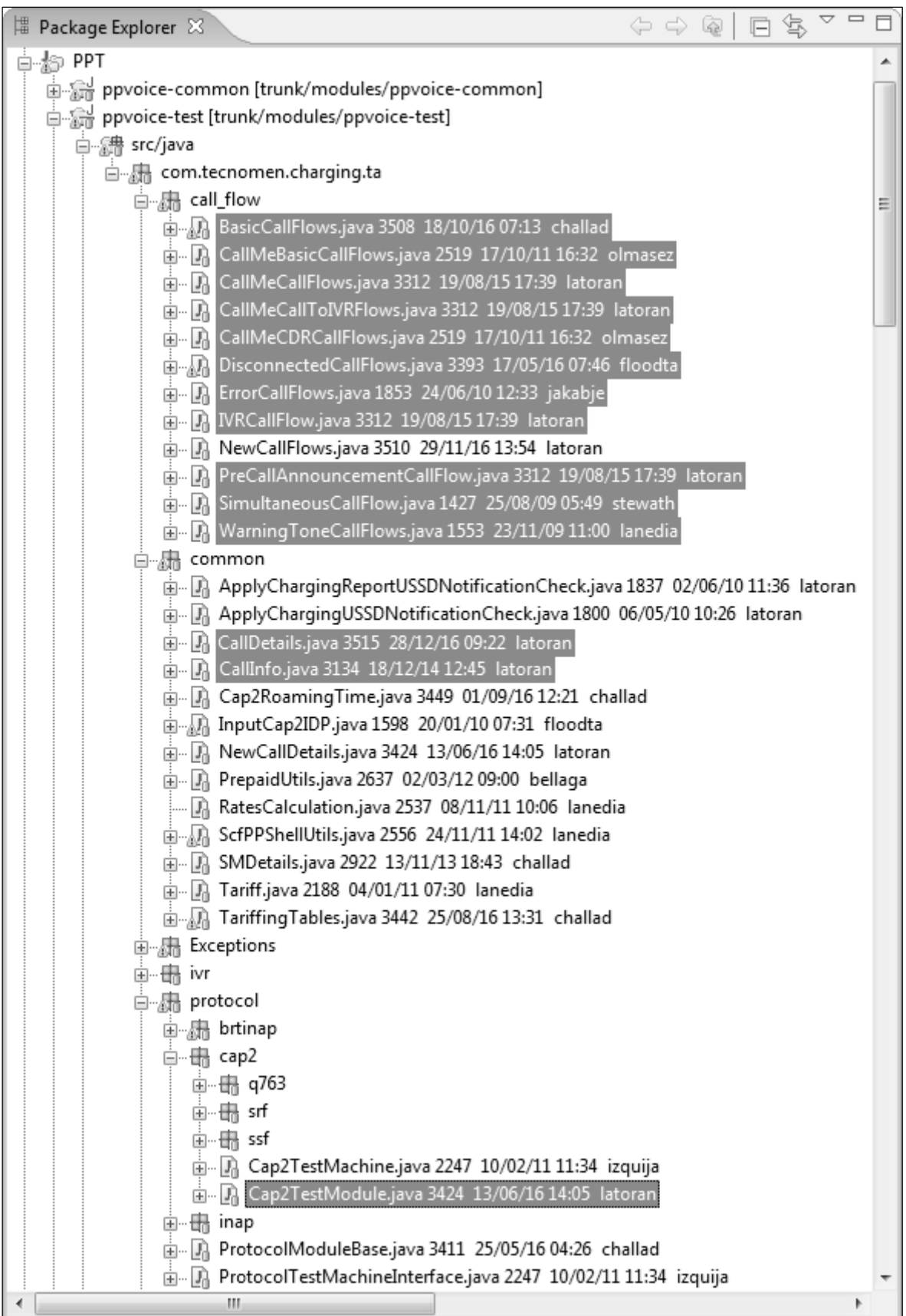

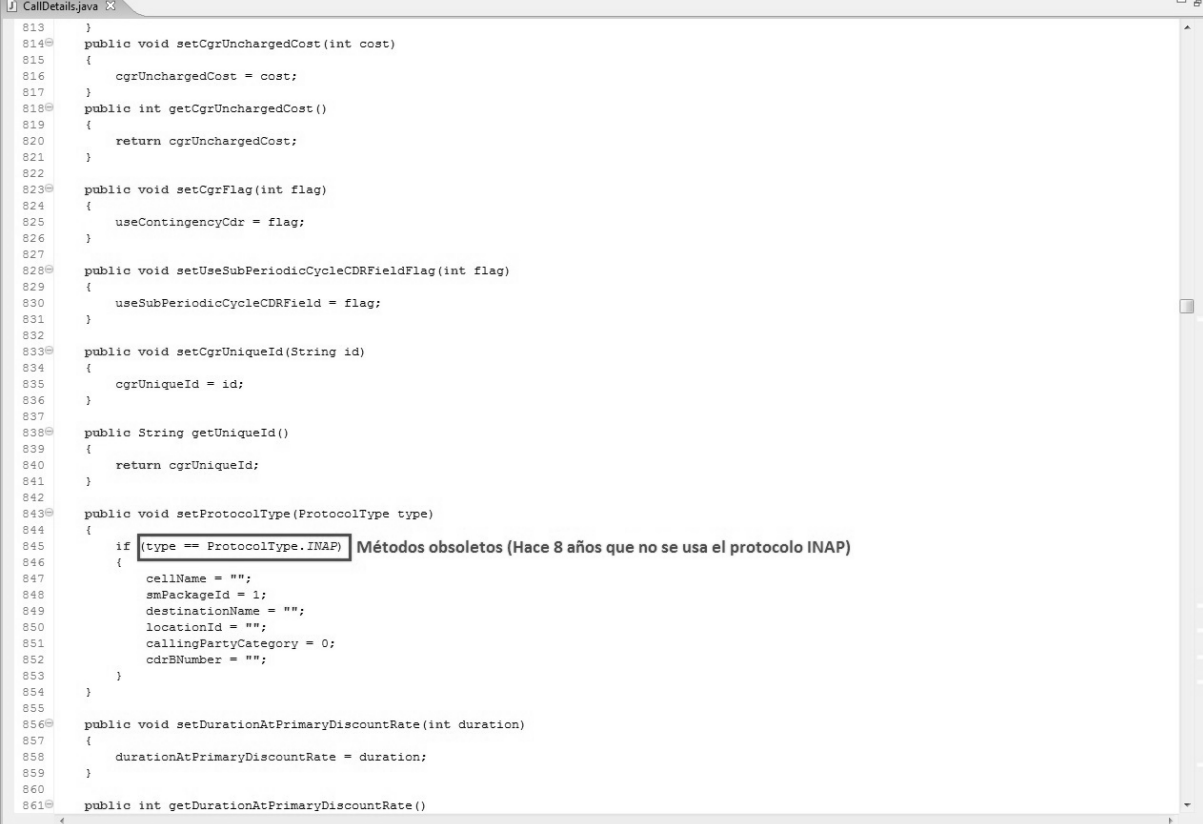

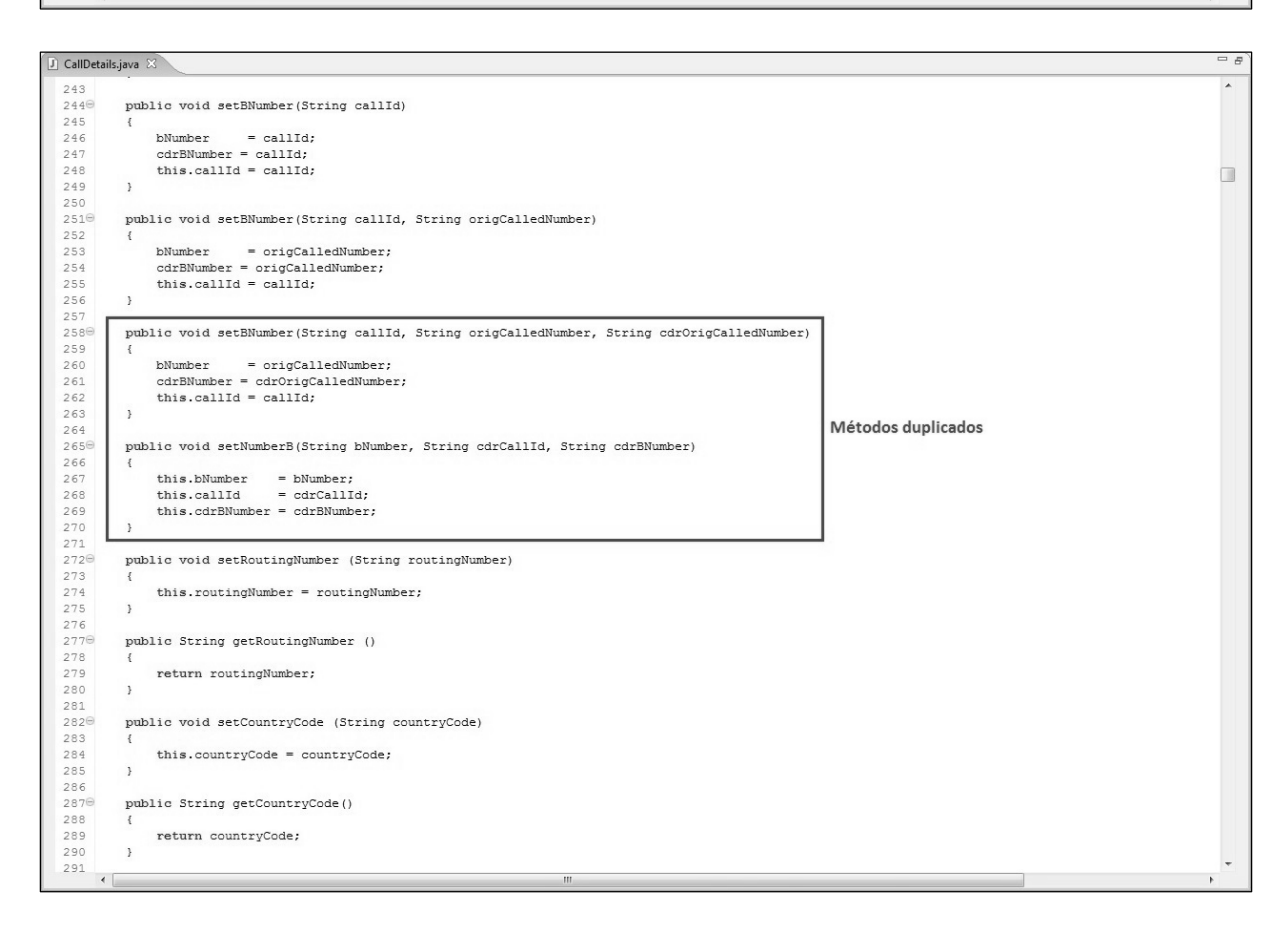

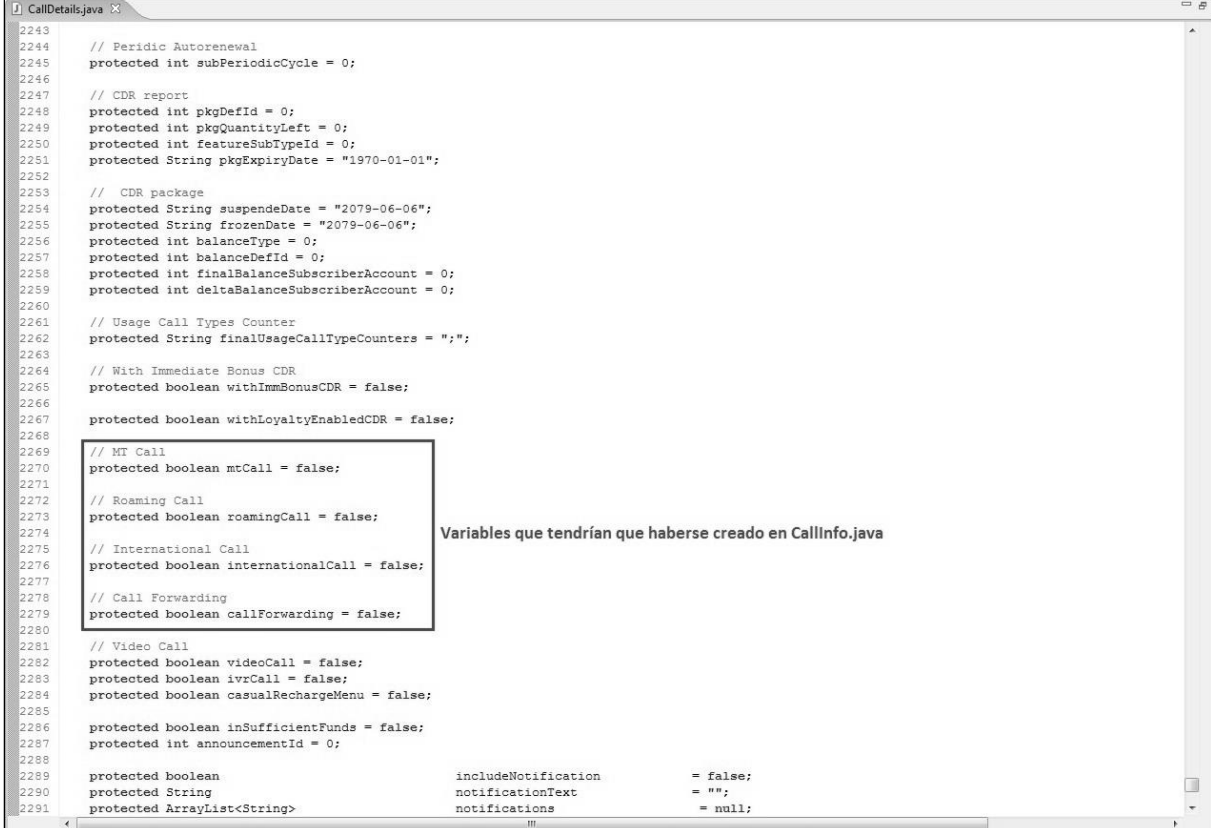

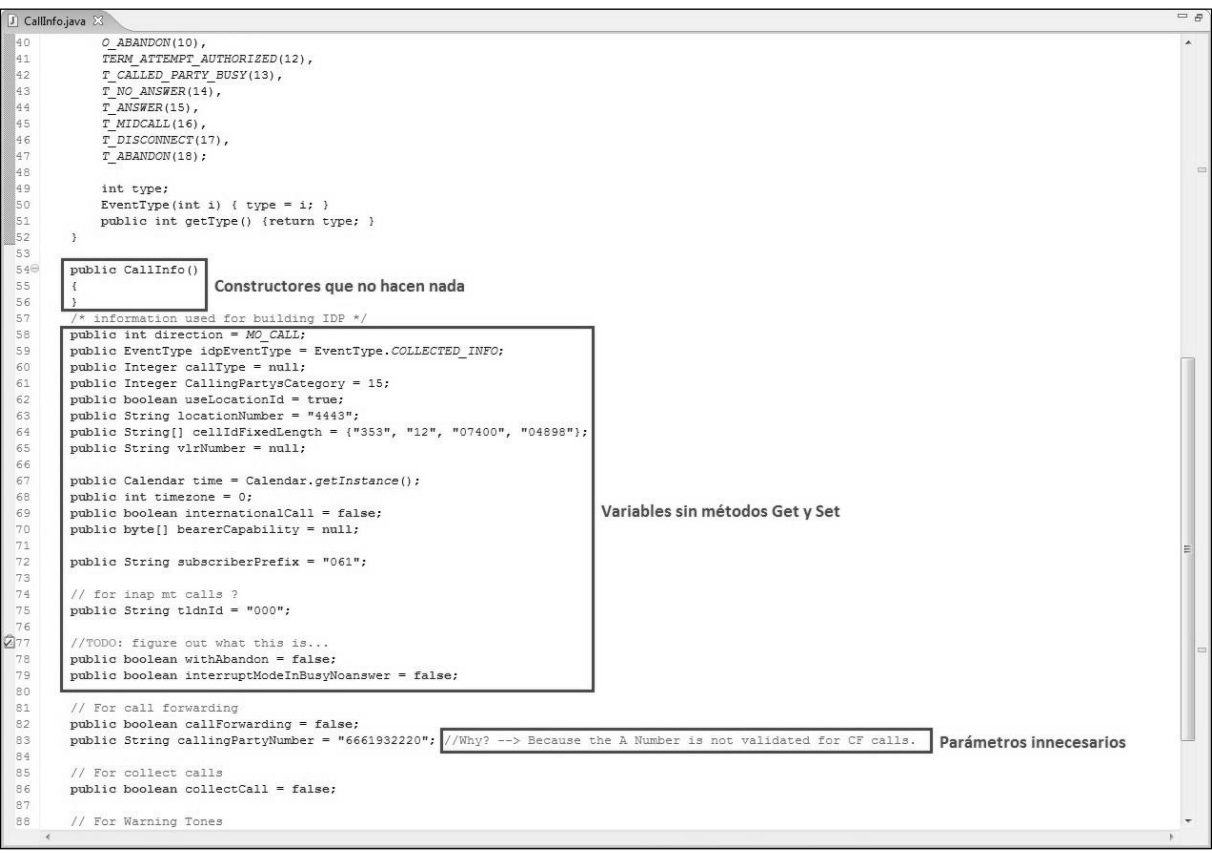

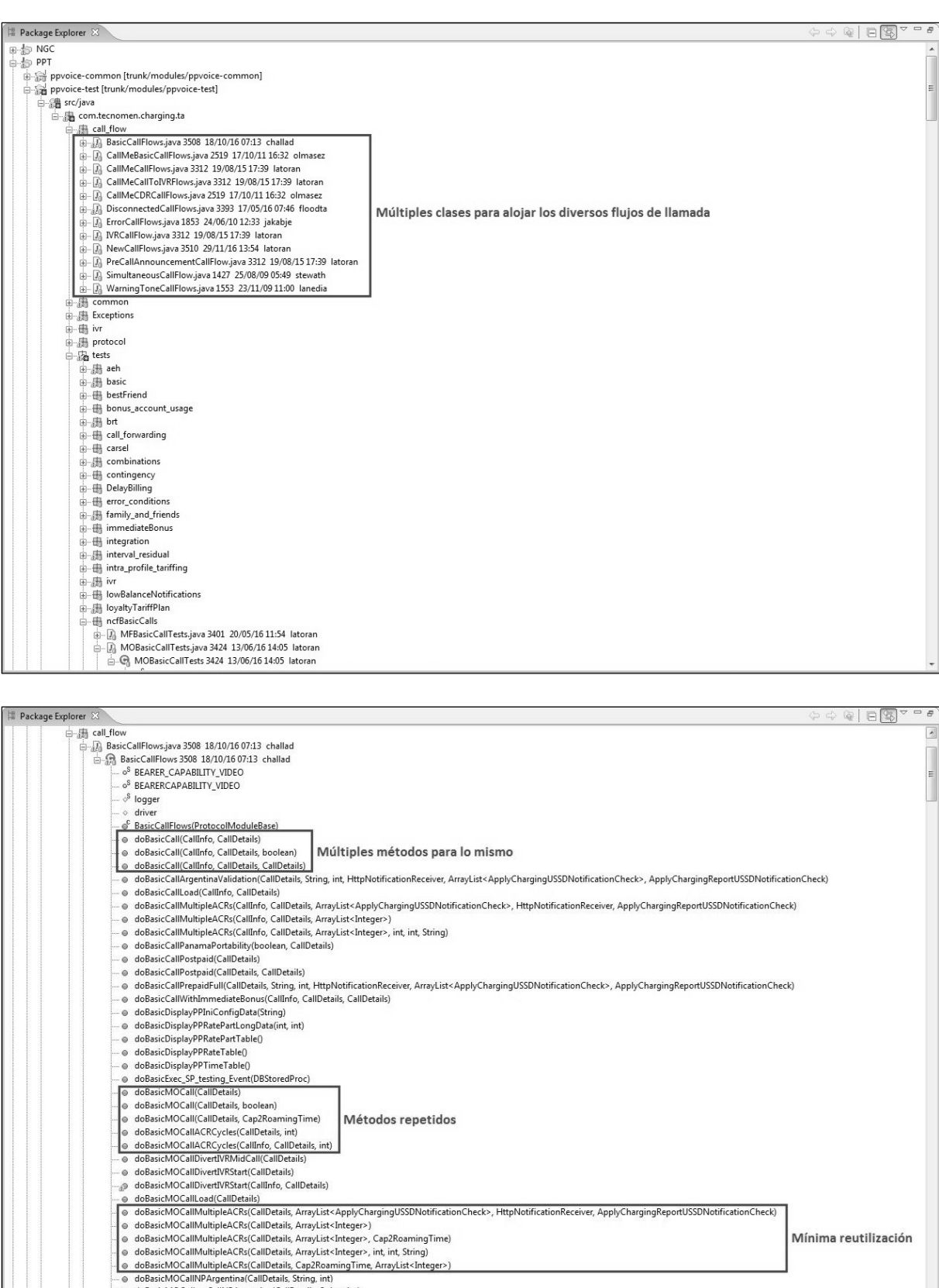

- 
- 
- $-$  @ doBasicMOCellelPArgentine(CallDetails, tstring, int)<br> $-$  @ doBasicMOCellectCallNPArgentina(CallDetails, String, int)<br> $-$  @ doBasicMTCall(CallDetails)<br> $-$  @ doBasicMTCall(CallDetails), String[])<br> $-$  @ doBasicMTCallNP

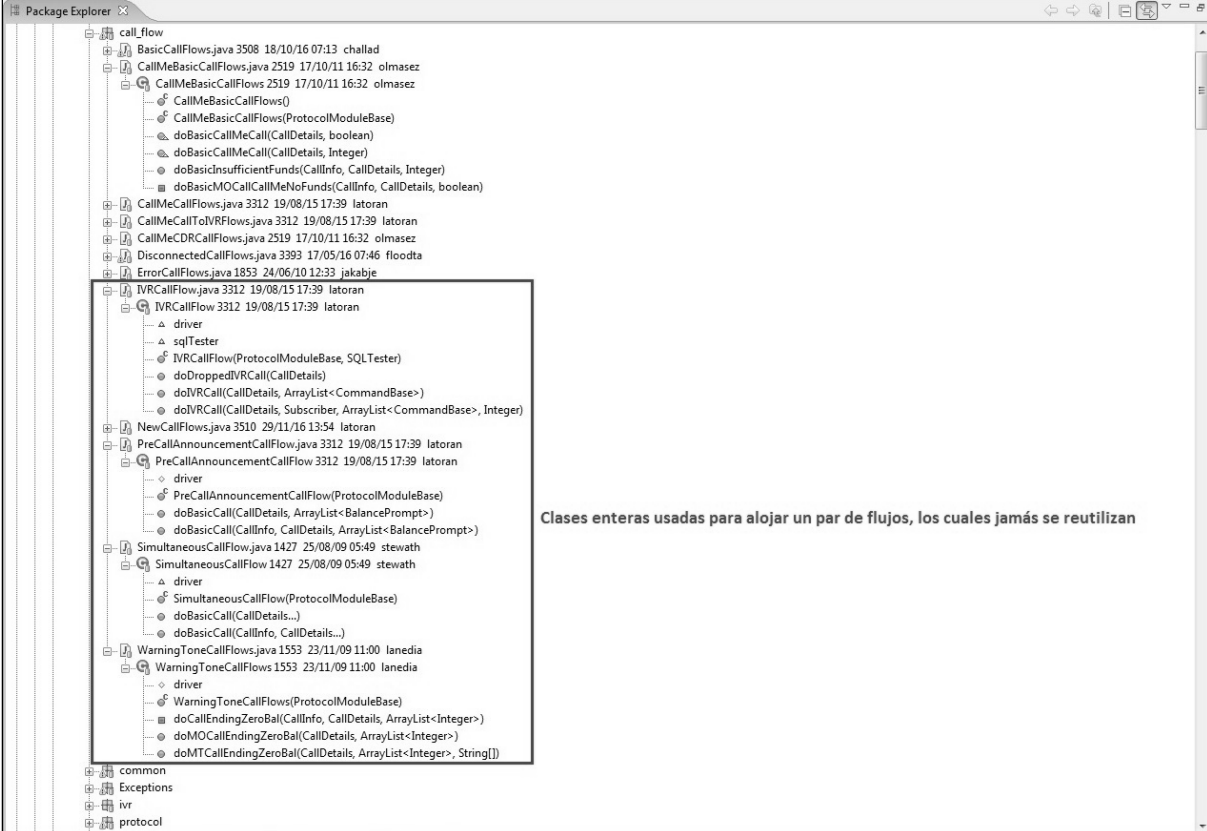

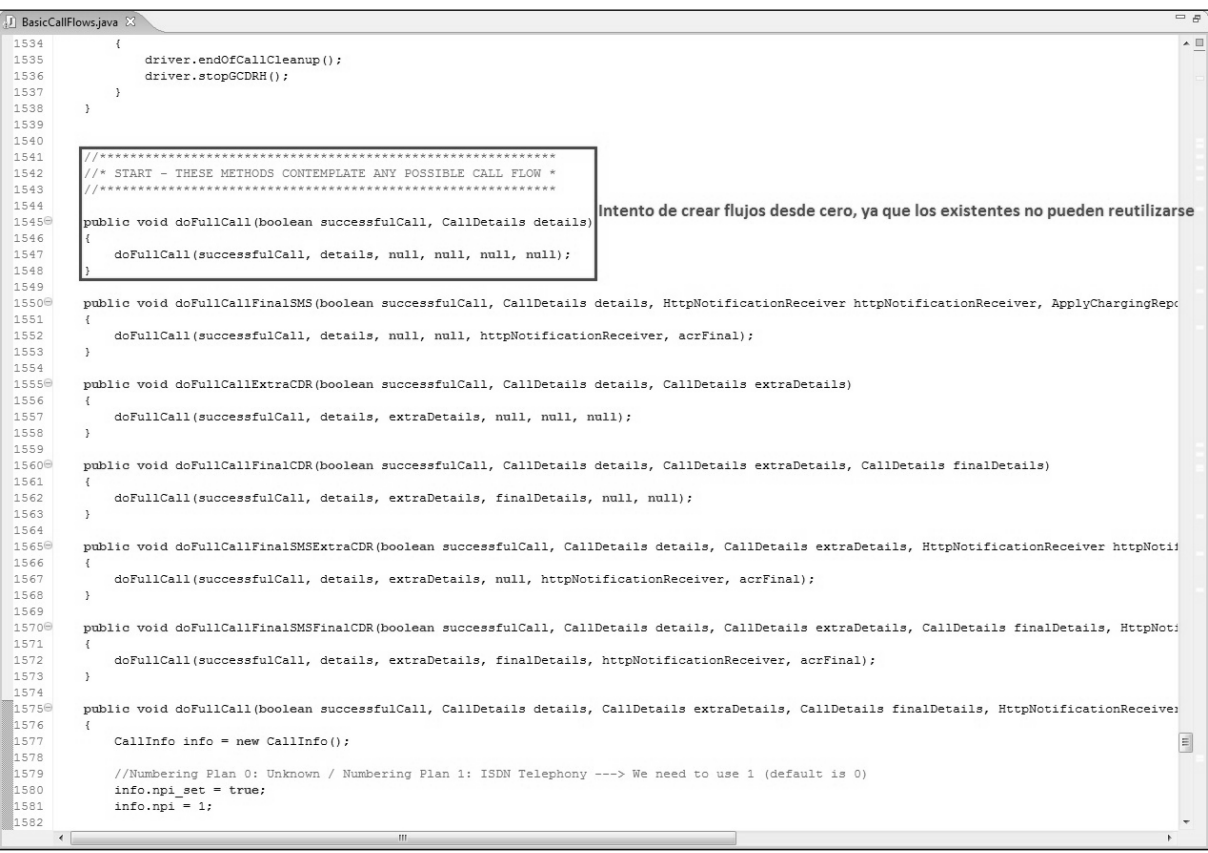

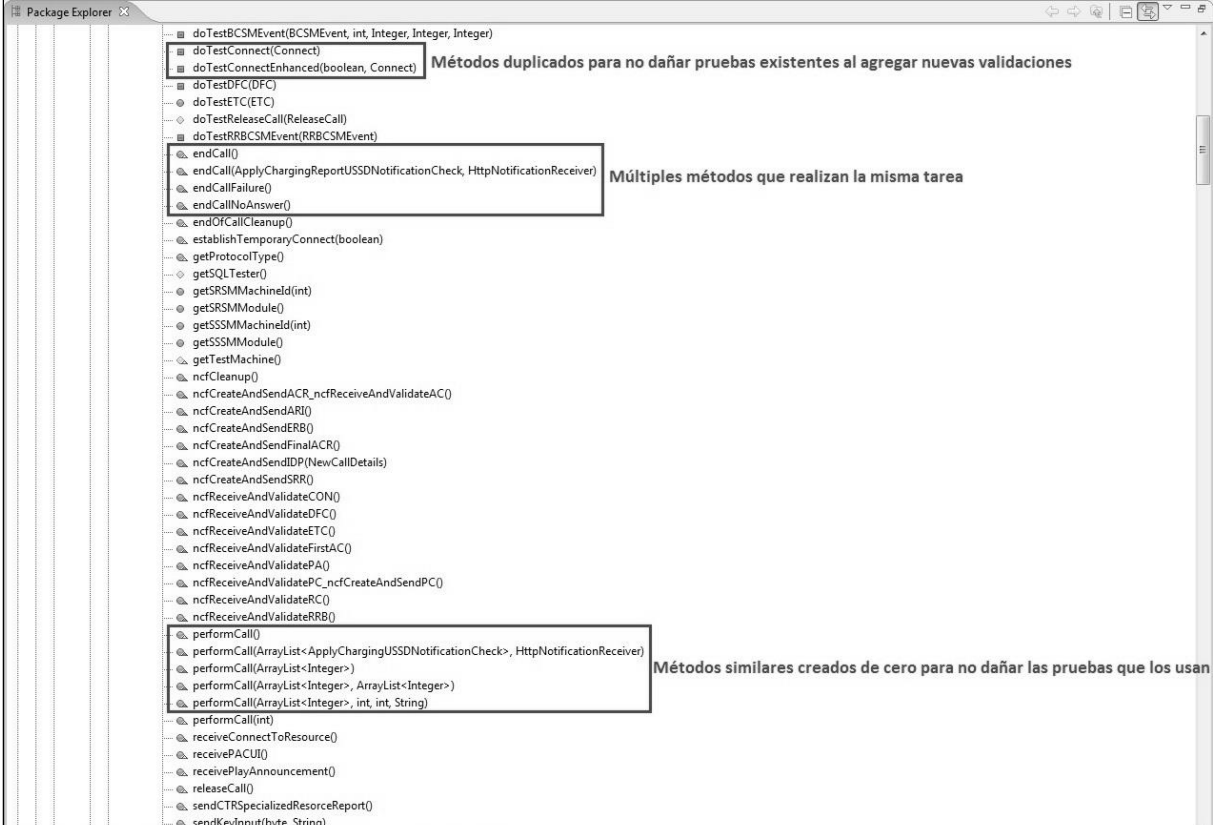

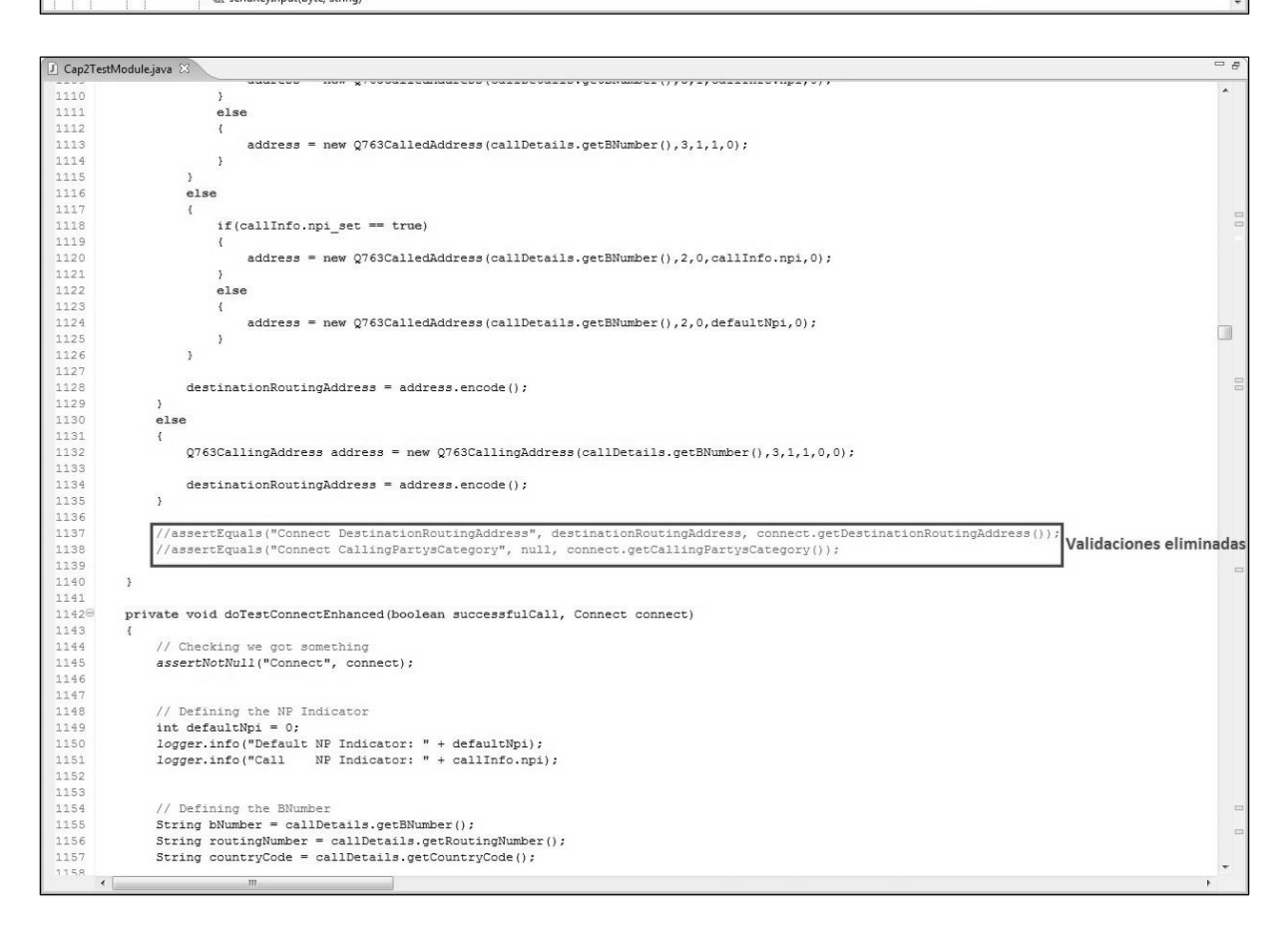

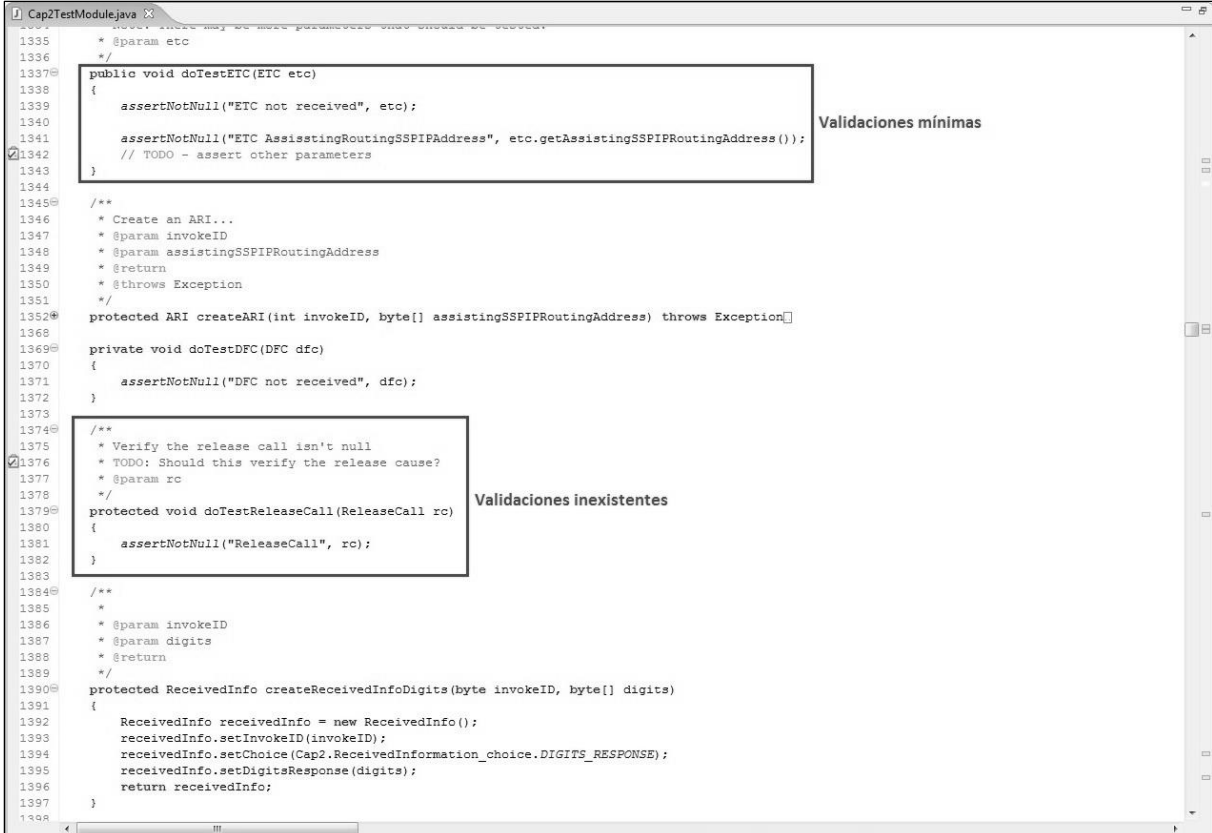

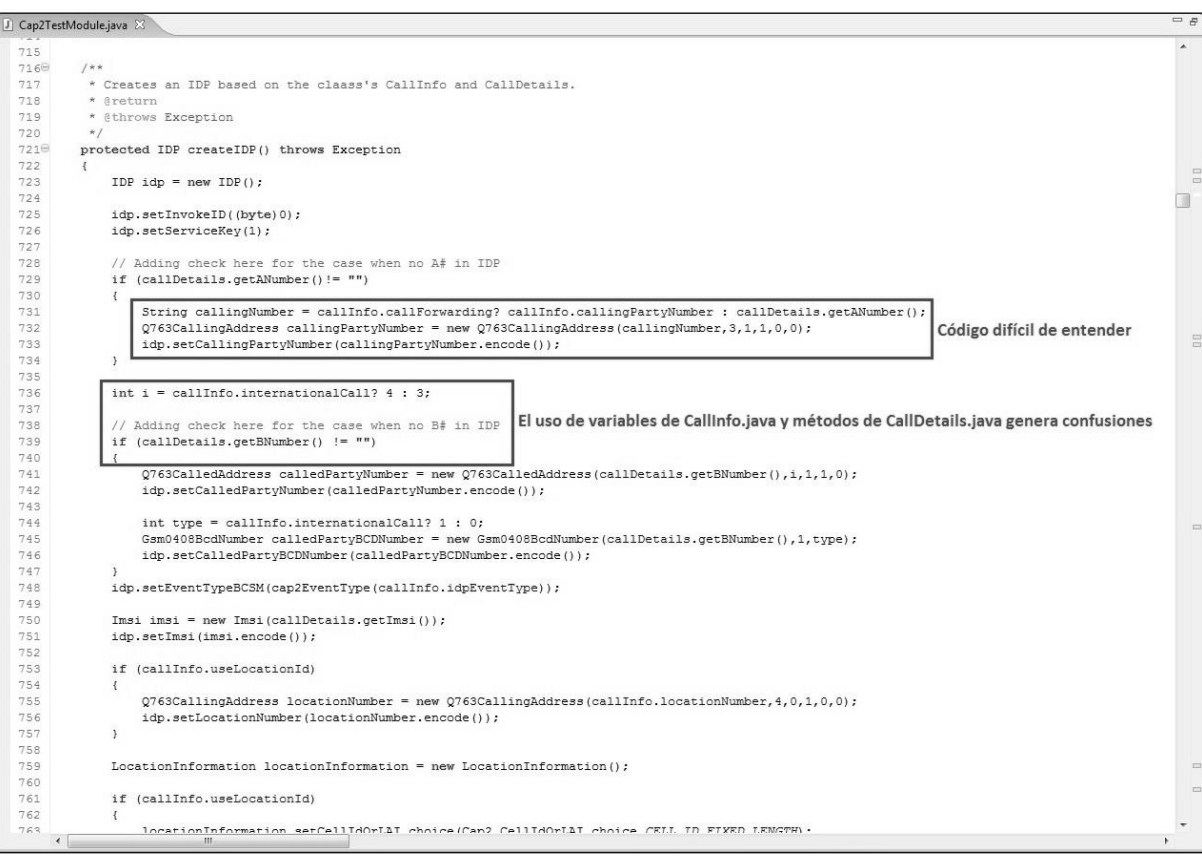

### *Definición de las Condiciones Iniciales*

Lo primero que se decidió corregir fue la definición de los datos de una llamada, tanto iniciales como finales, lo cual pasó a ocurrir en una única clase, a la que se llamó: *NewCallDetails.java*.

Dicha clase tiene por objetivo contener aquellas variables que van a definir las características de la llamada y, a la vez, son incluidas en el CDR enviado al final de la misma. Entre ellas se encuentran el número de suscriptor y su IMSI, la celda que toma la llamada, la duración de la misma, el saldo inicial y final, la tarifa que se aplica, etc.

También se definen, en otro grupo, aquellas variables que sirven de soporte a la llamada simulada. Estas ofrecen la posibilidad de contar con CDRs adicionales, validar anuncios y notificaciones al finalizar la llamada, soportar la portabilidad numérica, etc.

Cada una de estas variables tiene asociados sus métodos get y set, los cuales constituyen la única forma en que estas pueden ser manipuladas desde los casos de prueba. A su vez, con estas mismas variables se define la estructura del CDR esperado, el cual será comparado contra el que llegue de la plataforma para validar si el resultado obtenido ha sido o no el esperado.

Finalmente, es en esta clase donde se deben listar cada uno de los tipos de llamada que serán soportados por el entorno de pruebas.

### *Creación y Utilización de Flujos CAP2*

El segundo aspecto que se tuvo en cuenta durante la reingeniería fue la eliminación de la proliferación de flujos de llamada por distintos archivos. Para ello se decidió crear la clase *NewCallFlows.java* e ir por la ambiciosa solución de contar con un solo método, el cual contase con la flexibilidad suficiente para soportar todos los flujos CAP2.

Usando como base el conocimiento adquirido durante el estudio del protocolo en cuestión, se logró determinar la existencia de un patrón común a todos los flujos de llamada disponibles. Este patrón está basado en una situación extrema donde todos los mensajes CAP2 son intercambiados durante la llamada.

Por lo tanto, se procedió primero a proporcionar un método separado para cada uno de los mensajes que se intercambiarían en esta situación extrema, para luego ponerlos en el orden correspondiente. Finalmente, por cada uno de ellos se definieron los diversos tipos de llamada que los invocarían o que los ignorarían.

De esta manera, cada vez que se define un nuevo tipo de llamada en *NewCallDetails.java*, se requiere conocer los mensajes intercambiados. Hecho esto, sólo basta con ir a *NewCallFlows.java* y, por cada uno de los métodos invocados, definir si el tipo de llamada en cuestión lo incluirá o no.

Siguiendo los flujos de mensajes más representativos del presente documento, se listan a continuación los métodos que corresponden a cada uno de ellos:

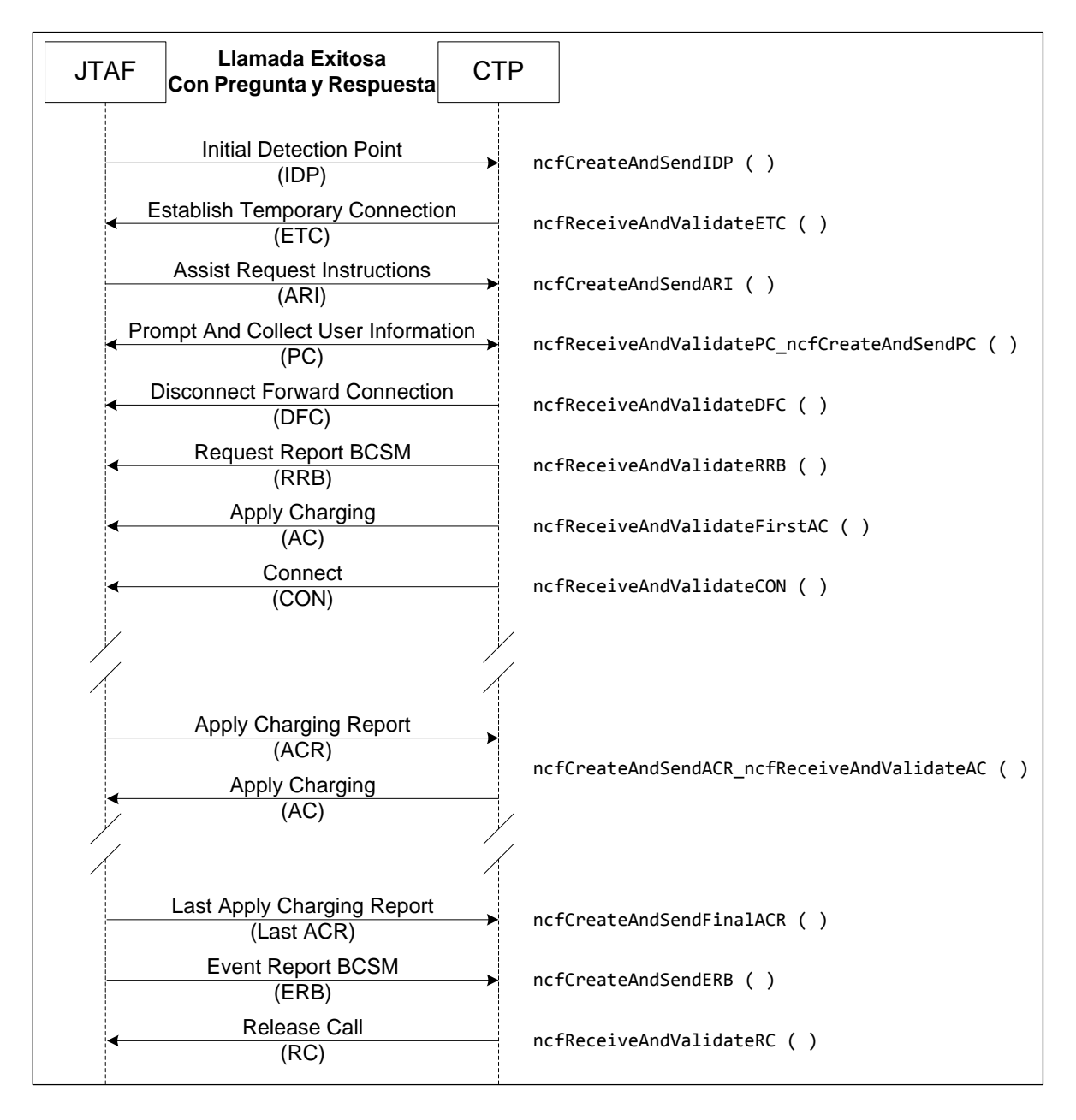

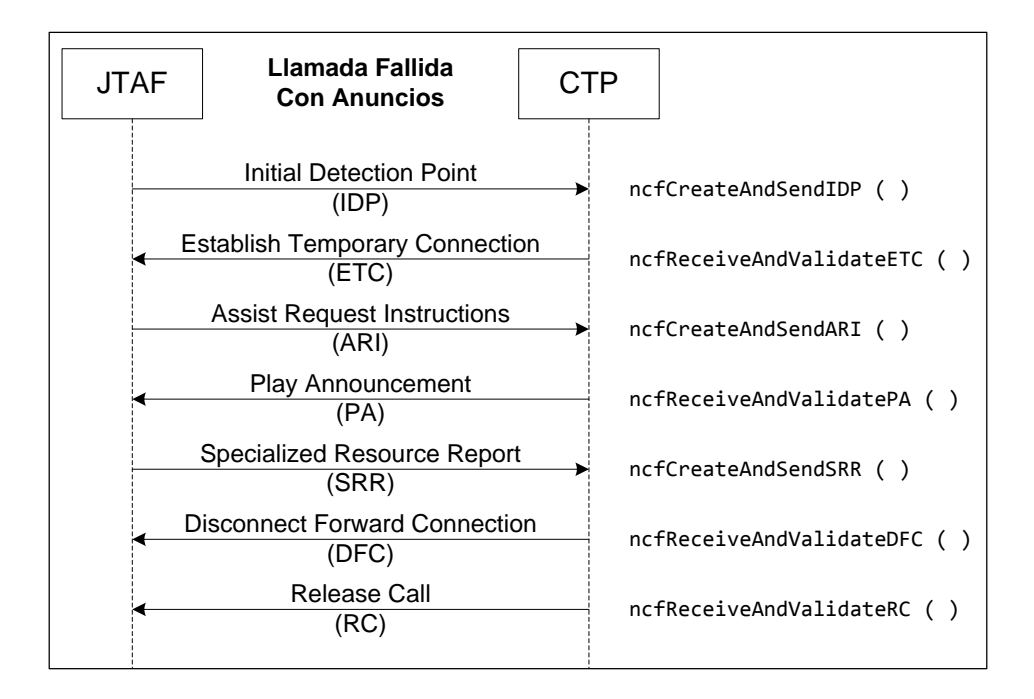

### *Configuración e Implementación de Mensajes CAP2*

La implementación de los métodos que representan a cada uno de los mensajes CAP2 se llevó adelante en la clase *Cap2TestModule.java*. De esta forma, se buscó reutilizar toda la lógica del entorno que conecta los casos de prueba y sus flujos con las máquinas de estados, definidas en el framework NGC (Next Generation Charging).

En cuanto a los métodos que allí existían, al formar parte de un intento fallido por brindar una capa de abstracción al programador, se procedió a usarlos sólo como una fuente de consulta inicial, para luego declarados obsoletos.

Nuevamente, basado en los conocimientos adquiridos durante el estudio del protocolo CAP2, se procedió a distinguir, por cada mensaje, los atributos que podían llegar a variar en base al tipo de llamada de aquellos que no. Luego se procedió a asociar los distintos valores, configuraciones o parametrizaciones que dichos atributos pueden tener para los diversos tipos de llamada. De esta manera, se buscó poder brindarle al programador menos experimentado una capa de abstracción, que le evita tener que profundizar en su conocimiento del protocolo.

A la vez, como se realizó un trabajo minucioso y bien detallado en pos de no dejar ningún aspecto librado al azar, se proporcionaron en el mismo código una serie de explicaciones básicas para cada atributo. De esta forma, se intentó brindar también la flexibilidad con la que un desarrollador experimentado puede llegar a querer contar, a la hora de configurar un flujo con un alto nivel de complejidad.

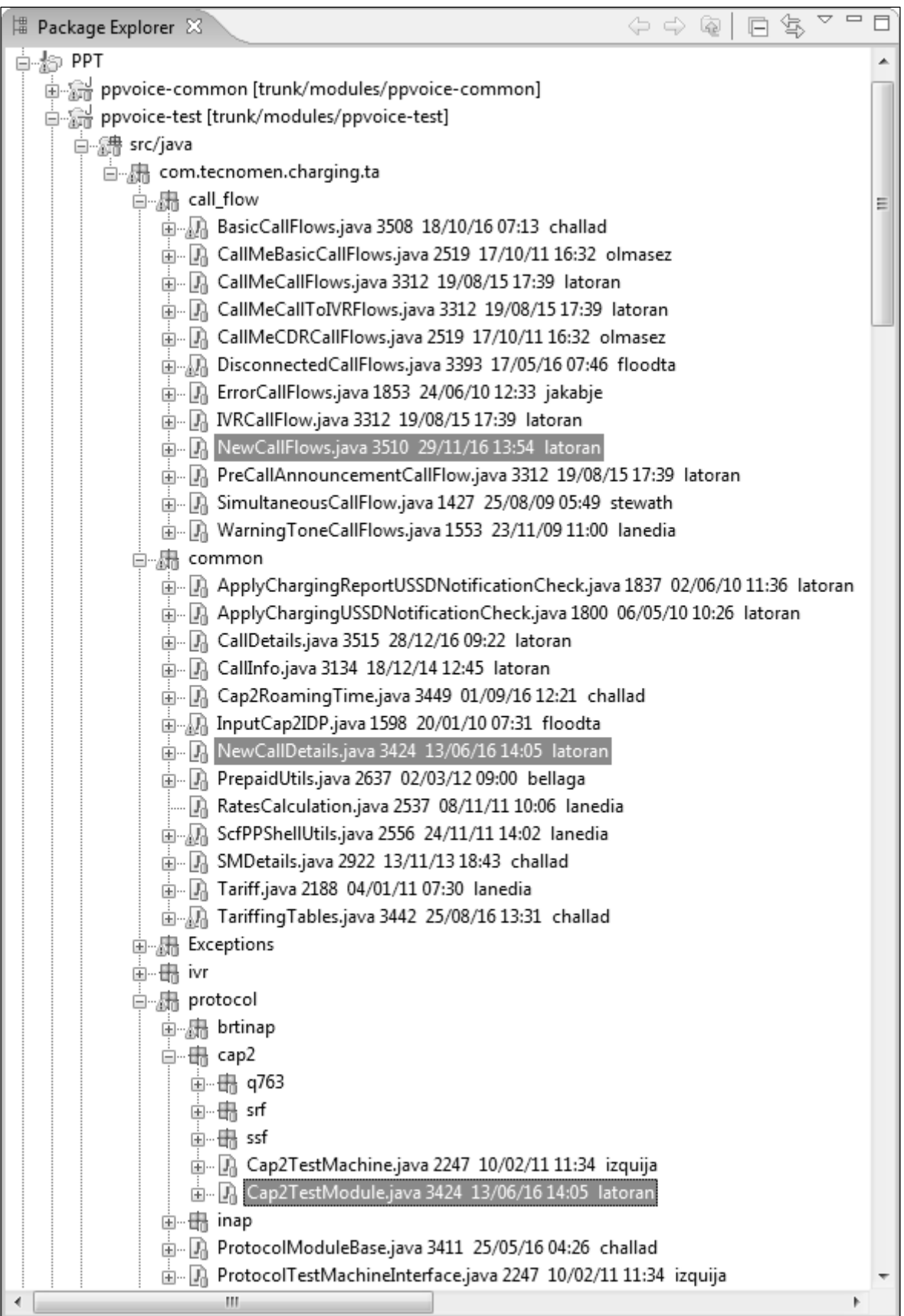

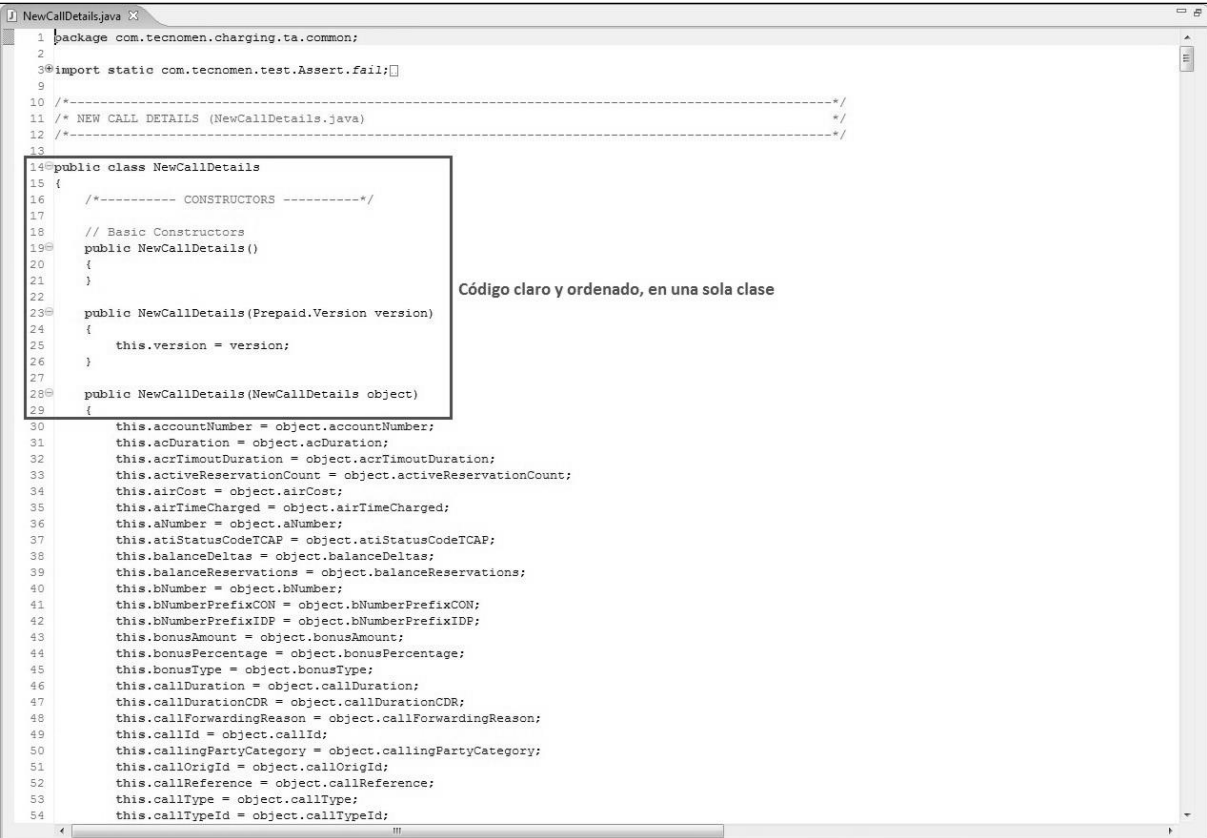

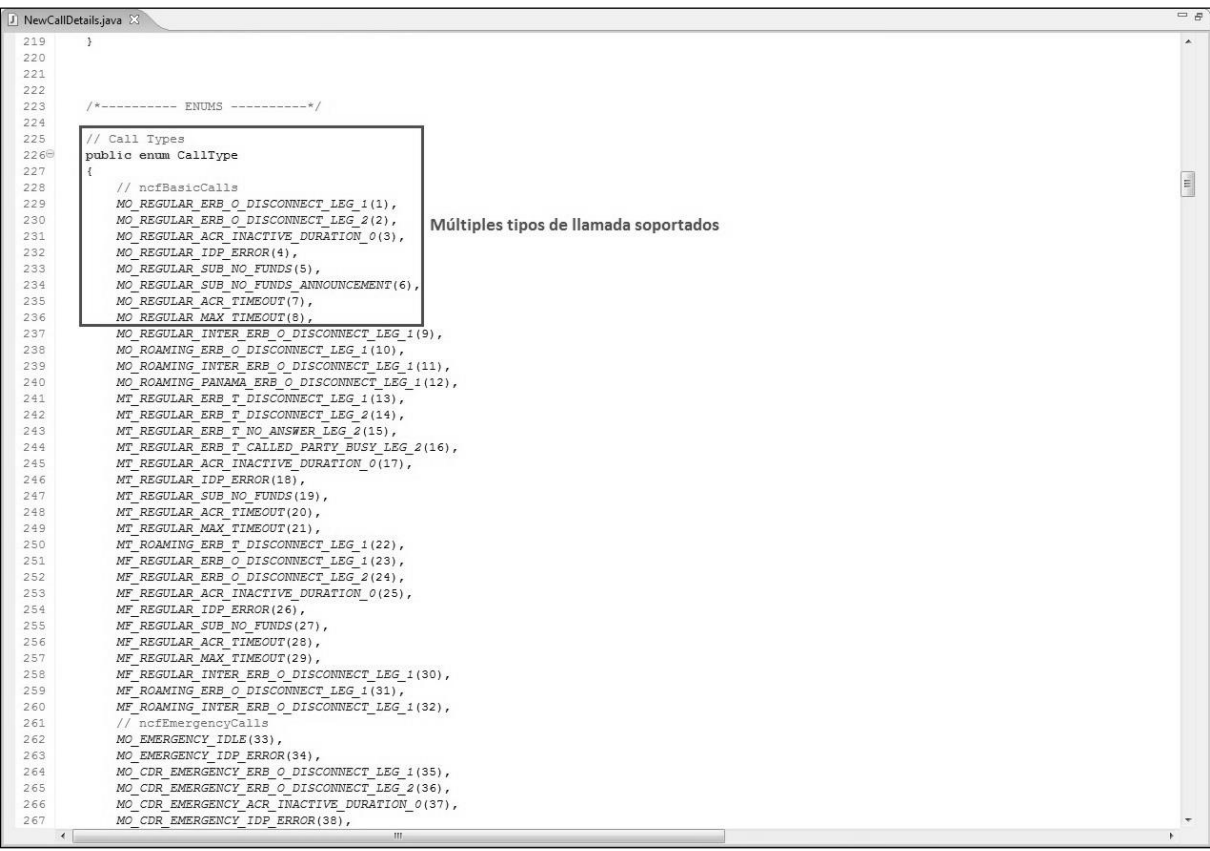

I

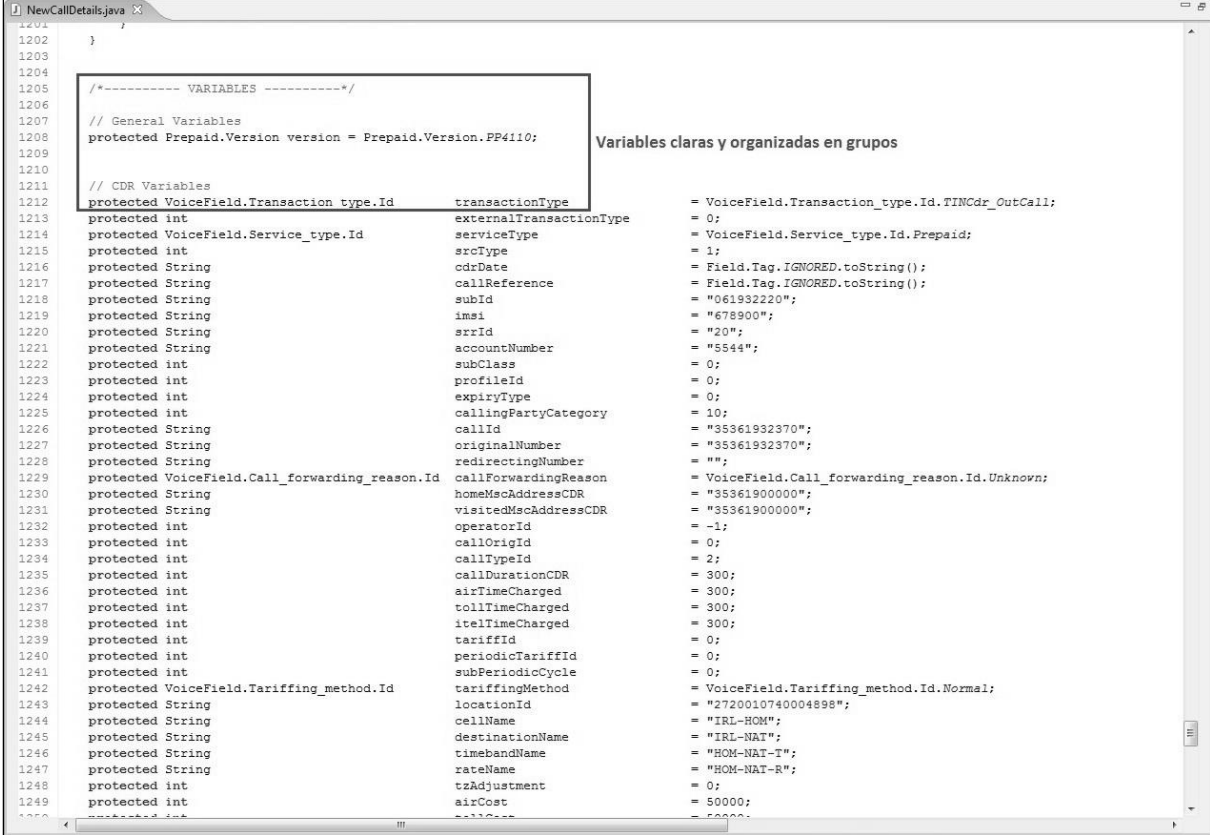

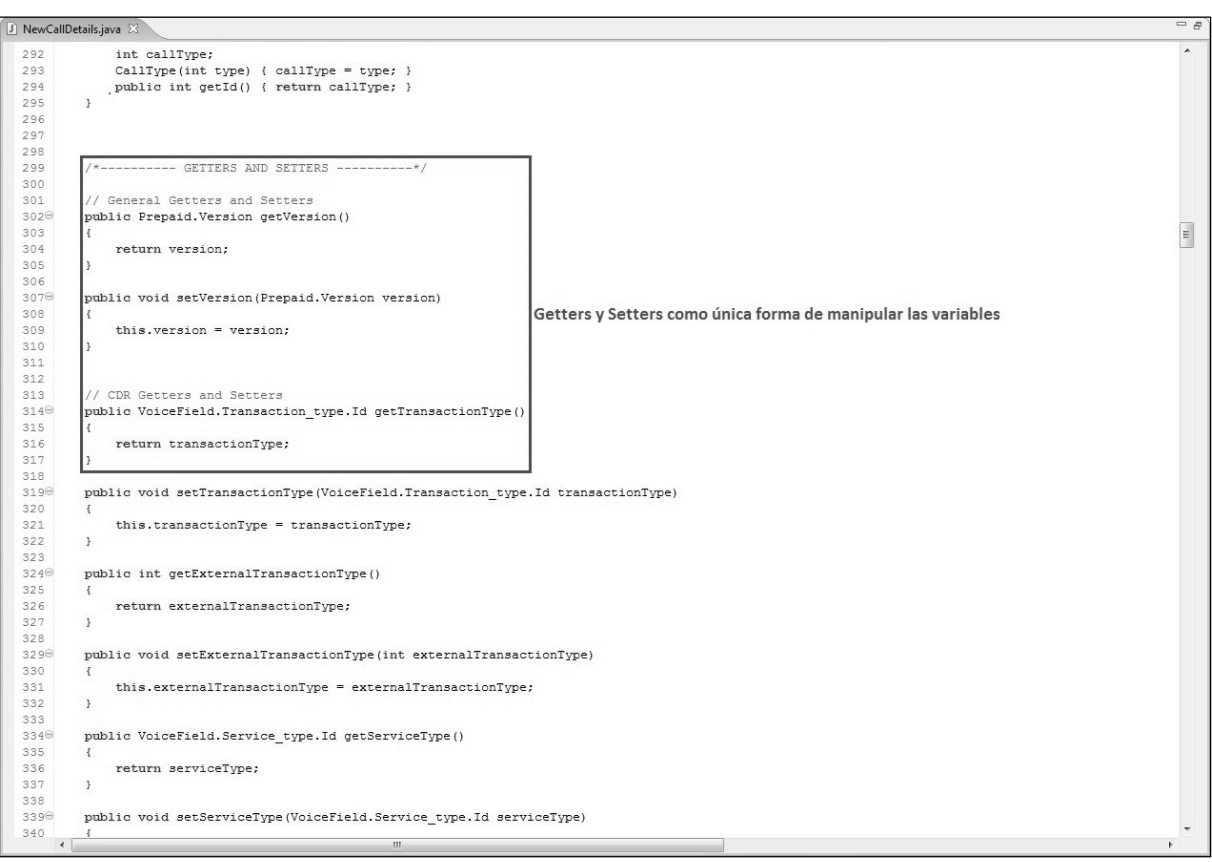

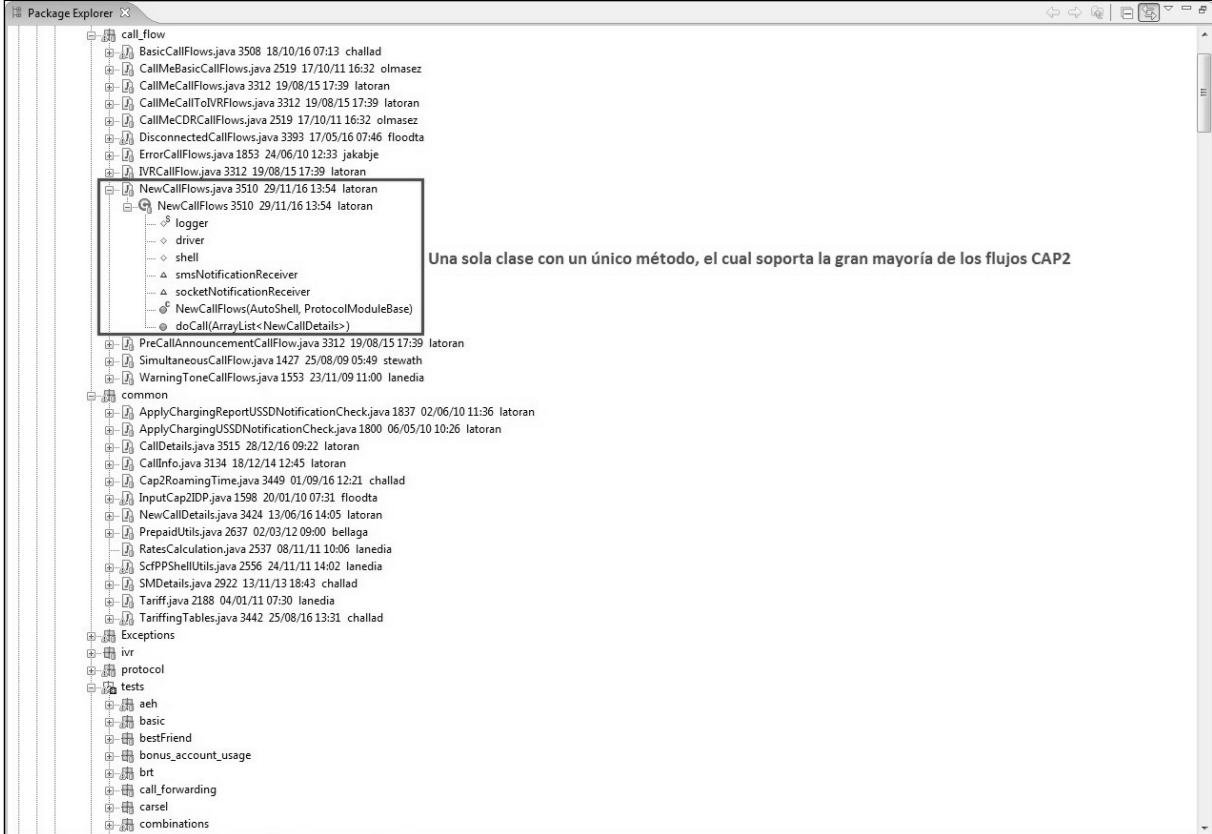

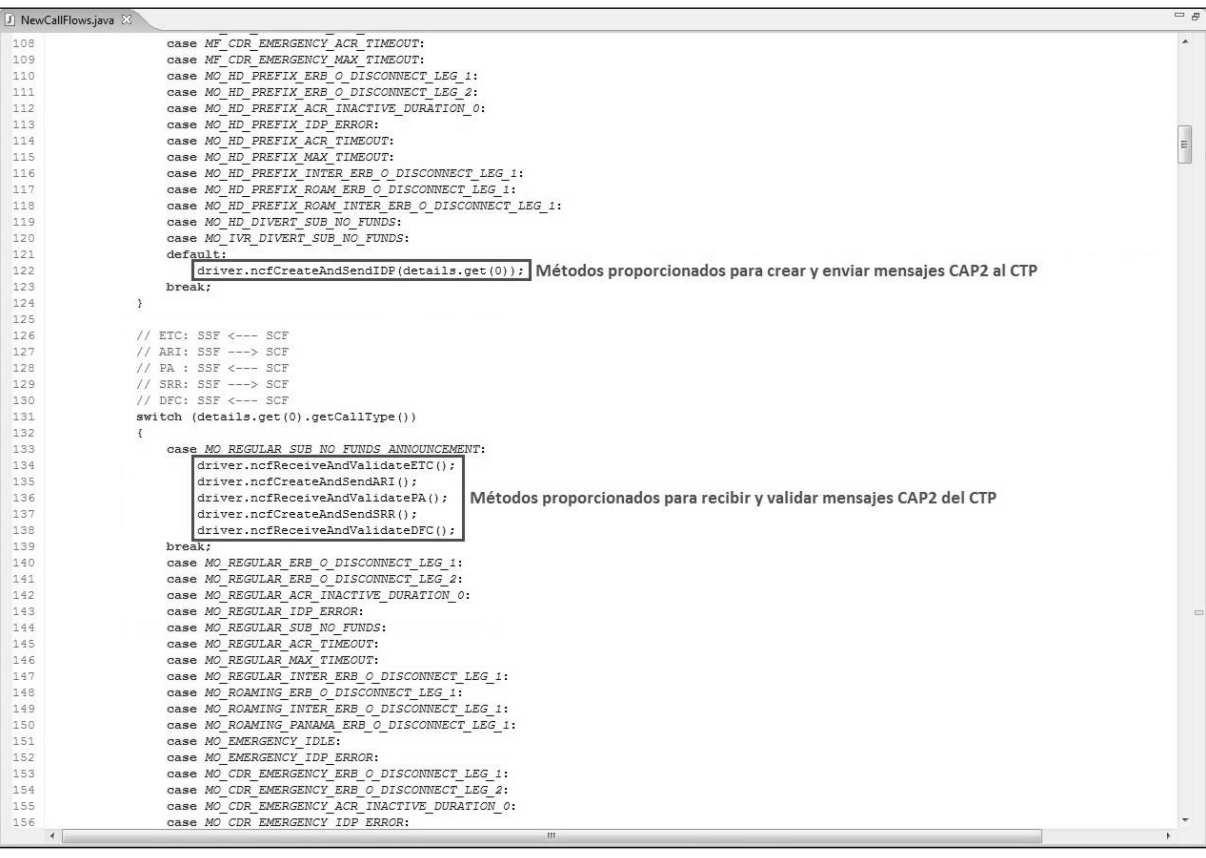

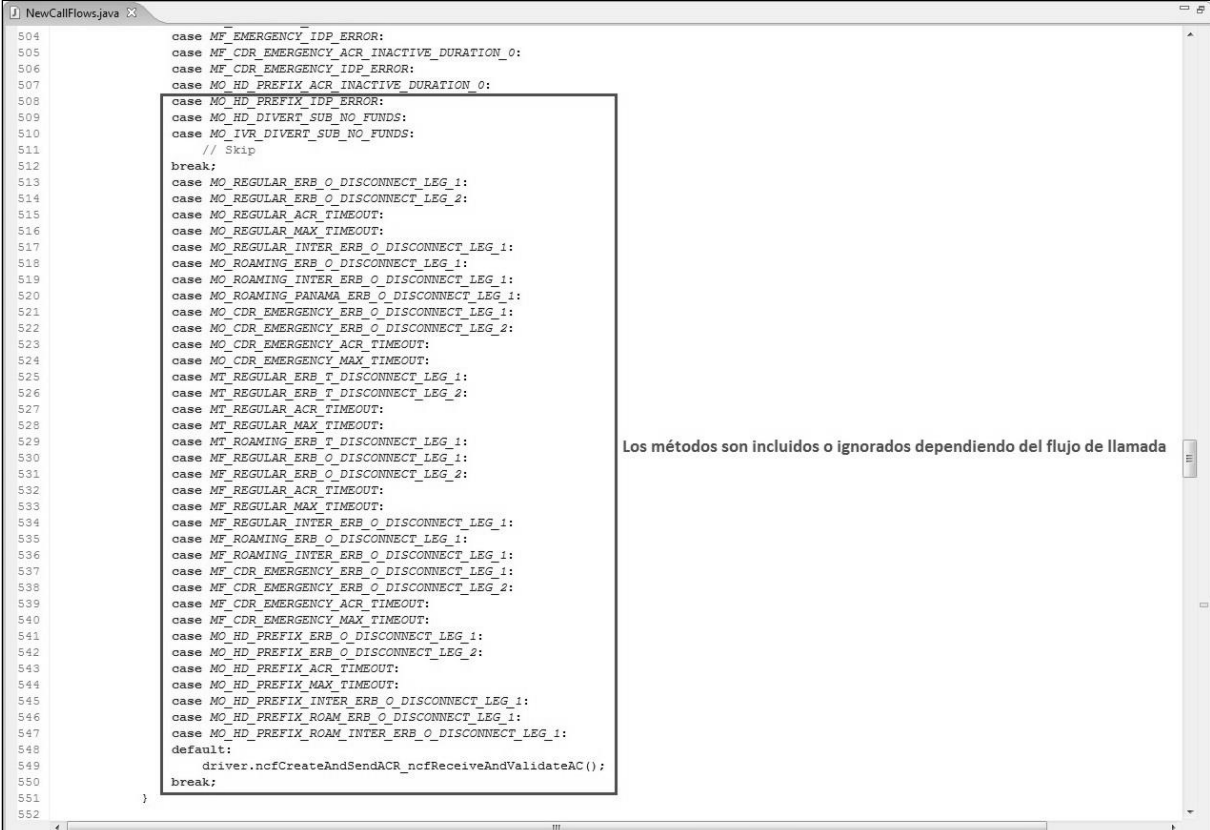

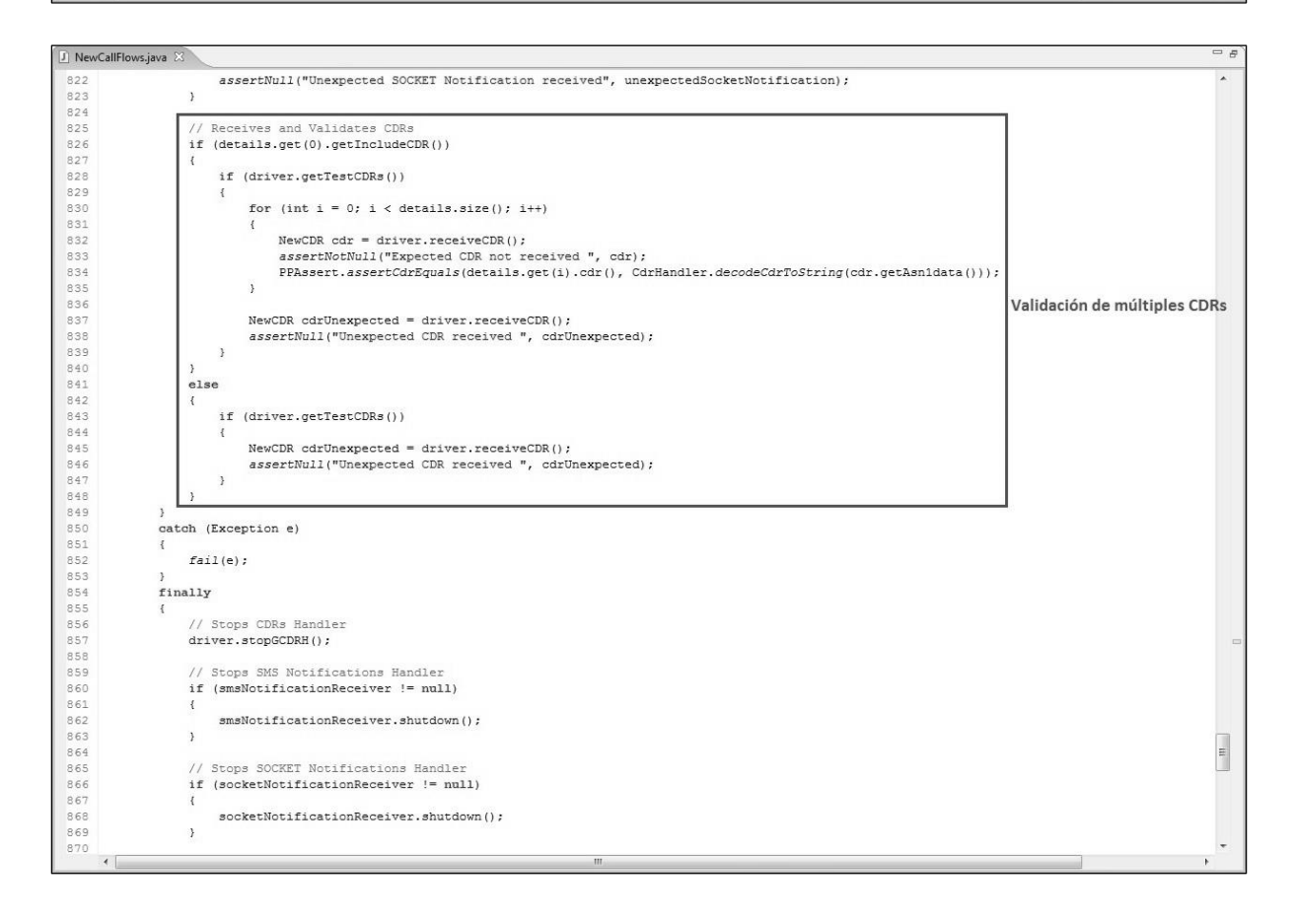

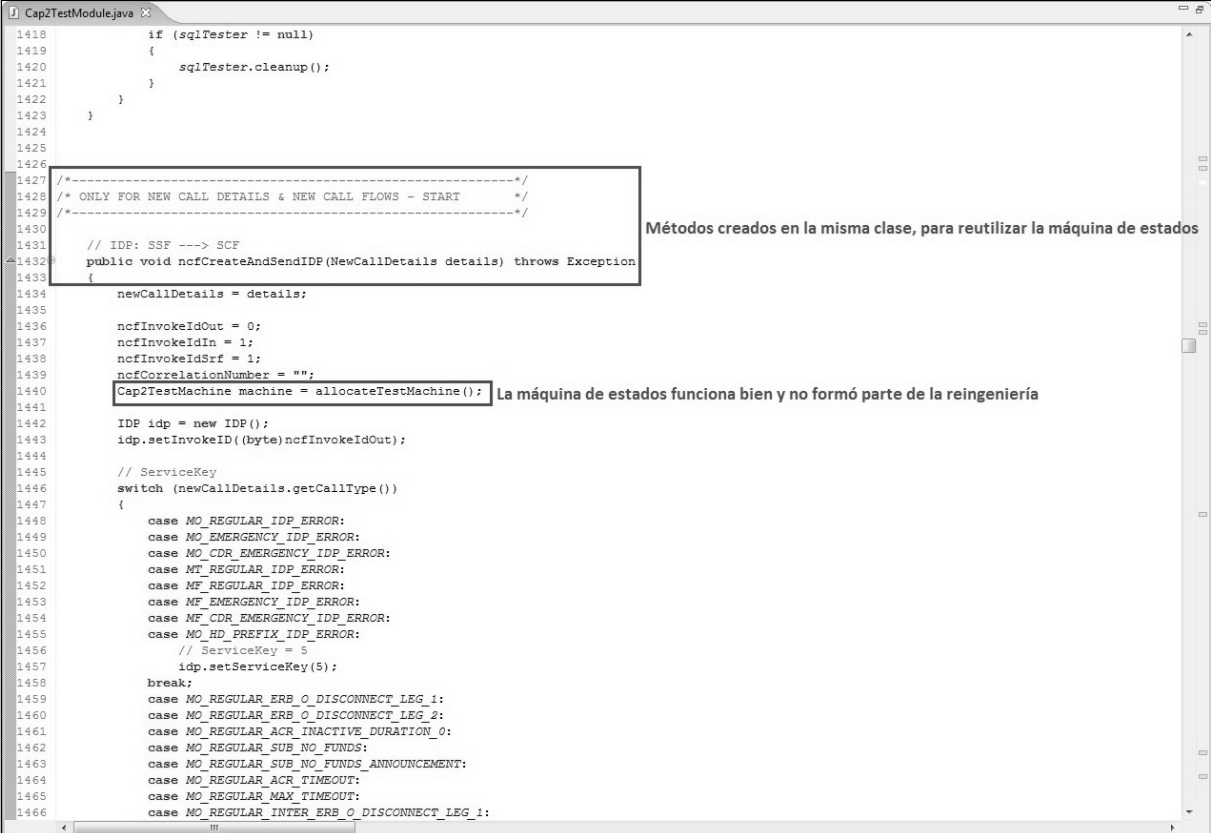

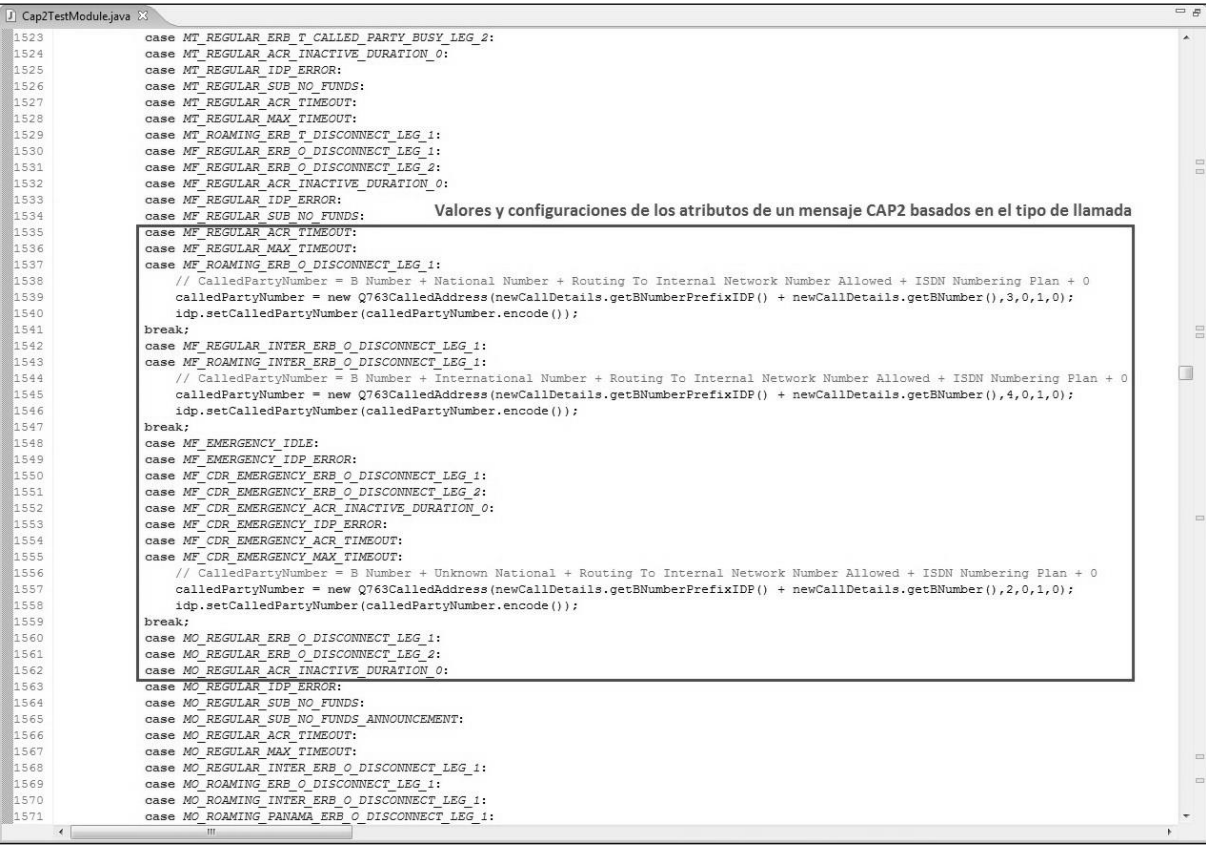

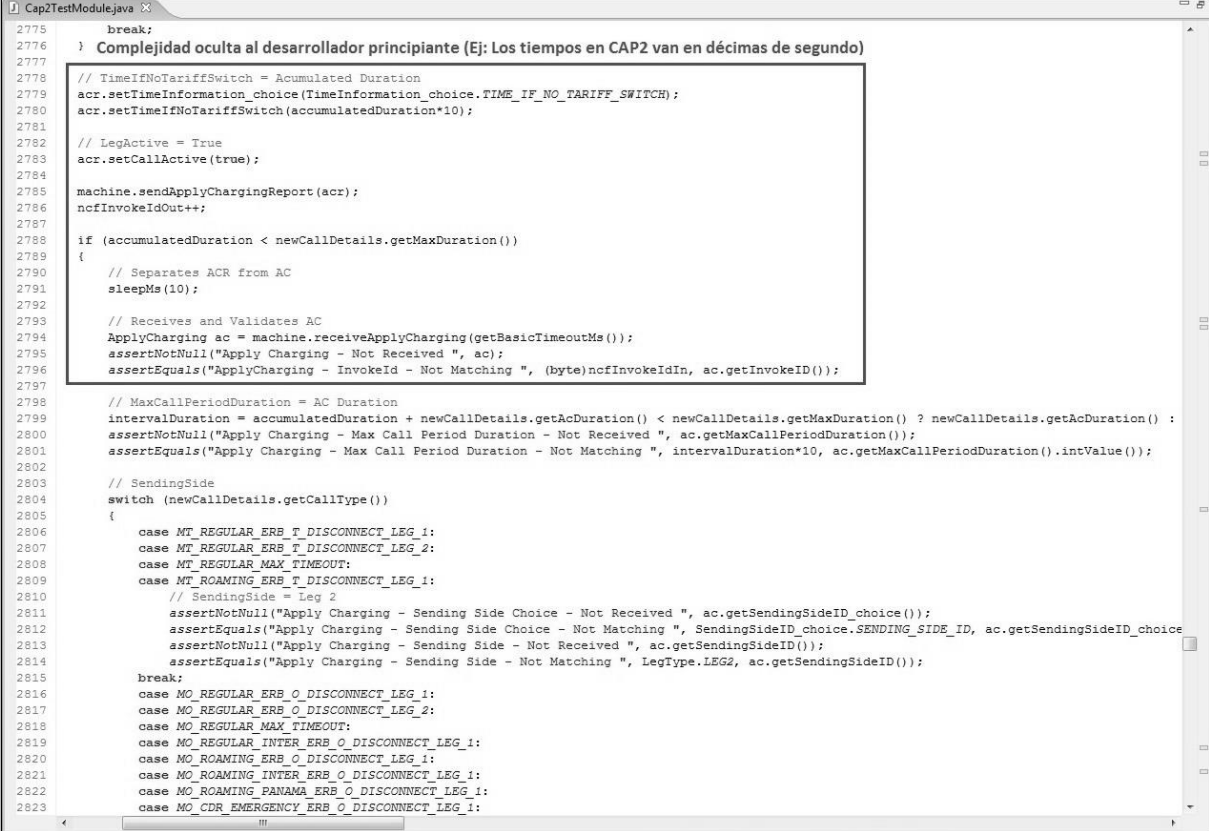

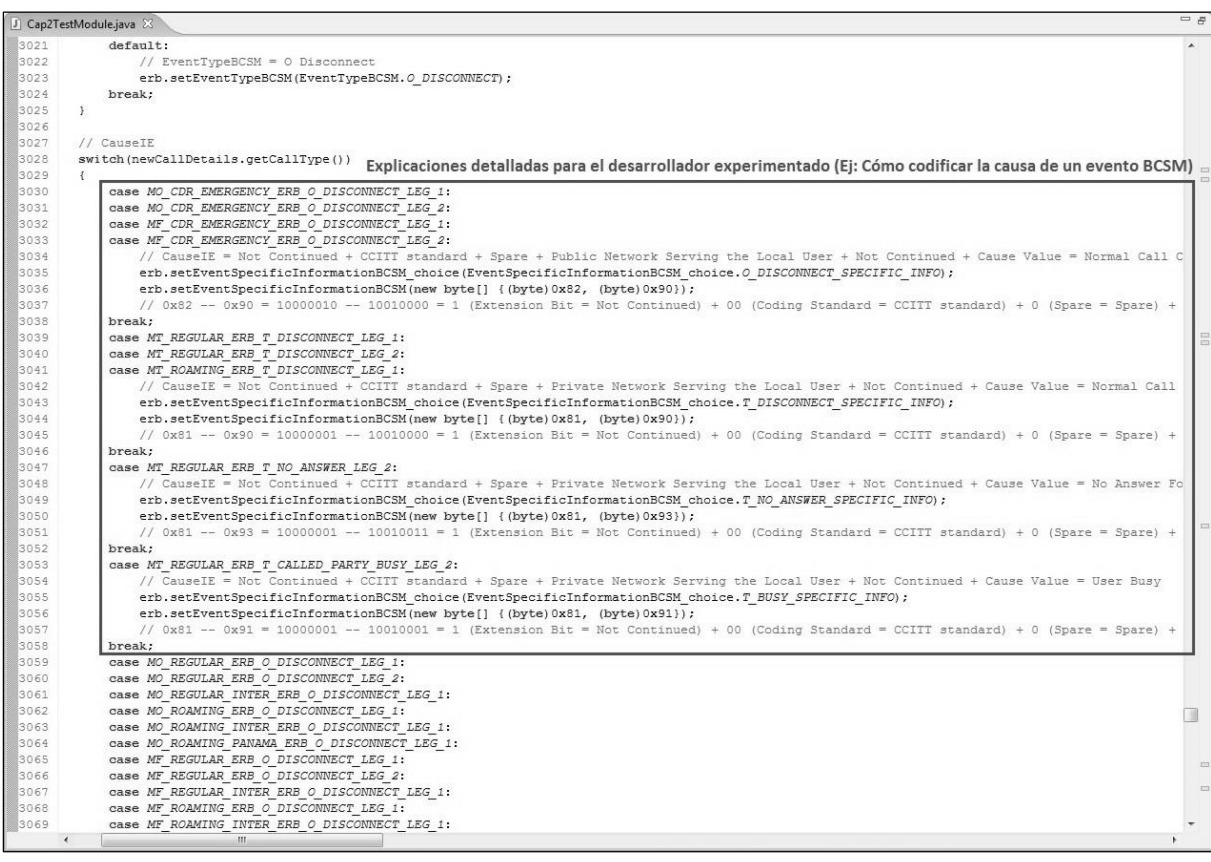

# **Anexo 8: Utilización del Entorno de Pruebas**

Para poder validar el correcto funcionamiento del entorno de pruebas tras su reingeniería, se crearon inicialmente treinta y cuatro flujos de llamada básicos, los cuales eran utilizados en treinta y ocho casos de prueba.

Hoy en día el entorno de pruebas cuenta con alrededor de sesenta flujos de llamada diferentes, utilizados en más de quinientos cincuenta casos de prueba.

Con el objetivo de graficar los cambios realizados sobre el entorno y de representar la forma en que se trabaja sobre él, se eligieron los tres escenarios principales que se pueden dar cuando se crea un nuevo caso de prueba:

- Utilizar un tipo de llamada existente.
- Crear un tipo de llamada nuevo.
- Crear un tipo de llamada nuevo con cambios en los atributos del mensaje.

#### *Caso 1 - Llamada Saliente de 30 Segundos*

#### *Paso 1:*

Detectar en *NewCallDetails.java* cual es el tipo de llamada existente que mejor representa el escenario a probar. En este caso se trata del valor por defecto, una llamada normal:

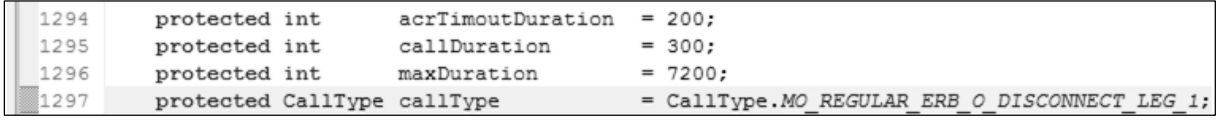

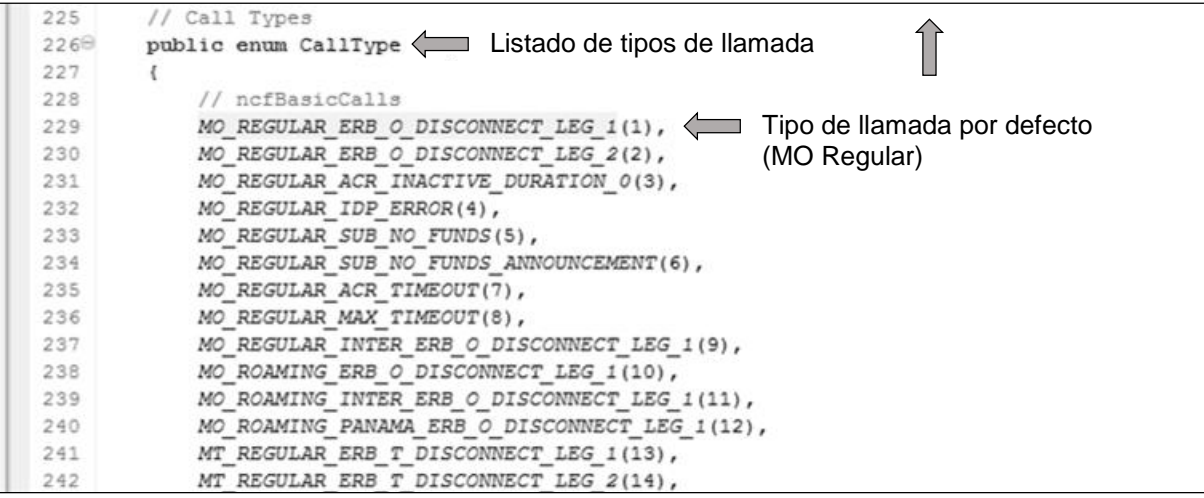

### *Paso 2:*

Definir en *NewCallDetails.java* cuales son los detalles (variables) que sería necesario modificar para lograr el escenario deseado. En este caso lo único que habría que cambiar son las variables vinculadas a la duración y al costo de la llamada:

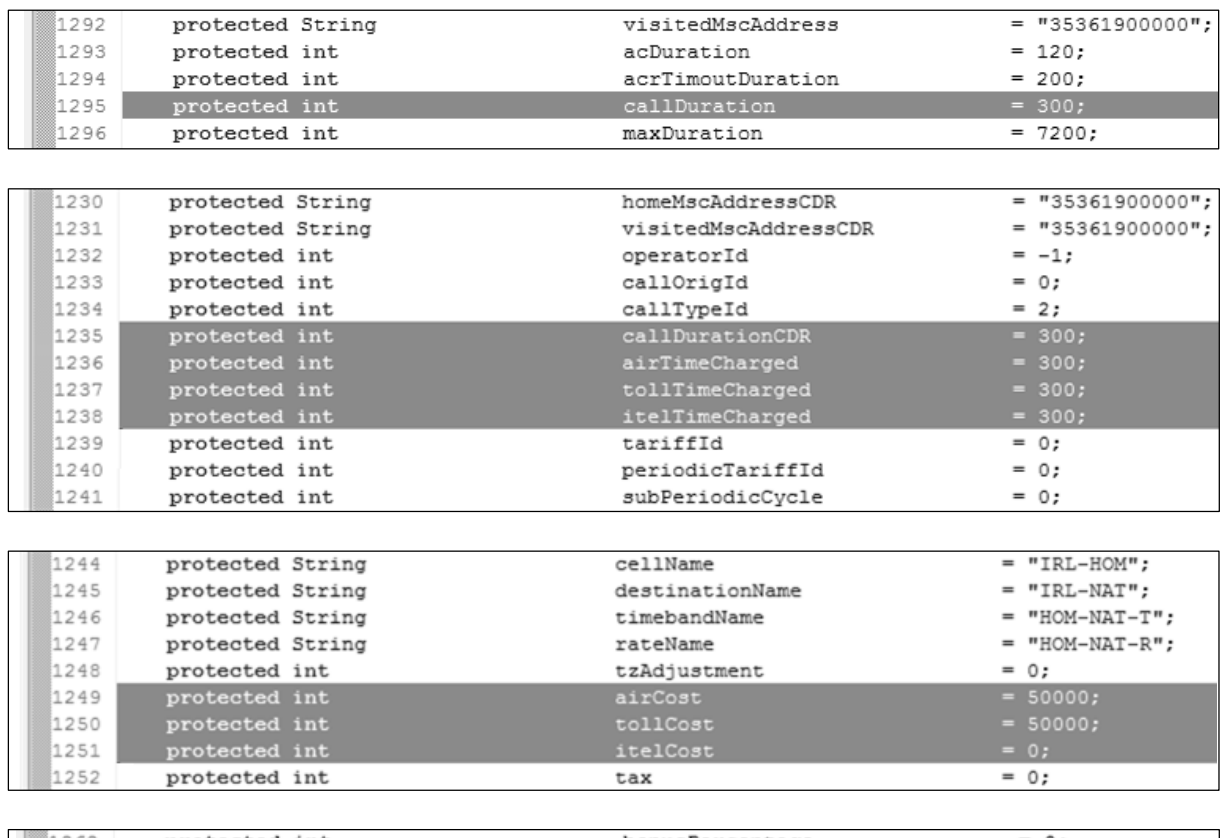

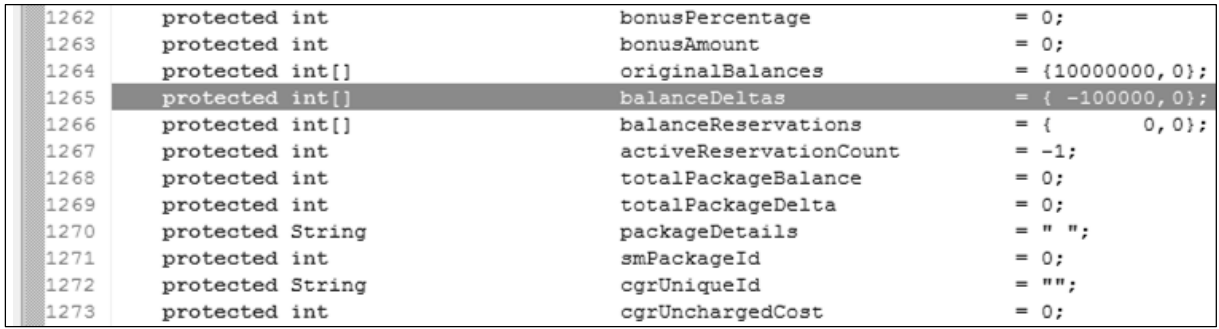

# *Paso 3:*

Identificar los métodos set a utilizar para cambiar el valor por defecto de las variables:

```
1116⊕
         public int getCallDuration()
1120
11210
         public void setCallDuration(int callDuration)
1122
         \{1123
             this.callDuration = callDuration;
1124
```
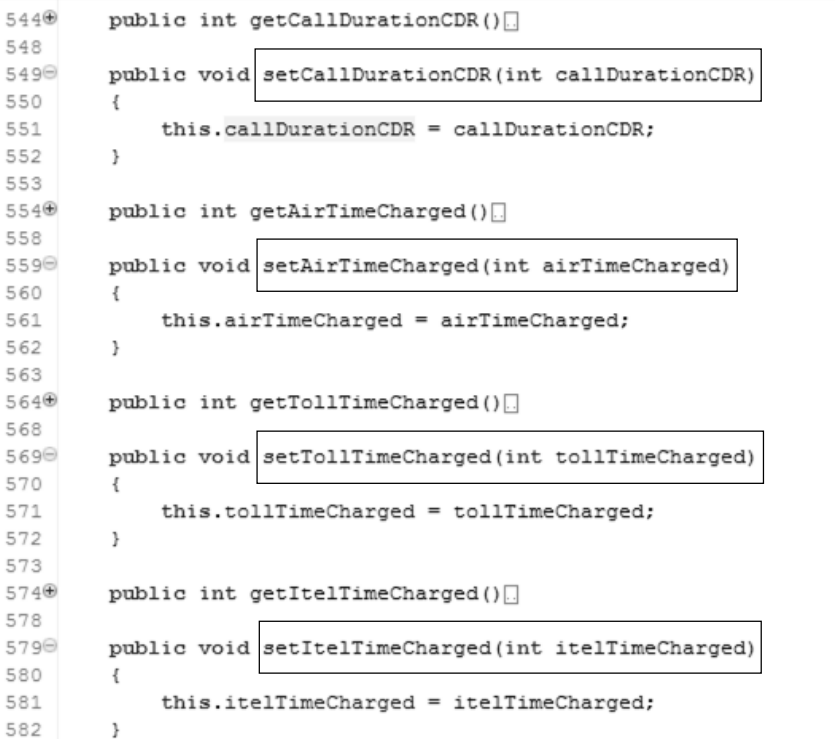

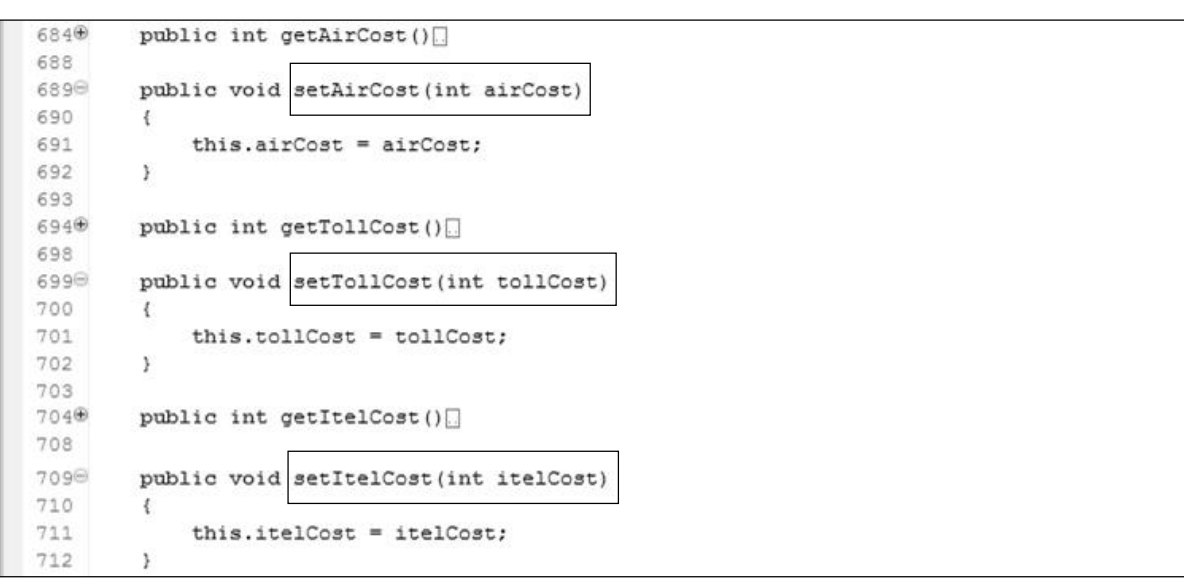

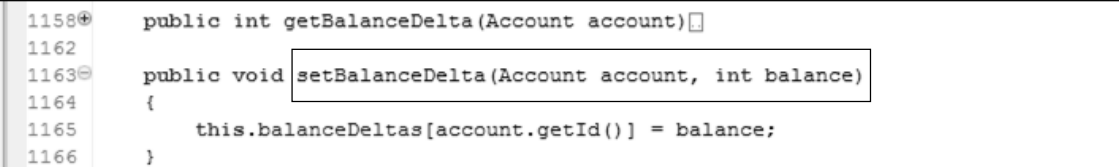

### *Paso 4:*

Crear el caso de prueba, modificando las variables de *NewCallDetails.java* con los métodos set y llamando al flujo de llamada único, definido en *NewCallFlows.java*:

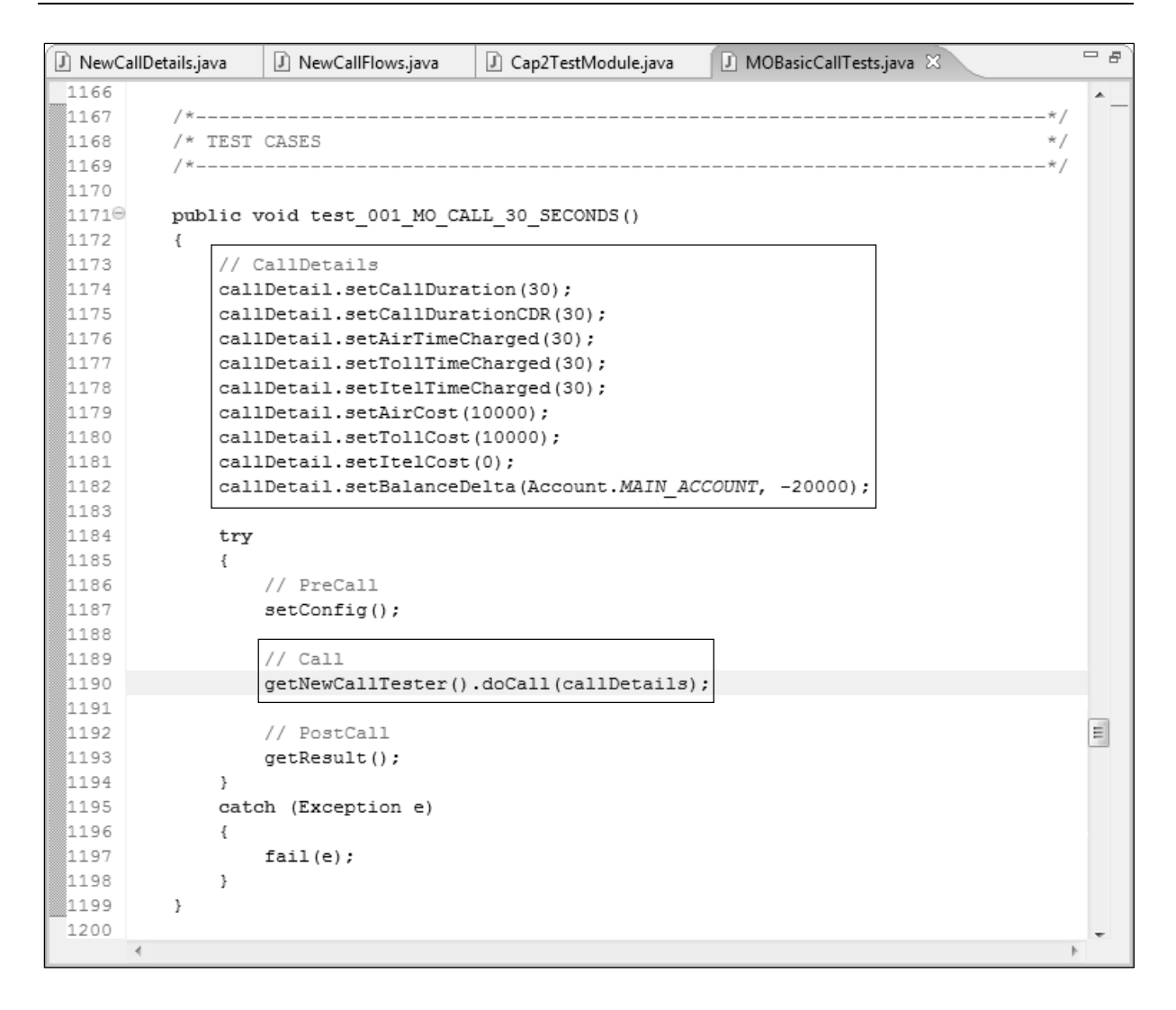

#### *Caso 2 - Llamada Saliente sin Release Call*

#### *Paso 1:*

Definir en *NewCallDetails.java* el nuevo tipo de llamada que se debe crear:

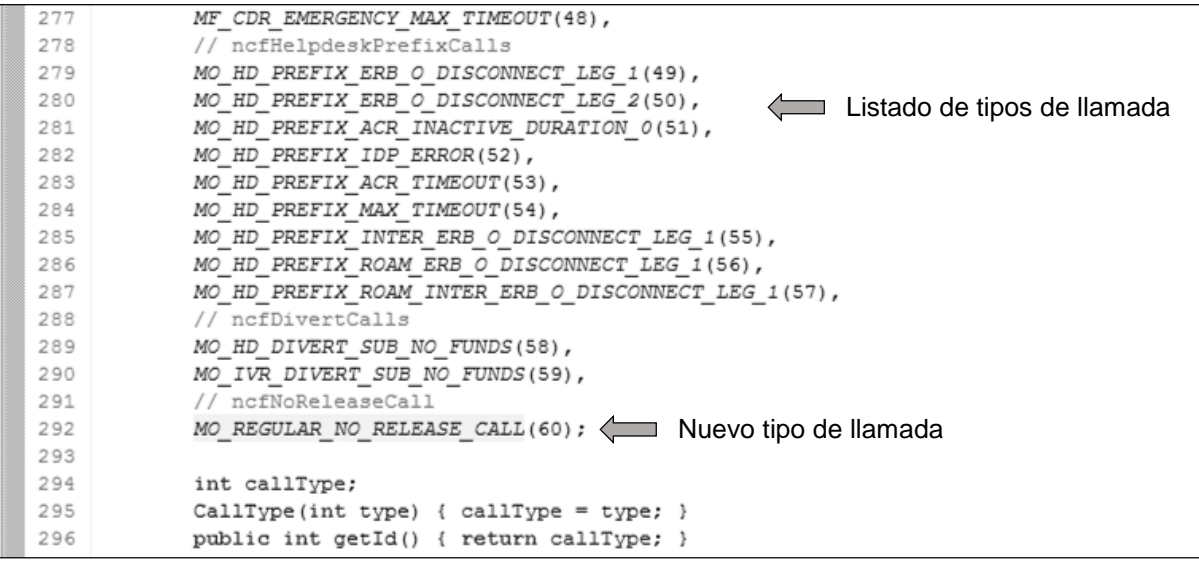

# *Paso 2:*

Determinar el flujo de mensajes CAP2, intercambiado en el nuevo tipo de llamada:

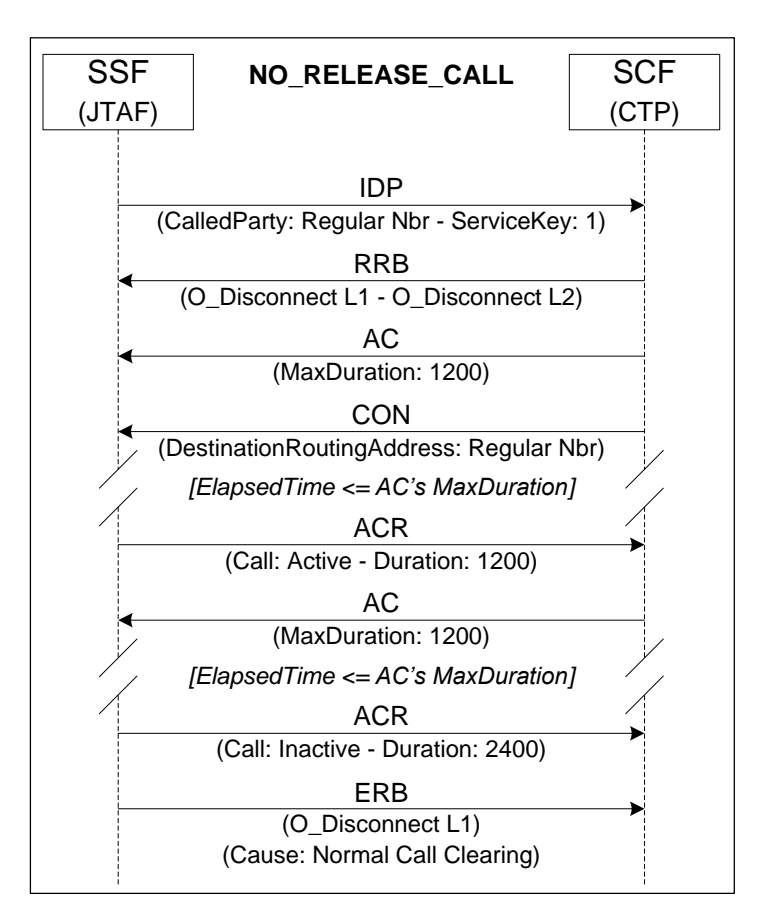

### *Paso 3:*

Agregar el nuevo tipo de llamada al flujo único, definido en *NewCallFlows.java*. Este es como el de la llamada normal (MO\_REGULAR\_ERB\_O\_DISCONNECT\_LEG\_1), con la excepción de que no habrá un Release Call. Por lo tanto, la definición de cómo será el flujo de mensajes CAP2 se puede realizar siguiendo esta premisa:

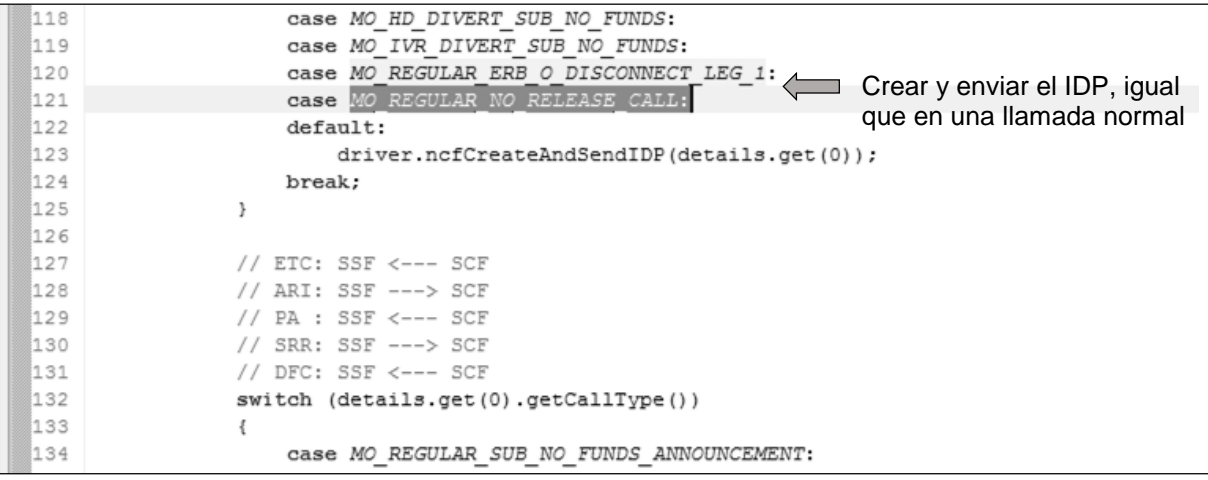

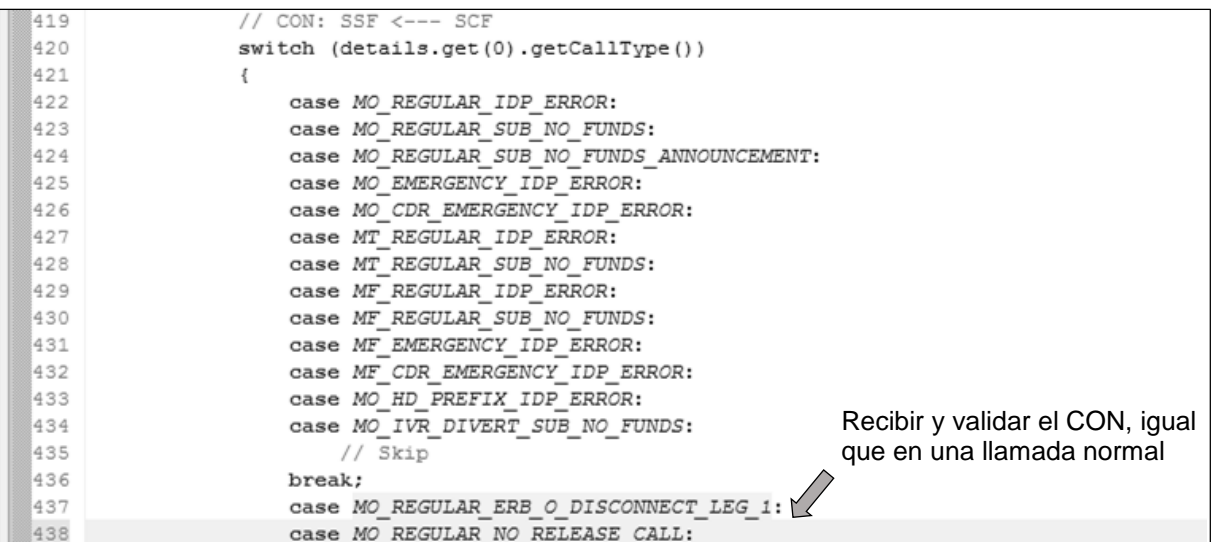

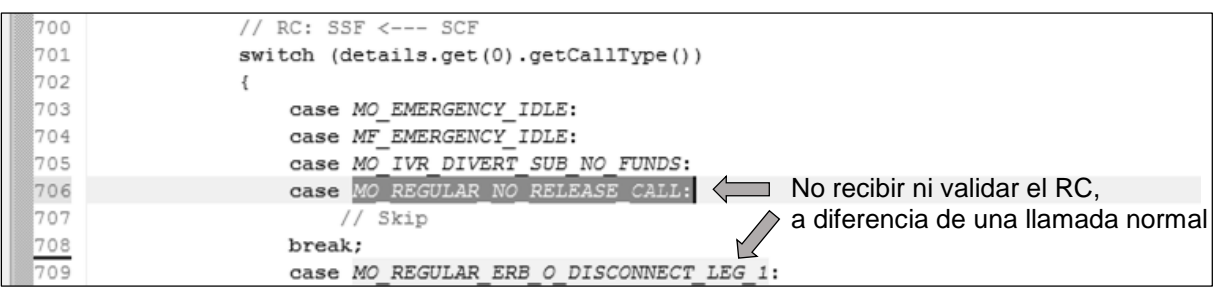

#### *Paso 4:*

Crear el caso de prueba, modificando la variable que define el tipo de llamada:

```
\qquad \qquad =\qquad \qquad\boxed{)} Cap2TestModule.java \boxed{)} MOBasicCallTests.java \%J NewCallDetails.java | J NewCallFlows.java
1166
                                                                                            \blacktriangle/*---------------
1167
                                                                                       -*//* TEST CASES
1168
                                                                                        \star/
 1169
         -*/1170
1171<sup>@</sup> public void test_002_MO_CALL_NO_RELEASE()
 1172 {
 1173
              // CallDetails
              callDetail.setCallType(CallType.MO_REGULAR_NO_RELEASE_CALL);
 1174
 1175
1176
              try
 1177
              \left\{ \right.// PreCall
 1178
 1179
                  setConfig();
 1180
                // Call1181
                 getNewCallTester().doCall(callDetails);
 1182
1183
                                                                                            \equiv1184
                  // PostCall
                 getResult();
 1185
            \longrightarrow1186
 1187
            catch (Exception e)
1188
            \{1189
                  fail(e);1190
              \rightarrow1191
         \rightarrow1192
      \left(\mathbf{r}
```
### *Caso 3 - Llamada Saliente a un Short Code*

#### *Paso 1:*

Repetir los primeros tres pasos del segundo caso, tanto en *NewCallDetails.java* como en *NewCallFlows.java*. Sin embargo, en esta oportunidad el tipo de llamada se llama MO\_REGULAR\_SHORT\_CODE y se comporta igual que una llamada normal:

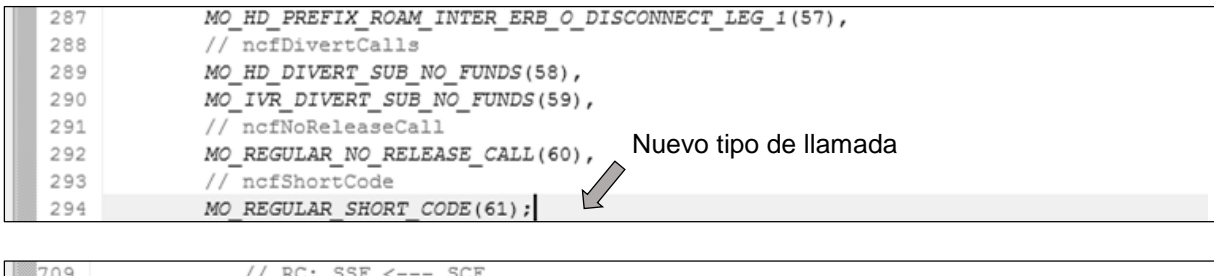

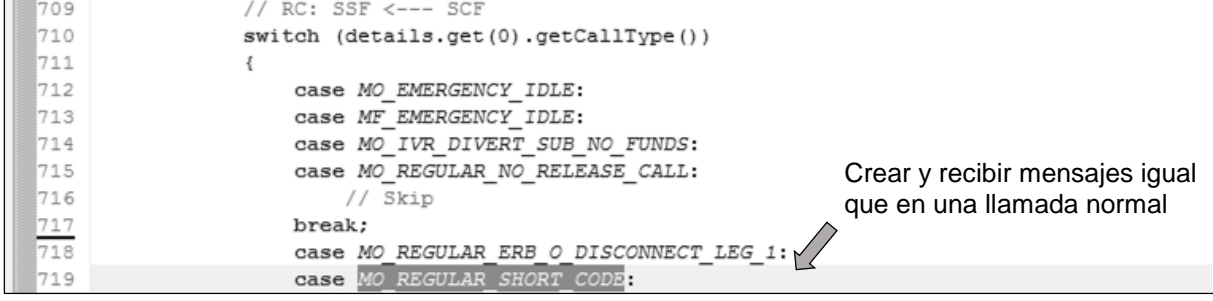

#### *Paso 2:*

La diferencia con el caso anterior es que resulta necesario cambiar las características del mensaje IDP, para soportar el llamado a un Short Code (\*444, \*555, etc). Por lo tanto hay que modificar dicho mensaje CAP2 en la clase *Cap2TestModule.java*, para empezar a soportar el nuevo tipo de llamada:

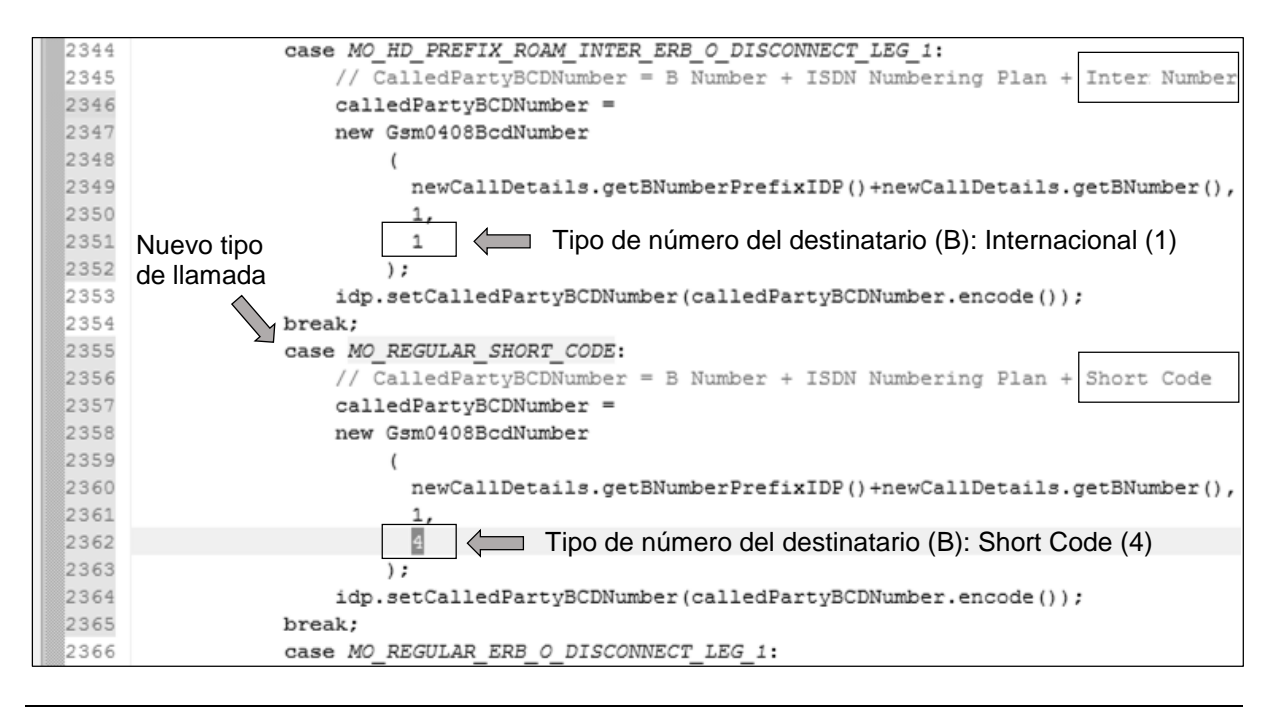

## *Paso 3:*

Crear el caso de prueba, modificando las variables que definen el tipo de llamada y el número del destinatario:

```
\qquad \qquad =\qquad \qquadD MOBasicCallTests.java &
I NewCallDetails.java
                 I NewCallFlows.java
                                    \Box Cap2TestModule.java
1166
                                                                                          \blacktriangle1167
                                                                                     -\star/1168
                                                                                      \star /
 1169
                                                                                     -*/1170
 1171⊖
        public void test_003_MO_CALL_SHORT_CODE()
1172
        \left\{ \right.// CallDetails
 1173
              callDetail.setCallType(CallType.MO_REGULAR_SHORT_CODE);
 1174
 1175
             callDetail.setBNumber("555");
1176
             callDetail.setCallId("555");
             callDetail.setOriginalNumber("555");
 1177
 1178
 1179
              try
 1180
             \left\{ \right.// PreCall
 1181
 1182
                 setConfig();
1183
 1184
                 // Call
 1185
                 getNewCallTester().doCall(callDetails);
1186
 1187
                // PostCall
1188
                 getResult();
 1189
             \rightarrow1190
              catch (Exception e)
 1191
             \{1192
                  fail(e);\equiv1193
             \rightarrow1194
         \, }
 1195
     \mathcal{A}
```